### **ΕΘΝΙΚΟ ΜΕΤΣΟΒΙΟ ΠΟΛΥΤΕΧΝΕΙΟ**

Σχολή ΧΗΜΙΚΩΝ ΜΗΧΑΝΙΚΩΝ

Τομέας ΡΕΥΣΤΩΝ Τμήματος Μηχανολόγων Μηχανικών

Εργαστήριο Αεροδυναμικής

## **Ανάλυση αβεβαιότητας πρόβλεψης φορτίων εμπορικού μοντέλου ανεμογεννήτριας με στόχο την επέκταση ζωής της**

Μεταπτυχιακή Εργασία

Δεληζήσης Αθανάσιος

Επιβλέπων: Βασίλειος Ριζιώτης

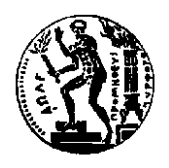

ΕΘΝΙΚΟ ΜΕΤΣΟΒΙΟ ΠΟΛΥΤΕΧΝΕΙΟ

ΑΘΗΝΑ, 2021

#### <span id="page-2-0"></span>I. Ευχαριστίες

Με την παρούσα εργασία ολοκληρώνεται η φοίτησή μου στο ΔΠΜΣ Υπολογιστικής Μηχανικής του Εθνικού Μετσόβιου Πολυτεχνείου. Μέσα από το πρόγραμμα σπουδών του συγκεκριμένου Μεταπτυχιακού ήρθα σε επαφή και εργάστηκα με ένα ιδιαίτερα πρωτοπόρο και σύγχρονο αντικείμενο των Μηχανικών, αυτό της Υπολογιστικής Μηχανικής. Εκφράζω τη βαθιά ευγνωμοσύνη στον αξιότιμο κύριο Ριζιώτη για την βοήθεια και πολύτιμή του καθοδήγησή του, καθώς επίσης και στους υπόλοιπους καθηγητές για τις πολύτιμες γνώσεις που μου μεταδώσανε. Επίσης θέλω να ευχαριστήσω τους διδακτορικούς φοιτητές, Παναγιώτη Σχοινά και Νικόλαο Σπυρόπουλο, οι οποίοι μου μεταδώσανε τη γνώση τους και με βοηθήσανε στις ανάπτυξη εργαλείων και μεθοδολογιών στο κομμάτι ολοκλήρωσης της Μεταπτυχιακής μου εργασίας. Επιπλέων θέλω να ευχαριστήσω την Eunice Energy Group για την παραχώρησή δεδομένων που αφορούν ανεμολογικά δεδομένα, καθώς επίσης και δεδομένα που αφορούν την απόδοση των ανεμογεννητριών, όπου και βασίζεται η παρούσα μεταπτυχιακή εργασία. Τέλος, θα ήθελα να ευχαριστήσω όλους τους οικείους μου για την υπομονή και αμέριστη συμπαράστασή τους, ώστε να ολοκληρώσω με επιτυχία το πρόγραμμα σπουδών.

#### <span id="page-3-0"></span>II. Περίληψη

Τα τελευταία χρόνια κερδίζει πρόσφορο έδαφος η λογικής της επέκτασης ζωής (life extension) για τη χρήση Αιολικών Πάρκων. Για την υλοποίηση/έλεγχο της επέκτασης ζωής απαιτείται να υπάρχει ένα γενικό μοντέλο της Ανεμογεννήτριας προς εξέταση, ή να φτιαχτεί ένα με βάση ελάχιστη υπάρχουσα πληροφορία από την εγκατεστημένη μηχανή. Σκοπός της παρούσας Μεταπτυχιακής εργασίας είναι να δει ένα τέτοιο γενικό (generic) μοντέλο το οποίο φτιάχνεται από την ελάχιστη πληροφορία και προσθέτοντας στοιχεία που σχετίζονται από την πείρα, εξετάζει πόσο ευαίσθητο είναι σε μία μικρή τροποποίηση βασικών μεγεθών. Μέσα από την μεταπτυχιακή αυτή εργασία παρουσιάζετε τη μεθοδολογία βαθμονόμησης μοντέλου εμπορικής Ανεμογεννήτριας σε λογισμικό υδρο-σέρβο-αέρο-ελαστικής ανάλυσης και καταγράφεται η αβεβαιότητα πρόβλεψης των φορτίων της. Για τη δημιουργία της συγκεκριμένης Μεταπτυχιακής εργασίας αξιοποιήθηκε εμπορική ανεμογεννήτρια τύπου Enercon E-82, η οποία ανήκει στον Ενεργειακό Όμιλο Eunice Energy Group και είναι εγκατεστημένη στο Αιολικό Πάρκο Κέδρος, στη Βοιωτία.

Το πρώτο κομμάτι την μεταπτυχιακής εργασίας αφορά την αποτύπωση του μοντέλου της E-82 στο hGAST, λογισμικό όπου και χρησιμοποιήθηκε. Για να γίνει η σωστή αποτύπωση τόσο των αεροδυναμικών, όσο και των δομικών χαρακτηριστικών της ανεμογεννήτριας έγιναν αναλυτικοί υπολογισμοί θεωρώντας ότι η ανεμογεννήτρια είναι βελτιστοποιημένο προϊόν. Επιπλέον αξιοποιήθηκε κάθε διαθέσιμη πληροφορία που θα μπορούσε να χρησιμοποιηθεί, όπως είναι η αξιοποίηση πληροφοριών από τεχνικά εγχειρίδια του κατασκευαστή (Enercon), ή πληροφορία προερχόμενη από καταγραφείς στοιχείων της Ανεμογεννήτριας (Scada).

Στη συνέχεια έγινε προγραμματισμός και βαθμονόμηση του Ελεγκτή, για λειτουργία σε συνθήκες τυρβώδους ανέμου. Η βαθμονόμηση των κερδών του ελεγκτή έγινε στη βάση της μεθόδου ziegel nichols, με την ανάλογη τροποποίηση στα αποτελέσματα, προκειμένου να επέλθει βελτιστοποίηση.

Τέλος έχοντας στήσει ένα ολοκληρωμένο μοντέλο προσομοίωσης γίνεται η ανάλυση της αβεβαιότητας πρόβλεψης φορτίων. Αξιοποιώντας διαφορετικές χρονοσειρές, γίνεται αναγωγή αυτών σε επίπεδο πεντηκονταετίας μετρώντας τα μέγιστα φορτία με πιθανότητα εμφάνισης αυτών μία φορά τα 50 έτη. Η ανάλυση της αβεβαιότητάς γίνεται για διαφορετικές τιμές τόσο για την τιμή κερδών Ki του Ελεγκτή, όσο και για την ιδιοσυχνότητα του πύργου μέσα από τη μεταβολή του πάχους του.

#### <span id="page-4-0"></span>Περιεχόμενα  $\overline{\mathbf{III}}$  .

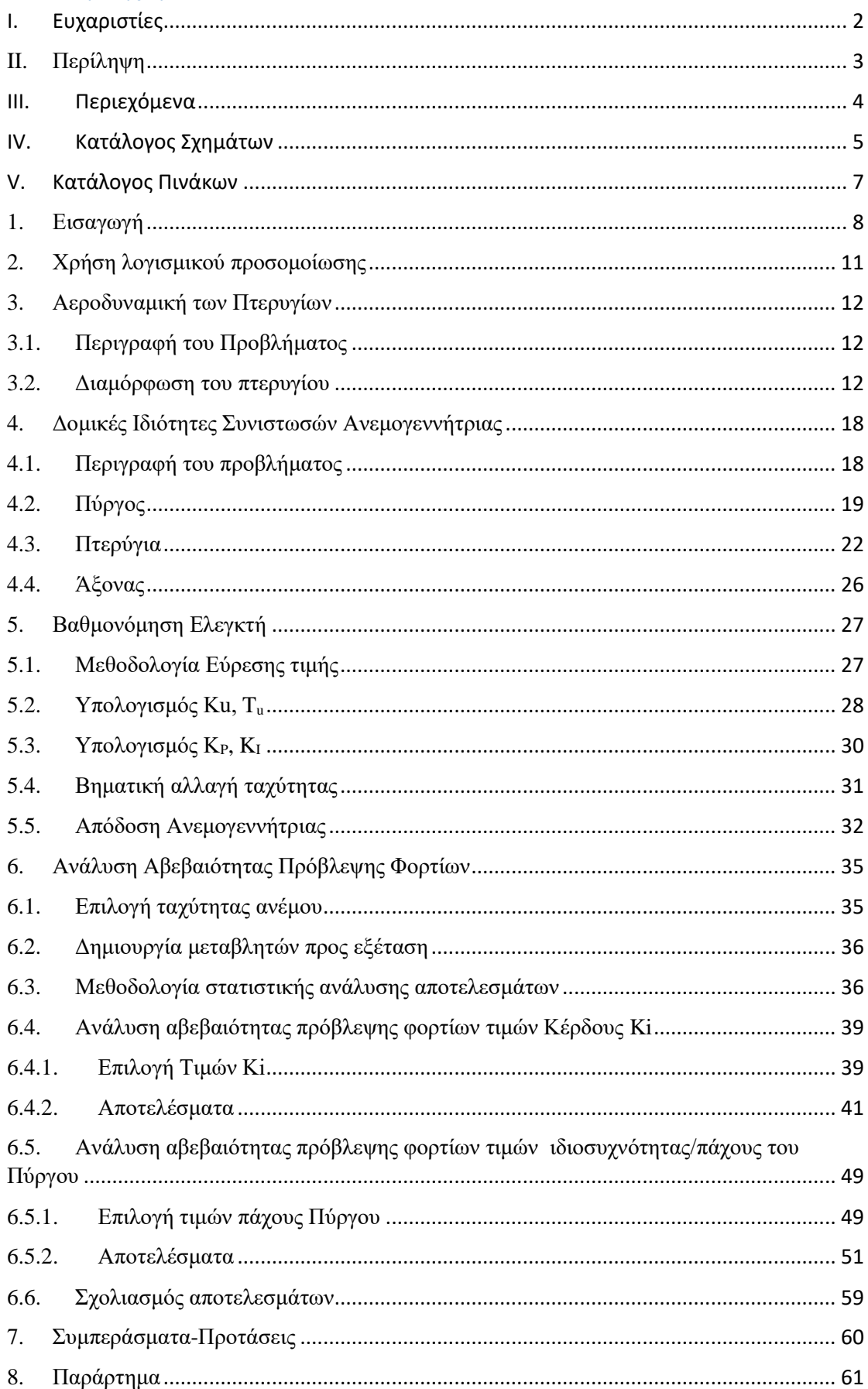

<span id="page-5-0"></span>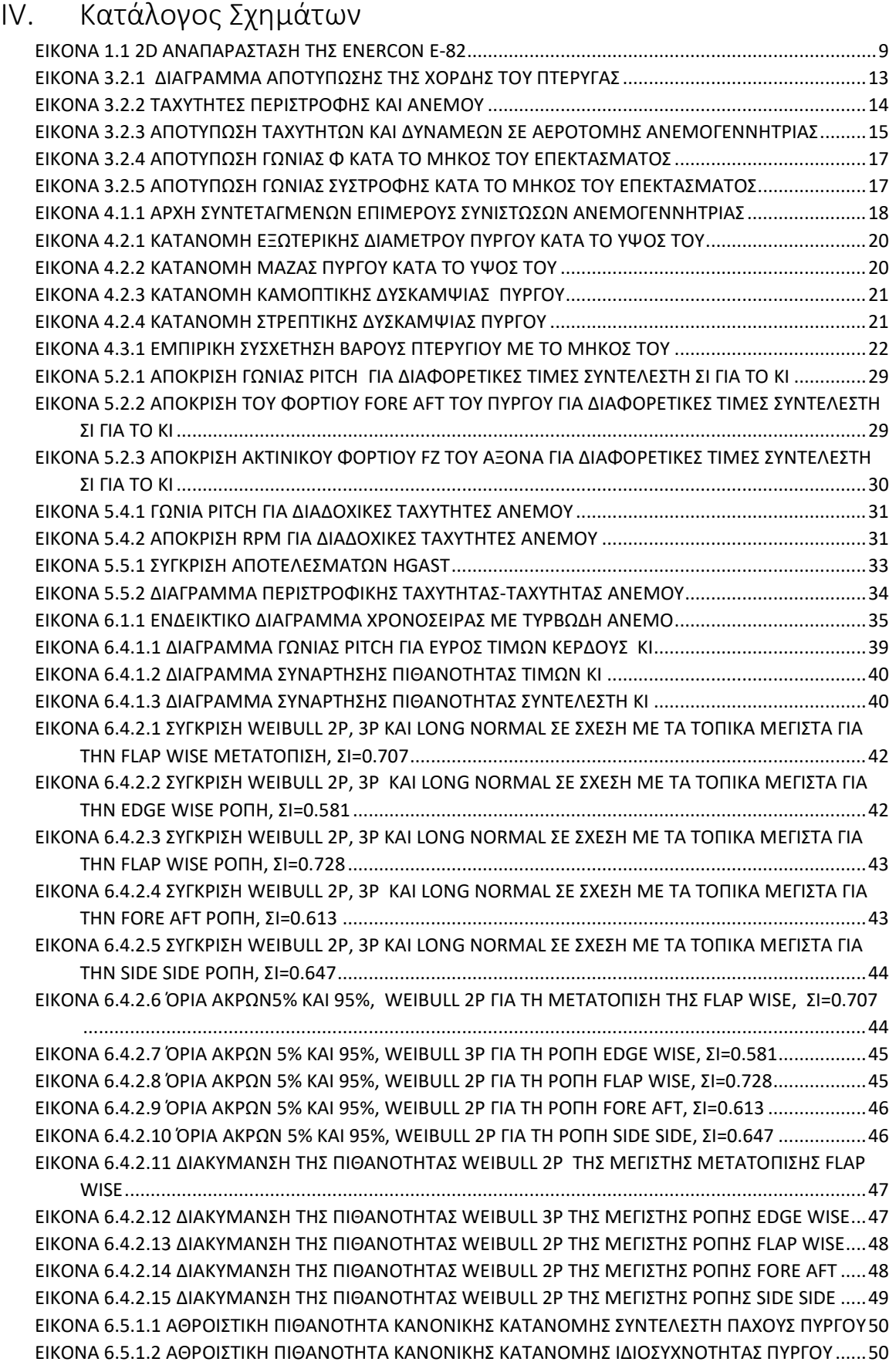

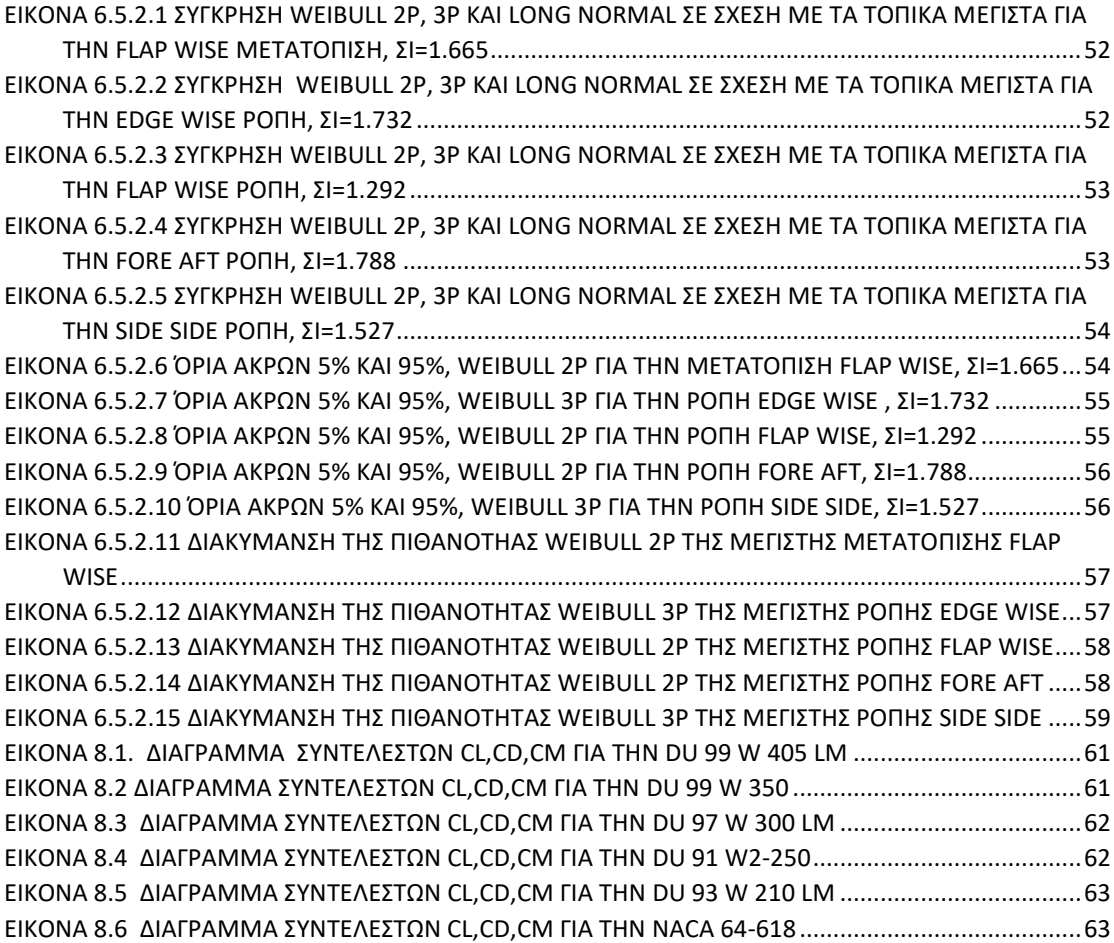

# <span id="page-7-0"></span>V. Κατάλογος Πινάκων

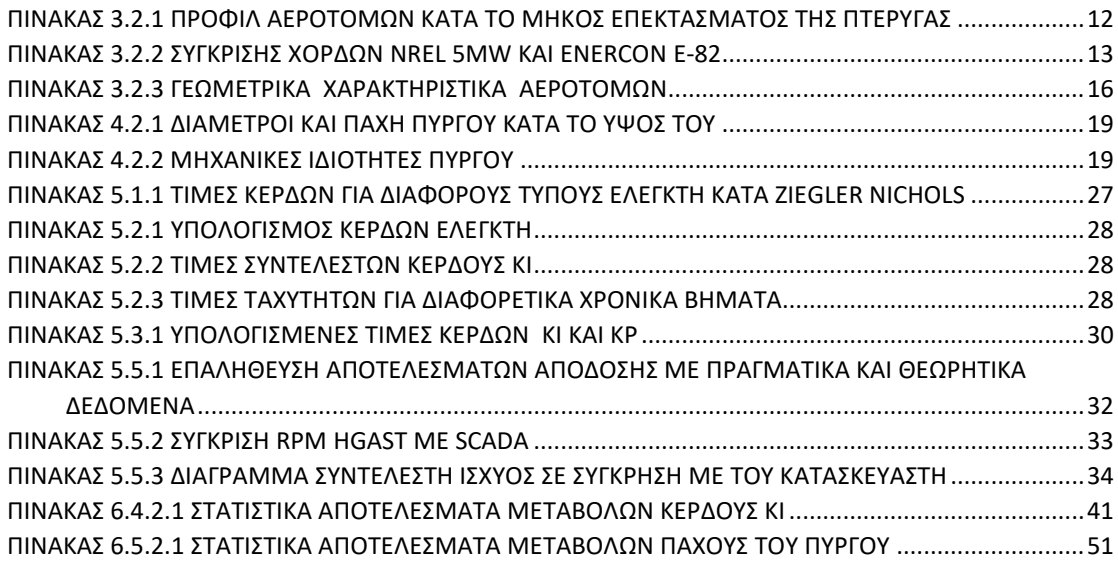

### <span id="page-8-0"></span>1. Εισαγωγή

Τα τελευταία χρόνια δεδομένης της ταχύτατης ανάπτυξης των Ανεμογεννητριών, αλλά και της ανάγκης πρόβλεψης σφαλμάτων και ελαχιστοποίησης του κόστους λειτουργίας και συντήρησης τους, γίνεται συστηματική προσπάθεια δημιουργίας ψηφιακών μοντέλων που προσομοιώνουν συνολικά τη λειτουργία τους Πιο συγκεκριμένα, ανάμεσα στις 216000 κατ΄ εκτίμηση εγκατεστημένες Ανεμογεννήτριες παγκοσμίως , εμφανίζονται γύρω στις 38000 περιστατικά βλαβών ετησίως. Έρευνες έχουν δείξει ότι η προληπτική συντήρηση κοστίζει 25% λιγότερο από την έκτακτη συντήρηση. Επιπλέον η προγνωστική συντήρηση κοστίζει 47% λιγότερο. [\[Digital twin of wind turbines for real time continuous monitoring and](#page-64-0)  inspection [Online] // brunel. - [https://www.brunel.ac.uk/research/Projects/WindTwin-Digital](#page-64-0)[twin-of-wind-turbines-for-real-time-continuous-monitoring-and-inspection.\]\[3\]](#page-64-0),[\[Pal](#page-64-1)  Subhankar [How digital twins could transform the wind energy industry \[Online\]](#page-64-1) // Windpower. - 2020. - [https://www.windpowerengineering.com/how-digital-twins-could](#page-64-1)[transform-the-wind-energy-industry/.\]\[11\]](#page-64-1). Επιπλέον ελαχιστοποίηση του κόστους επένδυσης επιφέρει και η επέκταση του προσδόκιμου ζωής μίας ανεμογεννήτριας. Λύση στα παραπάνω είναι η δημιουργία τόσο α) μοντέλων, τα οποία βασίζονται στην αξιοποίηση μετρήσεων και πληροφοριών, β) τη δημιουργία φυσικών μοντέλων τα οποία βαθμονομούνται στη βάση μετρήσεων, όπως γίνεται και με την παρούσα μεταπτυχιακή εργασία.

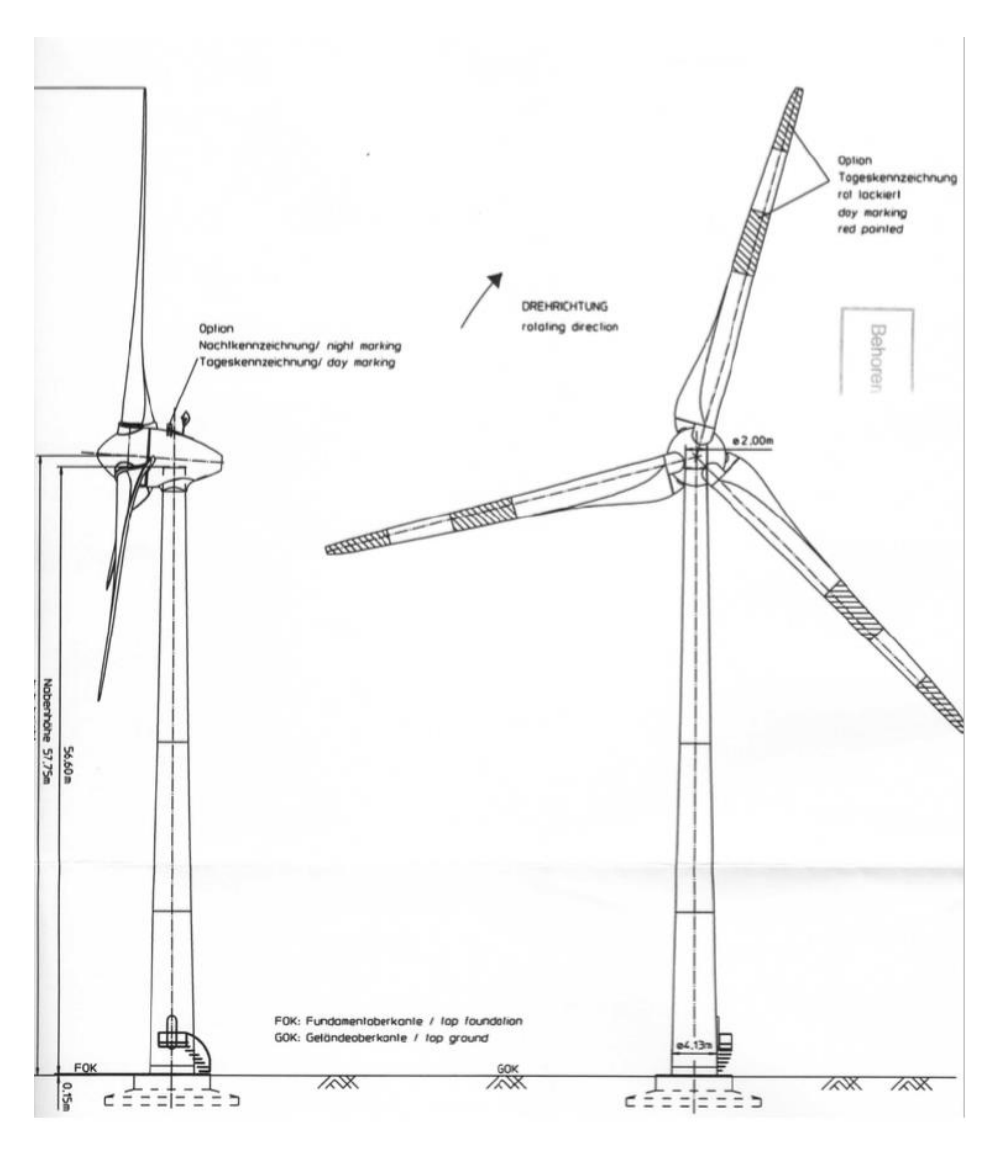

*Εικόνα 1.1 2D αναπαράσταση της Enercon E-82*

<span id="page-9-0"></span>Σκοπός της παρούσας Μεταπτυχιακής εργασίας είναι να αποδώσει τη μεθοδολογία προκειμένου να δημιουργηθεί ένα μαθηματικό πρότυπο του φυσικού μοντέλου, το οποίο βαθμονομείτε στη βάση μετρημένων δεδομένων, με σκοπό την ανάλυση μοντέλου εμπορικής Ανεμογεννήτριας, αναλύοντας την αβεβαιότητα πρόβλεψης των φορτίων της. Για την υλοποίηση της συγκεκριμένης Μεταπτυχιακής εργασίας αξιοποιήθηκε εμπορική ανεμογεννήτρια της Enercon E-82<sup>1</sup>, η οποία ανήκει στον Ενεργειακό Όμιλο Eunice Energy  $Group<sup>2</sup>$ .

1

<sup>1</sup> Πρόκειται για το ομώνυμο μοντέλο της Enercon των 2.35MW. https://www.enercon.de/en/products/ep-2/e-82/

<sup>&</sup>lt;sup>2</sup> Η Eunice Energy Group είναι ενεργειακός Όμιλος εταιριών, ο οποίος μεταξύ άλλων έχει στη κατοχή του Αιολικά και Φωτοβολταϊκά Πάρκα. Η Ανεμογεννήτρια της παρούσας Μεταπτυχιακής εργασίας αναφέρεται σε συγκεκριμένη ανεμογεννήτρια του Αιολικού Πάρκου Κέδρος της Eunice Energy Group. https://eunice-group.com/

Ένας χρήστης Αιολικών Πάρκων/ ή και εταιρία ανάλυσης τέτοιων δεδομένων λόγω περιορισμένης πρόσβασης σε δεδομένα της ίδιας της Ανεμογεννήτριας, θα πρέπει να βρει διάφορους τρόπους, προκειμένου να δημιουργήσει ένα σωστό φυσικό μοντέλο. Η δημιουργία του φυσικού αυτού μοντέλου χωρίζεται σε τρία κυρίως μέρη. (α),Την αεροδυναμική της πτέρυγας (β), τη δημιουργία των δομικών ιδιοτήτων των συνιστωσών της Ανεμογεννήτριας (structural beam properties) και (γ), τέλος τον προγραμματισμό του ελεγκτή, προκειμένου η Ανεμογεννήτρια να δουλέψει ολοκληρωμένα σε συνθήκες μεταβολής της ταχύτητας του ανέμου ή αλλιώς στην ύπαρξη της τύρβης του αέρα [\[Dimitris Manolas & Vasilis Riziotis](#page-64-2)  [Input / Output of hGAST \[Report\].\[5\]](#page-64-2).

Με βάση τα παραπάνω, αλλά και χρησιμοποιώντας μεθόδους που ο κώδικας IEC 61400-1 θέτει, πραγματοποιήθηκε ανάλυση της αβεβαιότητας πρόβλεψης φορτίων της Ανεμογεννήτριας. Εργαλείο για αυτή την εργασία αποτέλεσε η weibull ανάλυση διαφορετικών παραμέτρων τόσο του σχεδιασμού, όσο και της λειτουργίας της Ανεμογεννήτριας. Πιο συγκεκριμένα εξετάστηκαν 20 διαφορετικές, τυχαίες μεταβλητές για το κέρδος ολοκληρωτικού ελέγχου Ki του PI ελεγκτή, όσο και για διαφορετικά πάχη του πύργου. Σκοπός της εξέτασης αυτής είναι να δειχθεί κατά πόσο η επιλογή τιμών εντός αναμενόμενου από την πείρα εύρους μεταβολής αυτών κατά τη δημιουργία του φυσικού μοντέλου επηρεάζει τη λειτουργία της ανεμογεννήτριας, άρα και την ανάλυση των φορτίων της με σκοπό την εξαγωγή συμπερασμάτων από τους χρήστες Ανεμογεννητριών.

### <span id="page-11-0"></span>2. Χρήση λογισμικού προσομοίωσης

Η παρούσα μεταπτυχιακή εργασία χρησιμοποιεί εργαλεία αεροελαστικής ανάλυσης. Πιο συγκεκριμένα χρησιμοποιεί το hGAST[\[Riziotis Dimitris Manolas & Vasilis](#page-64-3) Presentation of [HydroGast \(hGAST\) servo-hydro-aero-elastic tool \[Report\].\]\[13\]](#page-64-3). Το hGAST αποτελεί πλατφόρμα για την υδρο-σέρβο-αέρο-ελαστική προσομοίωση των υπεράκτιων ανεμογεννητριών. Τα επιμέρους πρότυπα που απαρτίζουν την πλατφόρμα, δηλαδή το αεροδυναμικό πρότυπο, το υδροδυναμικό, το ελαστο-δυναμικό, καθώς επίσης και του αυτομάτου ελέγχου εξετάζονται χωριστά και στη συνέχεια συντίθενται επιβάλλοντας κατάλληλη μη-γραμμική σύζευξη στα σημεία αλληλεπίδρασης τους. Κάθε διακριτό ελαστικό τμήμα της κατασκευής ή μέρος αυτής μοντελοποιείται με βάση τη θεωρία δοκού Timoshenko και επιλύεται αριθμητικά με τη μέθοδο των πεπερασμένων στοιχείων. Τα αεροδυναμικά φορτία υπολογίζονται είτε με τη μέθοδο του δίσκου ορμής είτε με τη λεπτομερέστερη μέθοδο των στοιχείων στροβιλότητας με ελεύθερο όμορου. Τα υδροδυναμικά φορτία υπολογίζονται μέσω επιλύτη που επιλύει τις γραμμικές υδροδυναμικές εξισώσεις βασισμένου στη μέθοδο των συνοριακών στοιχείων ή χρησιμοποιώντας τον ημί-εμπειρικό τύπο του Morison. Το σύστημα αγκύρωσης στην περίπτωση πλωτής ανεμογεννήτριας διακριτοποιείται με μηγραμμικά ελαστικά στοιχεία που υπόκεινται μόνο σε εφελκυστικά φορτία. Το σύστημα αυτομάτου ελέγχου μεταβλητών στροφών / μεταβλητού βήματος λαμβάνεται υπόψη συνήθως με κατάλληλη προσαρμογή εξωτερικών αρχείων σε μορφή βιβλιοθήκης (αρχεία DLL) και υλοποιεί ελεγκτές τύπου PI και κατάλληλα φίλτρα. Το λογισμικό hGAST [\[Dimitris I.](#page-64-4)  [Manolas, Vasilis A. Riziotis, George P. Papadakis and Spyros G. Voutsinas](#page-64-4) Hydro-Servo-[Aero-Elastic Analysis of Floating Offshore Wind Turbines \[Report\].](#page-64-4) - 2020.][\[4\]](#page-64-4) πραγματοποιεί μη-γραμμικούς υπολογισμούς στο πεδίο του χρόνου, καθώς και ιδιοδιανυσματική ανάλυση και ανάλυση ευστάθειας στη βάση συνεπούς διαδικασίας γραμμικοποίησης. Καθορίζοντας την εξωτερική περιβαλλοντική διέγερση (συνθήκες αέρα, κύματος και θαλάσσιου ρεύματος) οι υπολογισμοί στο πεδίο του χρόνου επιτρέπουν την εκτίμηση των κοπωτικών και των ακραίων φορτίων της κατασκευής κατά το διεθνή κανονισμό (IEC standard).

Το hGAST μοντελοποιεί όλα τα υπάρχοντα είδη βάσεων στήριξης στο βυθό καθώς και πλωτήρες για οριζοντίου και κατακόρυφου άξονα ανεμογεννήτριες, ενώ έχει πιστοποιηθεί σε σύγκριση με άλλα υπολογιστικά εργαλεία στα πλαίσια των ερευνητικών δραστηριοτήτων της ΙΕΑ OC3 και ΟC4. Εξετάζονται περιπτώσεις στήριξης με μονοκόμματο πυλώνα (monopile), χωροδικτύωμα (jacket), πλωτή ημιβυθισμένη πλατφόρμα (semi-submersible) και πλωτήρα τύπου «spar-buoy» όπου επάνω τους εδράζεται η NREL 5MW ανεμογεννήτρια αναφοράς[\[Dimitris Manolas & Vasilis Riziotis Input / Output of hGAST \[Report\].\]\[5\]](#page-64-2).

Αποτελεί απόγονο του GAST, το οποίο αρχικά είχε αναπτυχθεί για χερσαίες ανεμογεννήτριες, από το ΕΜΠ. Η παρούσα έκδοση έχει επαληθευθεί σε σχέση με δεδομένα παρμένα από μετρήσεις στα πλαίσια πολλών Ευρωπαϊκών προγραμμάτων όπως τα: MOUNTURB, COMTERID, VEWTDC, STABCON and UPWIND[\[Manolas DImitris](#page-64-5) [Hydro-Aero\\_Elastic Analysis of Offshore Wind Turbines \[Report\].](#page-64-5) - 2015.][\[9\]](#page-64-5).

### <span id="page-12-1"></span><span id="page-12-0"></span>3. Αεροδυναμική των Πτερυγίων

### 3.1. Περιγραφή του Προβλήματος

Στο παρόν κεφάλαιο θα ασχοληθούμε με τη βαθμονόμηση του αεροδυναμικού μέρους της E-82. Πιο συγκεκριμένα το πτερύγιο του δρομέα της E-82 δημιουργήθηκε με βάση αυτή της NREL των 5MW[\[Definition of a 5-MW Reference \[Report\].](#page-64-6) - [s.l.] : NREL.][\[2\]](#page-64-6). Τροποποιώντας τα χαρακτηριστικά του φυσικού μοντέλου (NREL 5MW) σε αυτά της Enercon E-82, δημιουργήθηκε ένα μοντέλο υπό κλίματα(scale down). Με τον όρο scale down νοείται τόσο η μεταβολή των γεωμετρικών χαρακτηριστικών, όσο και των φυσικών και μηχανικών ιδιοτήτων της ανεμογεννήτριας.

### <span id="page-12-2"></span>3.2. Διαμόρφωση του πτερυγίου

Για τη δημιουργία του πτερυγίου επιλέχθηκαν οι αεροτομές της NREL 5MW (από [Εικόνα](#page-61-1) 8.1 μέχρι και [Εικόνα](#page-63-1) 8.6).

Πιο συγκεκριμένα για κάθε κομμάτι του επεκτάσματος της πτέρυγας επιλέχθηκαν οι εξής αεροτομές:

| R(m)  | Profile            |
|-------|--------------------|
| 0     | DU 99 W 405 LM     |
| 1.87  | DU 99 W 405 LM     |
| 3.64  | DU 99 W 405 LM     |
| 5.42  | DU 99 W 405 LM     |
| 7.65  | DU 99 W 405 LM     |
| 10.32 | DU 99 W 350        |
| 12.98 | DU 99 W 350        |
| 15.65 | DU 97 W 300 LM     |
| 18.32 | DU 91 W2-250       |
| 20.99 | DU 91 W2-250       |
| 23.66 | DU 93-W-210 LM     |
| 26.32 | DU 93-W-210 LM     |
| 28.99 | <b>NACA 64-618</b> |
| 31.66 | <b>NACA 64-618</b> |
| 34.33 | <b>NACA 64-618</b> |
| 36.55 | <b>NACA 64-618</b> |
| 38.33 | <b>NACA 64-618</b> |
| 40.11 | NACA 64-618        |
| 41.00 | NACA 64-618        |

<span id="page-12-3"></span>*Πίνακας 3.2.1 Προφίλ αεροτομών κατά το μήκος επεκτάσματος της πτέρυγας*

Για τη χορδή, όπως και τη γωνία συστροφής (twist angle) έγινε μελέτη με βάση τα παρακάτω για κάθε κομμάτι της πτέρυγας. Για την εύρεση του μήκους χορδής υπολογίστηκε ο λόγος διαμέτρου δρομέα της NREL (126m) με αυτόν της E82 (82m). Πιο συγκεκριμένα ίσος με 0,65.

| NREL (m) | Chord Nrel (m) | $E-82$ (m)     | Chord E-82 $(m)$ |
|----------|----------------|----------------|------------------|
| 0        | 3.54           | $\overline{0}$ | 2.31             |
| 2.87     | 3.54           | 1.87           | 2.31             |
| 5.6      | 3.85           | 3.64           | 2.51             |
| 8.33     | 4.17           | 5.42           | 2.71             |
| 11.75    | 4.56           | 7.65           | 2.97             |
| 15.85    | 4.65           | 10.32          | 3.03             |
| 19.95    | 4.46           | 12.98          | 2.90             |
| 24.05    | 4.25           | 15.65          | 2.77             |
| 28.15    | 4.01           | 18.32          | 2.6              |
| 32.25    | 3.75           | 20.99          | 2.44             |
| 36.35    | 3.50           | 23.66          | 2.28             |
| 40.45    | 3.26           | 26.32          | 2.12             |
| 44.55    | 3.01           | 28.99          | 1.96             |
| 48.65    | 2.76           | 31.66          | 1.80             |
| 52.75    | 2.52           | 34.33          | 1.64             |
| 56.17    | 2.31           | 36.55          | 1.51             |
| 58.9     | 2.09           | 38.33          | 1.36             |
| 61.63    | 1.42           | 40.11          | 0.92             |
| 63.00    | 0.35           | 41             | 0.23             |

*Πίνακας 3.2.2 Σύγκρισης χορδών NREL 5MW και Enercon E-82*

<span id="page-13-1"></span>Στην Εικόνα 3.2.1 [Διάγραμμα αποτύπωσης της χορδής του](#page-13-0) πτέρυγας κατά το μήκος του επεκτάσματος.

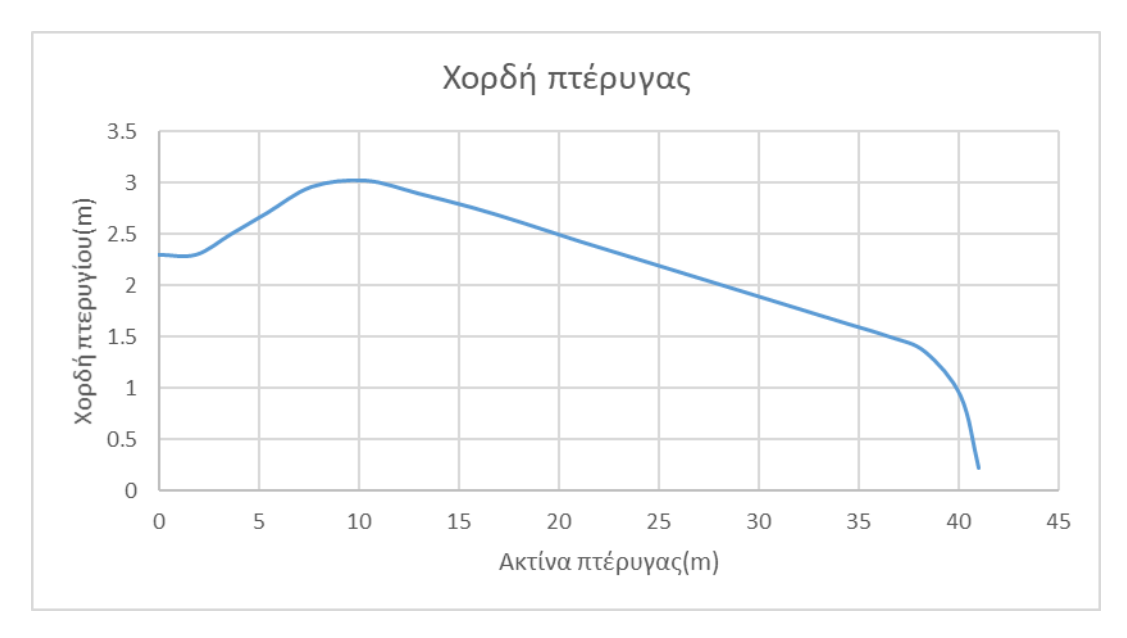

<span id="page-13-0"></span>*Εικόνα 3.2.1 Διάγραμμα αποτύπωσης της χορδής του πτέρυγας*

Στην παρακάτω εικόνα παρουσιάζονται οι ταχύτητες που επενεργούν πάνω σε μία τυχαία αεροτομή πτέρυγας ανεμογεννήτριας. Ο υπολογισμός της γωνίας συστροφής γίνεται με βάση τη θεωρία δίσκου ορμής και στοιχείων πτερύγωσης (Blade Element Momentum, BEM).

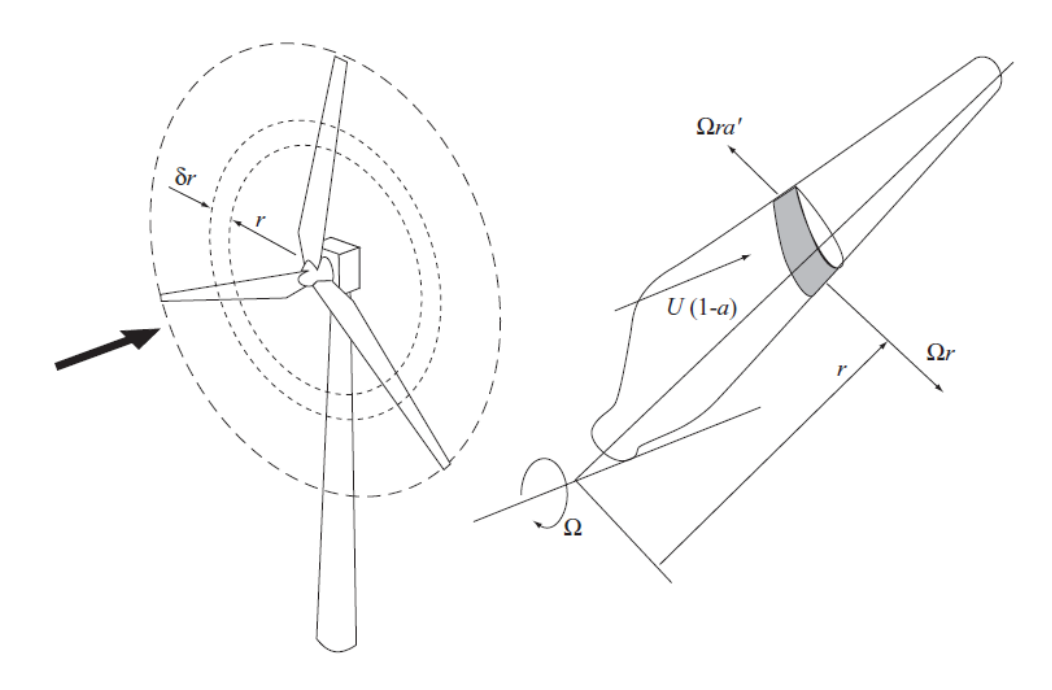

*Εικόνα 3.2.2 Ταχύτητες περιστροφής και ανέμου*

<span id="page-14-0"></span>Θεωρούμε ότι οι δυνάμεις που αναπτύσσονται αναφέρονται σε δισδιάστατη τομή του πτερυγίου. Θεωρούμε επίσης ότι η ροή στη διεύθυνση του επεκτάσματος αγνοείται, καθώς επίσης και τα τρισδιάστατα φαινόμενα της ροής. Η ταχύτητα στην ακτινική κατεύθυνση εκφράζεται μέσα από την ταχύτητα του ανέμου, συντελεστών της ροής, καθώς επίσης και της περιστροφικής ταχύτητας. Έχοντας σαν δεδομένα τους συντελεστές άνωσης και αντίστασης του πτερυγίου, είναι δυνατόν να προσδιοριστούν οι αξονικοί και εφαπτομενικοί επαγόμενοι συντελεστές τα α και α΄. Ωστόσο εμείς τους θεωρούμε σταθερούς καθ' όλο το μήκος εκπετάσματος και ίσους με α=0.33 και α΄=0, αντίστοιχα.

Θεωρούμε ότι έχουμε μία αεροτομή μήκους R, με N αριθμό πτερυγίων, χορδής c και γωνίας βήματος β. Το μήκος της χορδής, καθώς επίσης και η γωνία συστροφής μεταβάλλονται κατά μήκος του εκπετάσματος. Τα πτερύγια περιστρέφονται με ταχύτητα  $\Omega$ και εφαρμόζεται ταχύτητα ανέμου U∞. Η εφαπτομενική ταχύτητα Ωr για κάθε τμήμα του πτερυγίου φαίνεται στο στην [Εικόνα](#page-14-0) 3.2.2 σε συνδυασμό με την εφαπτομενική ταχύτητα του όμορου α΄ Ωr Αποδίδουν την ταχύτητα  $(1 + \alpha)\Omega r'$ 2. Η [Εικόνα](#page-15-0) 3.2.3 δείχνει τις ταχύτητες και δυνάμεις σε σχέση με την αεροτομή για συγκεκριμένο μήκος επεκτάσματος[\[Tony Burton,](#page-64-7)  [David Sharpe, Nick Jeckins, Ervin Bossanyi Wind Energy Handbook \[Book\].](#page-64-7) - 2001.][\[14\]](#page-64-7).

Από την [Εικόνα](#page-15-0) 3.2.3 αποτυπώνεται η συνισταμένη ταχύτητα του πτερυγίου όπως αυτή περιγράφεται από την σχέση

$$
W = \sqrt{U_{\infty}^2 (1 - a)^2 + \Omega^2 r^2 (1 + a')^2}
$$
 (1)

Η ταχύτητα W δρα υπό τη γωνία φ ως προς το επίπεδο περιστροφής, όπως φαίνεται και από το σχήμα

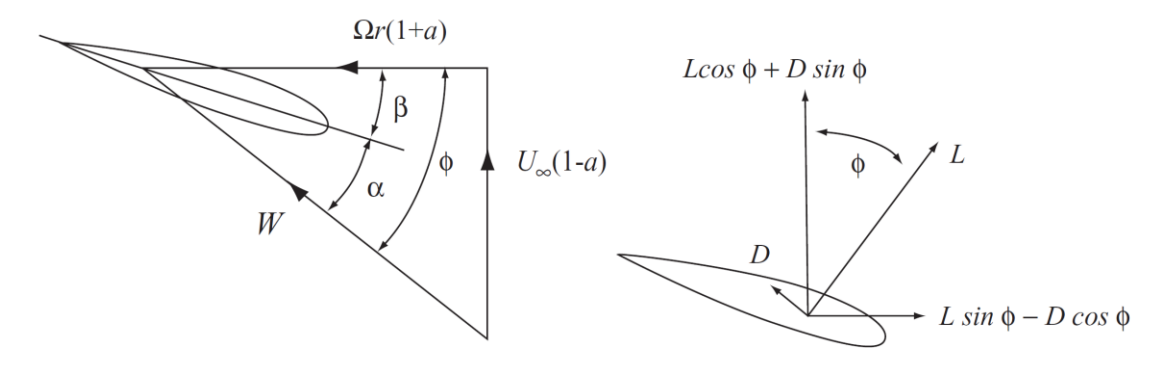

*Εικόνα 3.2.3 Αποτύπωση ταχυτήτων και δυνάμεων σε αεροτομής ανεμογεννήτριας*

<span id="page-15-0"></span>Από την [Εικόνα](#page-15-0) 3.2.3 φαίνεται ότι η γωνία φ συνδέεται με τις υπόλοιπες παραμέτρους μέσω των εξισώσεων  $(2)$ .  $(3)$  και  $(4)$ .

$$
sin\varphi = \frac{U_{\infty}(1-a)}{W} \tag{2}
$$

και

$$
tan \varphi = \frac{ar(1+a')}{W} \tag{3}
$$

Η γωνία προσβολής δίνεται από την σχέση

$$
\alpha = \varphi - \beta \tag{4}
$$

Με βάση τα παραπάνω υπολογίστηκε και η γωνία συστροφής (twist angle), δεδομένου ότι ή γωνία βήματος (pitch angle) στις χαμηλές ταχύτητες ανέμου είναι 2,5deg. Ως ταχύτητα περιστροφής επιλέχθηκε αυτή των 5m/sec και ίση με 1,053rad/sec. Η συγκεκριμένη αυτή τιμή λαμβάνεται από το Scada της Μηχανής, λαμβάνοντας υπόψιν τον μέσο όρο των ταχυτήτων περιστροφής για ταχύτητα ανέμου ίση με 5m/sec. Επιπλέον ως γωνία προσβολής επιλέχθηκε αυτή όπου και μεγιστοποιείται ο λόγος άνωσης/αντίστασης Max  $C_L/C_D$ . Στον παρακάτω πίνακα αποτυπώνονται οι αεροτομές που επιλέχθηκαν, μαζί με τη μεγιστοποίηση του C<sub>L</sub>/C<sub>D</sub> και τη γωνία προσβολής για την οποία επιτυγχάνεται αυτό.

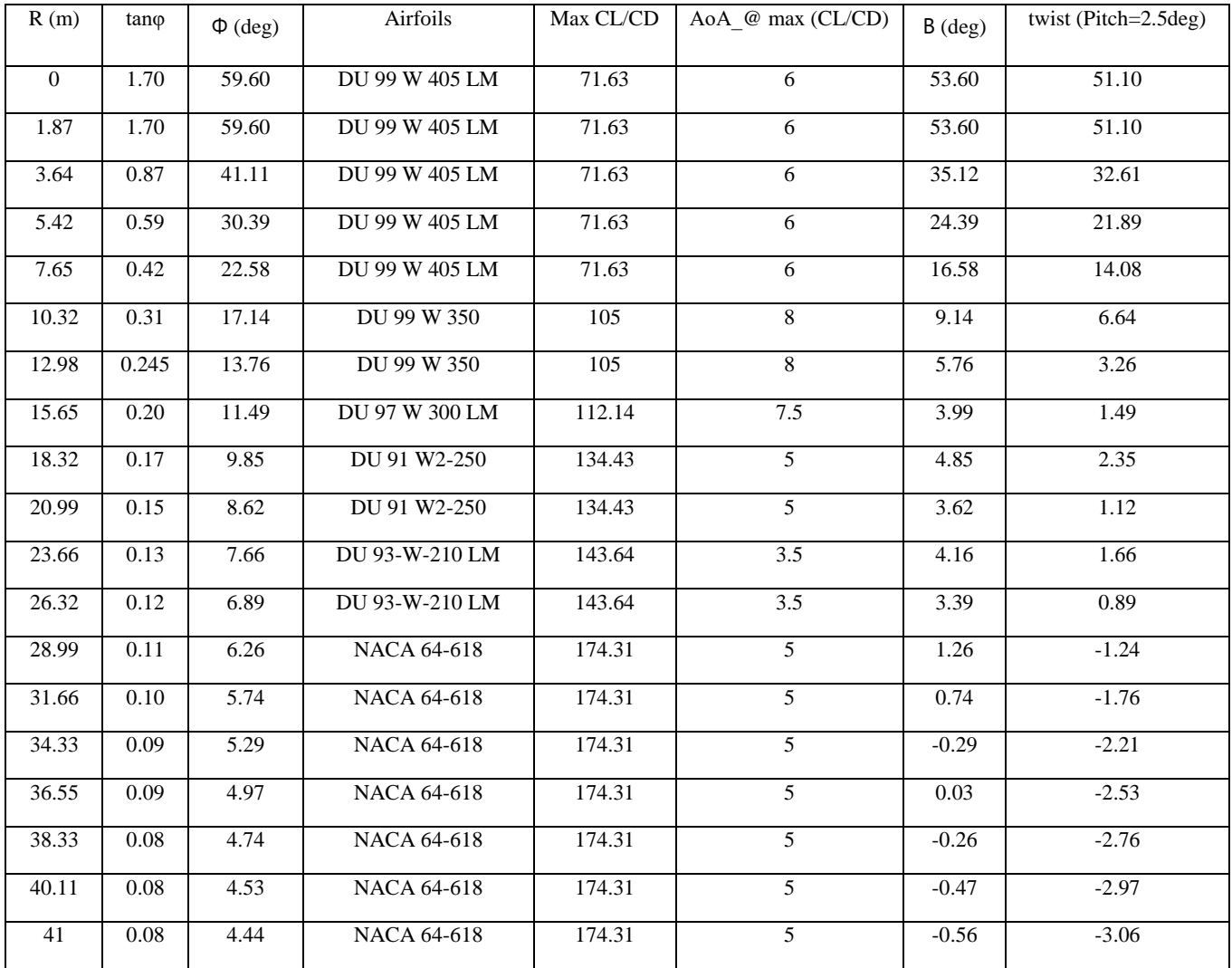

<span id="page-16-0"></span>*Πίνακας 3.2.3 Γεωμετρικά χαρακτηριστικά αεροτομών*

Στην [Εικόνα](#page-17-0) 3.2.4 αποτυπώνεται η γωνία Φ συναρτήσει του επεκτάσματος του πτερυγίου.

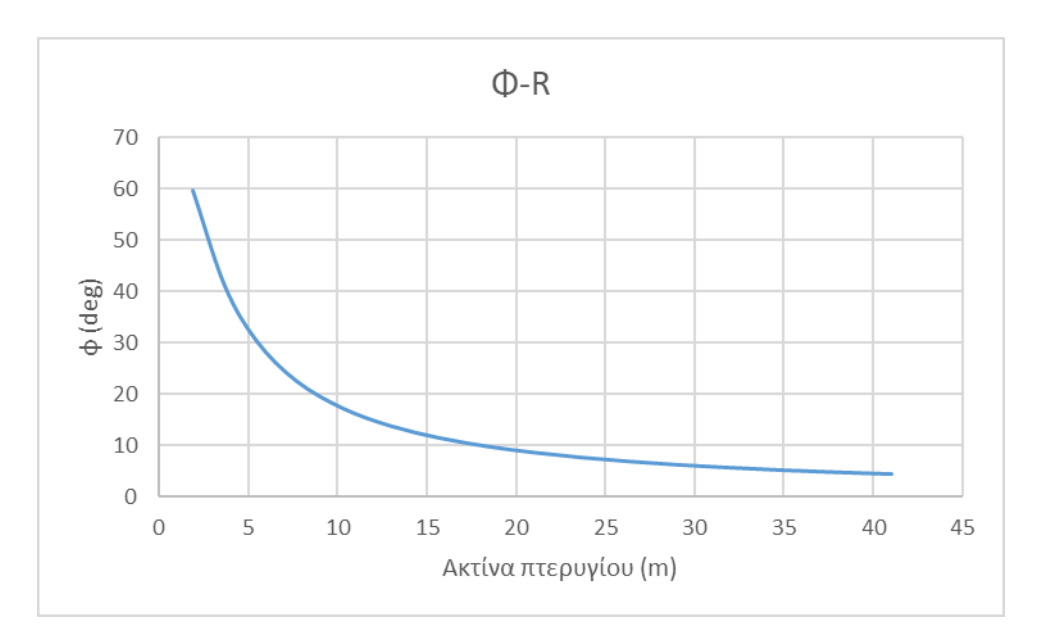

*Εικόνα 3.2.4 Αποτύπωση γωνίας Φ κατά το μήκος του επεκτάσματος*

<span id="page-17-0"></span>Στη συνέχεια, στην εικόνα [Εικόνα](#page-17-1) 3.2.5 αποτυπώνεται η γωνία συστροφής κατά το μήκος του πτερυγίου με βάση τους παραπάνω υπολογισμούς.

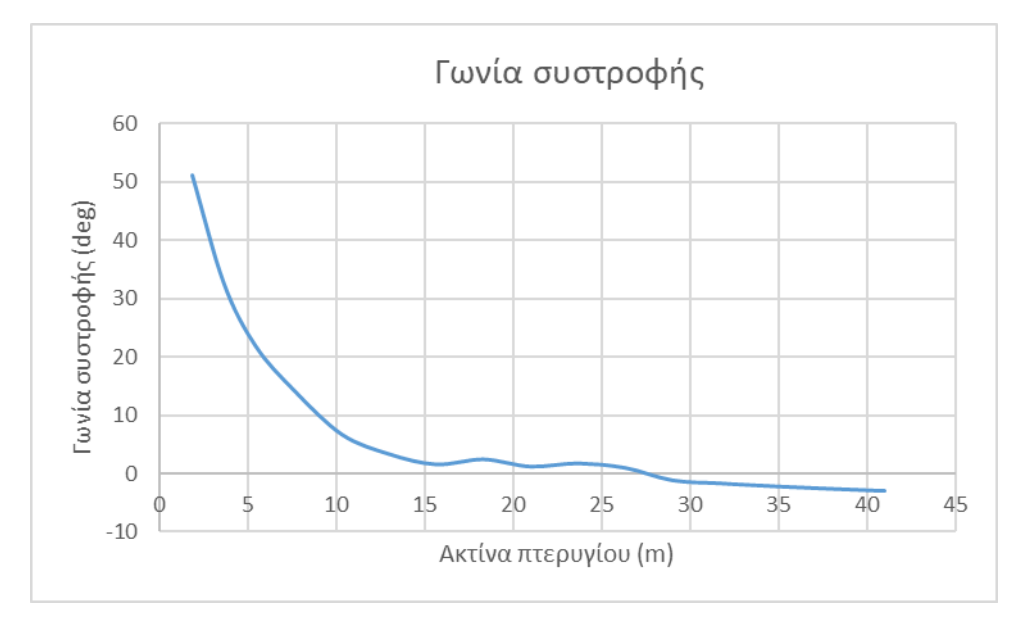

<span id="page-17-1"></span>*Εικόνα 3.2.5 Αποτύπωση γωνίας συστροφής κατά το μήκος του επεκτάσματος*

### <span id="page-18-1"></span><span id="page-18-0"></span>4. Δομικές Ιδιότητες Συνιστωσών Ανεμογεννήτριας

### 4.1. Περιγραφή του προβλήματος

Στο παρόν κεφάλαιο θα ασχοληθούμε με το κομμάτι της αντοχής των υλικών της ανεμογεννήτριας. Οι συνιστώσες της ανεμογεννήτριας με βάση το hGAST χωρίζονται σε: Πύργο, Άξονα, Πτερύγια. Να σημειωθεί πως η Νασέλα (Nacelle) δεν λαμβάντεαι ως δομικό στοιχείο της κατασκευής. Τέλος το πάχος τους πύργου υπολογίστηκε λαμβάνοντας ως δεδομένο τις εξωτερικές διαμέτρους, καθώς επίσης την πυκνότητα χάλυβα, το βάρος και το ύψος του πύργου.

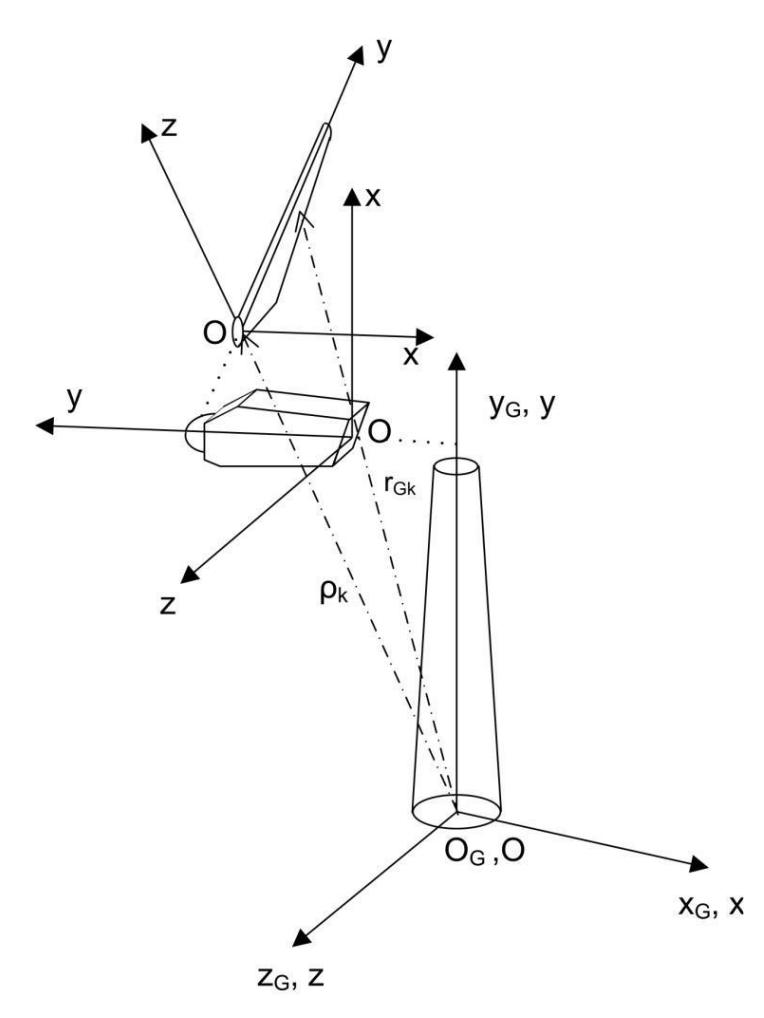

<span id="page-18-2"></span>*Εικόνα 4.1.1 Αρχή συντεταγμένων επιμέρους συνιστωσών ανεμογεννήτριας*

### <span id="page-19-0"></span>4.2. Πύργος

Ο [Πίνακας](#page-19-1) 4.2.1 αποτυπώνει τα γεωμετρικά χαρακτηριστικά του πύργου. Πιο συγγεκριμένα ο πύργος χωρίζεται σε πέντε διαφορετικές συνιστώσες. Για κάθε μία υπάρχει η διάμετρος στη βάση και στην κορυφή της. Επιπλέον αποτυπώνεται και η συνολική μάζα της κάθε συνιστώσας. Με δεδομένο ότι ο πύργος αποτελείτε από χάλυβα και οτιδήποτε εξοπλισμός υπάρχει μέσα στην κάθε συνιστώσα (πχ σκάλες, ηλεκτρολογικοί πίνακες κλπ) θεωρείτε αμελητέος υπολογίστηκαν τα πάχη του πύργου σε κάθε τομή του.

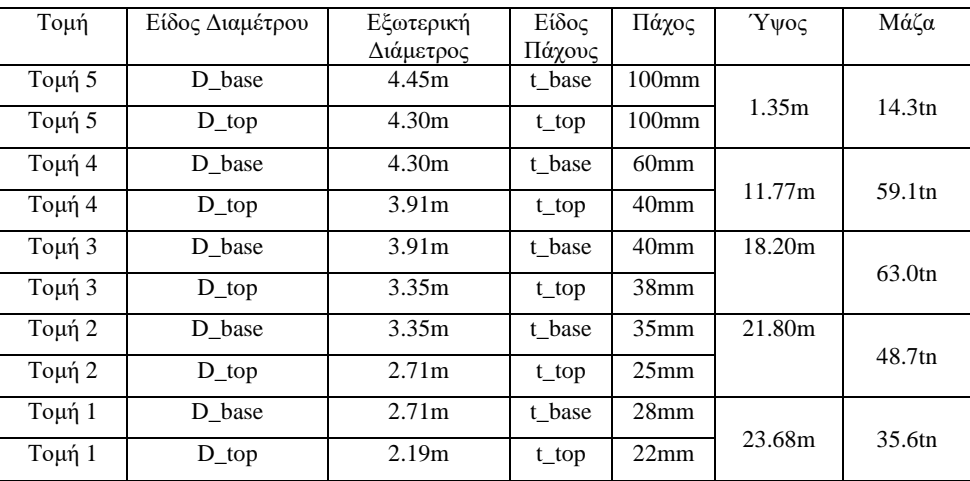

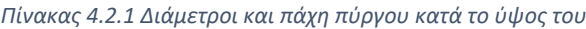

<span id="page-19-1"></span>Στον [Πίνακας](#page-19-2) 4.2.2 ορίζονται οι μηχανικές ιδιότητες του χάλυβα, από τον οποίο και αποτελείται ο πύργος:

| Μέτρο ελαστικότητας E (Young modulus) | 195000MPa                 |
|---------------------------------------|---------------------------|
| Πυκνότητα ρ                           | $7850$ kg/m <sup>3</sup>  |
| $\sum$ ταθερά Poisson ν               |                           |
| Διατμητικό μέτρο Ελαστικότητας G      | $=75000MPa$<br>$[2(1+v)]$ |

*Πίνακας 4.2.2 Μηχανικές ιδιότητες πύργου*

<span id="page-19-2"></span>Για τις Ροπές αδρανείας με βάση και το σύστημα συντεταγμένων της εικόνας ... έχουμε:

$$
I_{xx} = \frac{\pi (D_{out}^4 - D_{in}^4)}{64} \tag{5}
$$

$$
I_{yy} = 0 \tag{6}
$$

$$
I_{zz} = \frac{\pi (D_{out}^4 - D_{in}^4)}{64} \tag{7}
$$

$$
I_t = \frac{\pi (D_{out}^4 - D_{in}^4)}{32} \tag{8}
$$

Για τη διατομή της κάθε τομής έχουμε:

$$
A = \pi \frac{(D_{out}^2 - D_{in}^2)}{4} \tag{9}
$$

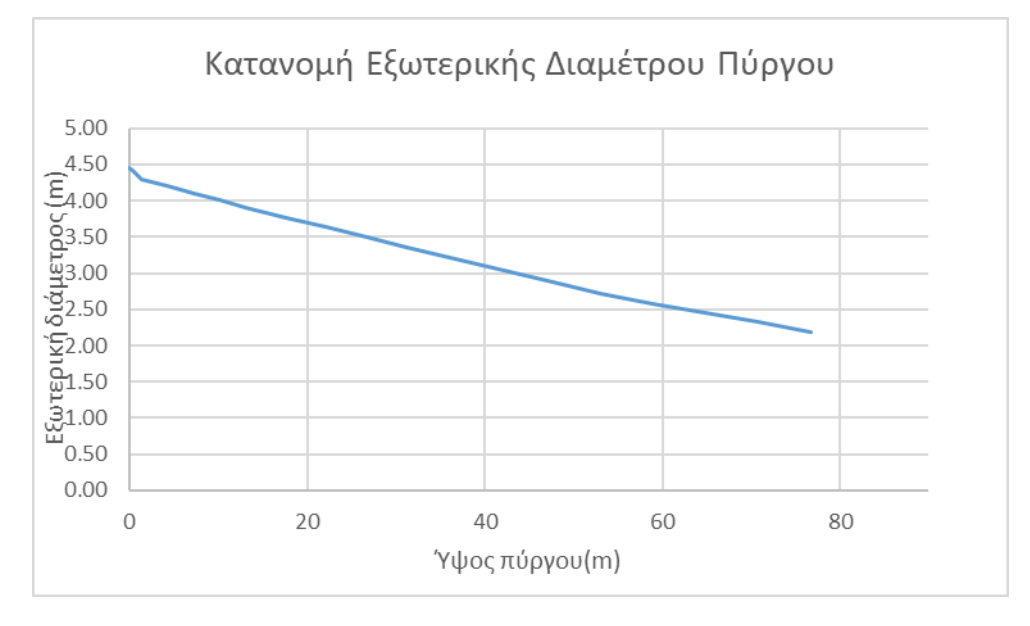

<span id="page-20-0"></span>*Εικόνα 4.2.1 Κατανομή εξωτερικής διαμέτρου Πύργου κατά το ύψος του*

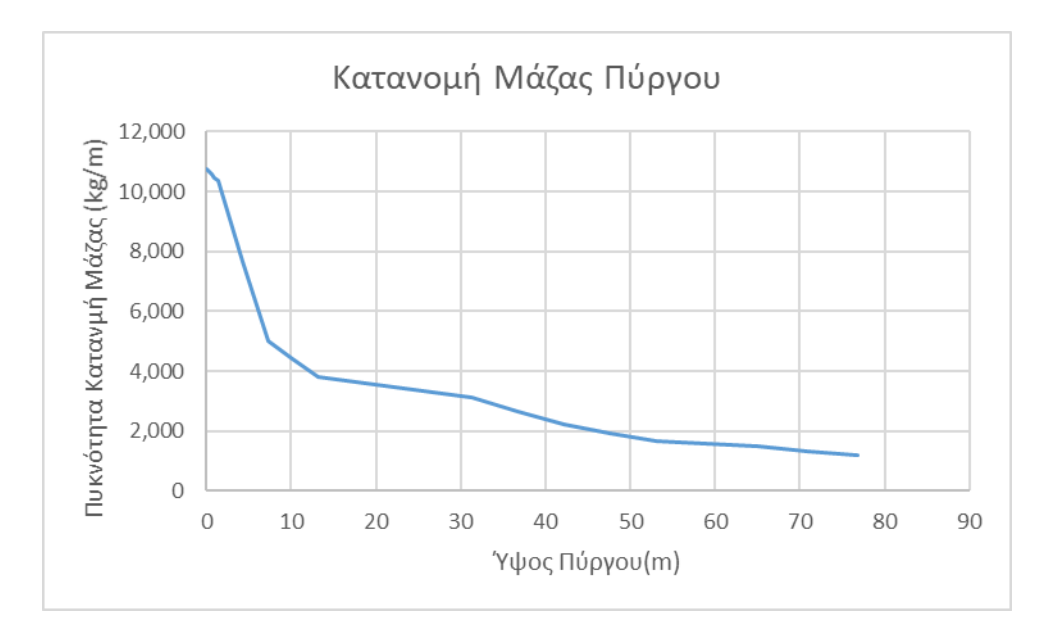

<span id="page-20-1"></span>*Εικόνα 4.2.2 Κατανομή μάζας Πύργου κατά το ύψος του*

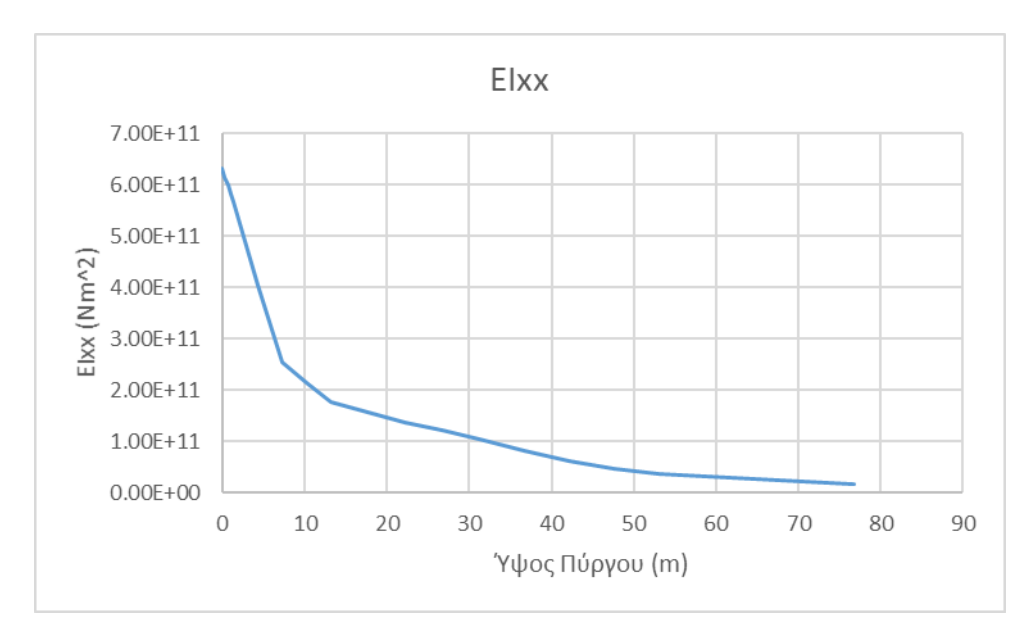

*Εικόνα 4.2.3 Κατανομή καμπτικής δυσκαμψίας Πύργου*

<span id="page-21-0"></span>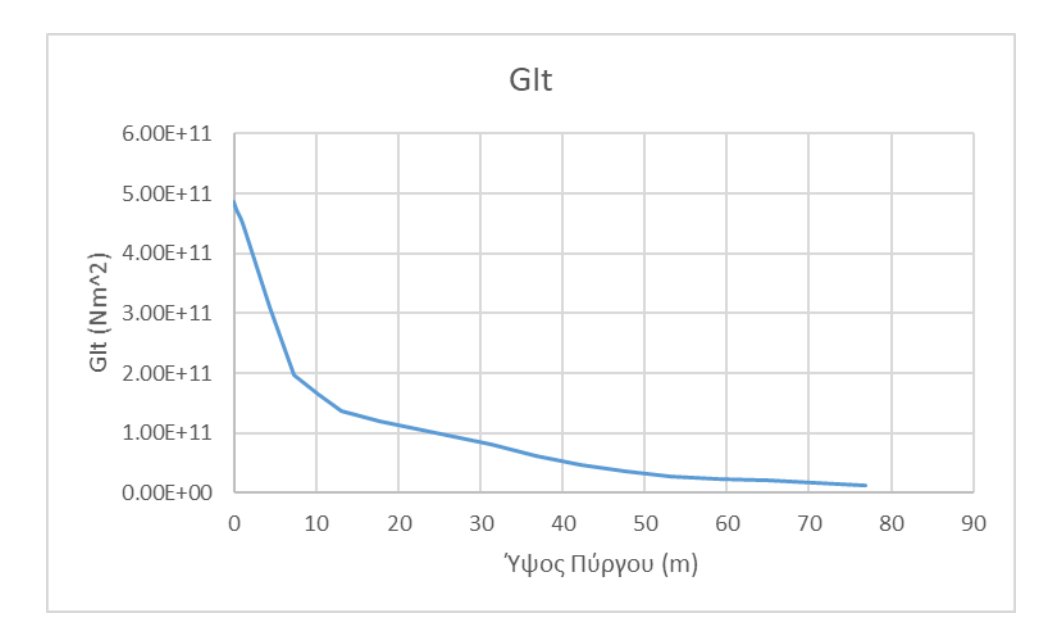

<span id="page-21-1"></span>*Εικόνα 4.2.4 Κατανομή στρεπτικής δυσκαμψίας Πύργου*

#### <span id="page-22-0"></span>4.3. Πτερύγια

Ο υπολογισμός των μηχανικών ιδιοτήτων των πτερυγίων σε αντίθεση με αυτών του πύργου υπήρξε πιο σύνθετος και χρειάστηκε να αξιοποιηθούν στοιχεία του πτερυγίου της NREL. Για τον υπολογισμό του βάρους αξιοποιήθηκαν δύο διαφορετικές μεθοδολογίες.

Η πρώτη αφορά σε εμπειρικές σχέσεις υπολογισμού ακολουθώντας στατιστικές καμπύλες μάζας πτερυγίου συναρτήσει του μήκους του πτερυγίου, όπως και αποτυπώνεται στην [Εικόνα](#page-22-1) 4.3.1. Η παραπάνω μέθοδος αξιοποιήθηκε μόνο ως συμβουλευτικά. Η δεύτερη όπου και αξιοποιήθηκε, αφορά στην απευθείας μέτρηση του βάρους. Από τα στοιχεία του κατασκευαστή το συνολικό βάρος πτερυγίων και πλήμνης είναι 85 τόνοι. Το βάρος της πλήμνης είναι 35 τόνοι, άρα για το κάθε πτερύγιο το βάρος ανέρχεται σε 7,66 τόνους.

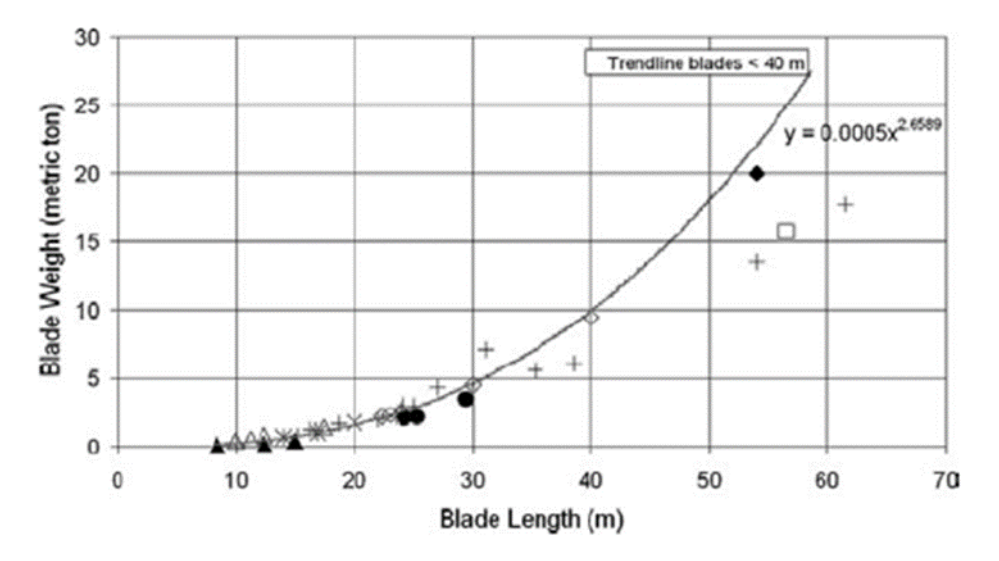

*Εικόνα 4.3.1 Εμπειρική συσχέτιση βάρους πτερυγίου με το μήκος του*

<span id="page-22-1"></span>Για τον υπολογισμό της πρώτης μεθοδολογίας όπως αναφέρθηκε και παραπάνω,  $\gamma$ ρησιμοποιείτε η εμπειρική σχέση (10). Με τη χρήση της σχέσης (1) η μάζα του κάθε πτερυγίου με συνολικό μήκος πτερυγίου 38,8m ανέρχεται σε 8294kg.

$$
y = 0.0005x^{2.6559} \tag{10}
$$

Για τα πτερύγια της E-82 με βάση τη λογική του φυσικού μοντέλου υπό κλίμακας θα έχουμε για κάθε τιμή του y:

$$
y = y_{NRel} * \frac{38.8}{61.5}
$$
 (11)

Όπου 38,8 το μήκος πτερυγίου της E-82 και 61,5 το μήκος πτερυγίου της NRel.

Στη συνέχεια για να μπορέσουμε να διακριτοποιήσουμε τη μάζα (kg/m) σε κάθε κόμβο (node) του πτερυγίου έπρεπε να οριστεί η συνολική μάζα για κάθε στοιχείο (element). Για να γίνει αυτό εφικτό, ορίστηκε το βάρος για κάθε στοιχείο i στο οποίο διακριτοποιείται το πτερύγιο της NREL ως:

$$
w_i = \frac{1}{2} |m_i - m_{i-1}| (y_i - y_{i-1})
$$
\n(12)

Με συνολικό βάρος :

$$
W_{bladeNRel} = \sum_{i=1}^{28} w_i = 17740kg \tag{13}
$$

Για τον υπολογισμό των wi της E-82 θα έχουμε:

$$
W_{i\,E-82} = W_{i\,NRel} \frac{W_{blade\,NRel}}{W_{blade\,E-82}}\tag{14}
$$

Με,

$$
W_{blackE-82} = \sum_{2}^{28} w_{iE-82} = 7667kg \tag{15}
$$

Ως scale factor το βάρος και τον επιμερισμό του βάρους γαι τα πτερύγια της E-82 ορίστηκε ως:

$$
BNSF = \frac{W_{blackB} - 82}{W_{blackNRel}} \frac{1}{\frac{Y_{E-82}}{Y_{NRel}}} = 0.685
$$
 (16)

BNSF= Blade's Node Scale Factor

Επομένως το βάρος m σε κάθε στοιχείο (element) ορίζεται ως:

$$
m_{i\,E-82} = BNSF * m_{i\,NREL} \tag{17}
$$

Επιπλέον ισχύει ο τύπος:

$$
w_i = \frac{1}{2} |m_i - m_{i-1}| (y_i - y_{i-1})
$$
\n(18)

Για τον υπολογισμό του κέντρου βάρους του κάθε κόμβου πολλαπλασιάζουμε τη θέση σε X και Ζ με το λόγο μηκών των πτερυγίων. Πιο συγκεκριμένα έχουμε:

$$
x_{cm\,E-82} = x_{cm\,NREL} * \frac{Y_{E-82}}{Y_{NREL}}
$$
\n(19)

και,

$$
z_{cm\,E-82} = z_{cm\,NREL} * \frac{Y_{E-82}}{Y_{NREL}}
$$
\n(20)

Υπολογισμός Ροπών αδρανείας:

Για τον υπολογισμό των ροπών αδρανείας επί τη μάζα του κόμβου χρησιμοποιήθηκαν οι παρακάτω τύποι:

$$
m_{i,E-82} * I_{xx,i,E-82} = m_{i,E-82} * \frac{m_{i,E-82} * I_{xx,i NREL}}{m_{i,NREL}}
$$
(21)

$$
m_{i,E-82} * I_{zz,iE-82} = m_{i,E-82} * \frac{m_{i,E-82} * I_{zz,i NREL}}{m_{i,NREL}}
$$
(22)

$$
m_{i,E-82} * I_{xz,iE-82} = m_{i,E-82} * \frac{m_{i,E-82} * I_{xz,i NREL}}{m_{i,NREL}}
$$
(23)

Για τις επιφάνειες A των διατομών ισχύει το παρακάτω:

$$
A_{i,E-82} = A_{i,NREL} * \left(\frac{Y_{E-82}}{Y_{NREL}}\right)^2
$$
 (24)

Οπότε για τον υπολογισμό των μηχανικών χαρακτηριστικών έχουμε τα εξής:

$$
EA_{i,E-82} = E * A_{i,NREL} * \left(\frac{Y_{E-82}}{Y_{NREL}}\right)^2
$$
 (25)

$$
EI_{xx,i\,E-82} = E * I_{xx,i\,NREL} * \left(\frac{Y_{E-82}}{Y_{NREL}}\right)^4
$$
\n(26)

$$
EI_{zz,i\ E-82} = E * I_{zz,i\ NREL} * \left(\frac{Y_{E-82}}{Y_{NREL}}\right)^4
$$
 (27)

$$
EI_{xz,iE-82} = E * I_{xz,i NREL} * \left(\frac{Y_{E-82}}{Y_{NREL}}\right)^4
$$
 (28)

$$
GI_{t,i\,E-82} = G * I_{t,i\,NREL} * \left(\frac{Y_{E-82}}{Y_{NREL}}\right)^4
$$
\n(29)

$$
GA_{x,i\,E-82} = G * A_{x,i\,NREL} * \left(\frac{Y_{E-82}}{Y_{NREL}}\right)^2
$$
\n(30)

$$
GA_{z,i\,E-82} = G * A_{z,i\,NREL} * \left(\frac{Y_{E-82}}{Y_{NREL}}\right)^2
$$
\n(31)

Με αυτόν τον τρόπο υπολογίστηκαν τα μηχανικά χαρακτηριστικά των πτερυγίων της Enercon E-82.

#### <span id="page-26-0"></span>4.4. Άξονας

Ο υπολογισμός των μηχανικών ιδιοτήτων του άξονα (Shaft), έγινε επίσης με χρήση της μεθόδου του Scale Factor. Σε αντίθεση με τον πύργο εδώ δεν υπήρχαν επαρκή στοιχεία για τον απευθείας υπολογισμό.

Ως συνολικό μήκος άξονα επιλέχθηκε αυτό των 2,5m. Το παρόν νούμερο επιλέχθηκε προσεγγιστικά, γνωρίζοντας ότι η Enercon E-82 είναι ήδη μικρότερη από την NREL, καθώς επίσης και ότι εφαρμόζει τεχνολογία Direct Drive, πράγμα που της δίνει ακόμη μικρότερο μήκος άξονα, λόγω έλλειψης κιβωτίου ταχυτήτων.

Αντίστοιχα με πριν, το βάρος m σε κάθε στοιχείο (element) ορίζεται ως:

$$
m_{i\,E-82} = BNSF * m_{i\,NREL} \tag{33}
$$

Για τον υπολογισμό των ροπών αδρανείας επί τη μάζα του κόμβου χρησιμοποιήθηκαν οι παρακάτω τύποι:

$$
m_{i,E-82} * I_{xx,i,E-82} = m_{i,E-82} * \frac{m_{i,E-82} * I_{xx,i NREL}}{m_{i,NREL}}
$$
(34)

$$
m_{i,E-82} * I_{zz,i,E-82} = m_{i,E-82} * \frac{m_{i,E-82} * I_{zz,i NREL}}{m_{i,NREL}}
$$
(35)

$$
m_{i,E-82} * I_{xz,iE-82} = m_{i,E-82} * \frac{m_{i,E-82} * I_{xz,i NREL}}{m_{i,NREL}}
$$
(36)

Για τις επιφάνειες A των διατομών ισχύει το παρακάτω:

$$
A_{i,E-82} = A_{i,NREL} * \left(\frac{Y_{E-82}}{Y_{NREL}}\right)^2
$$
 (36)

Οπότε για τον υπολογισμό των μηχανικών χαρακτηριστικών έχουμε τα εξής:

$$
EI_{xx,i\,E-82} = E * I_{xx,i\,NREL} * \left(\frac{Y_{E-82}}{Y_{NREL}}\right)^4
$$
 (37)

$$
EI_{zz,i\ E-82} = E * I_{zz,i\ NREL} * \left(\frac{Y_{E-82}}{Y_{NREL}}\right)^4
$$
 (38)

$$
EI_{xz,i\,E-82} = E * I_{xz,i\,NREL} * \left(\frac{Y_{E-82}}{Y_{NREL}}\right)^4
$$
 (39)

$$
GI_{t,i\,E-82} = G * I_{t,i\,NREL} * \left(\frac{Y_{E-82}}{Y_{NREL}}\right)^4
$$
\n(40)

$$
GA_{x,i\,E-82} = G * A_{x,i\,NREL} * \left(\frac{Y_{E-82}}{Y_{NREL}}\right)^2 \tag{41}
$$

$$
GA_{z,i|E-82} = G * A_{z,i|NREL} * \left(\frac{Y_{E-82}}{Y_{NREL}}\right)^2
$$
 (42)

Με αυτόν τον τρόπο υπολογίστηκαν τα μηχανικά χαρακτηριστικά των πτερυγίων της Enercon E-82.

### <span id="page-27-0"></span>5. Βαθμονόμηση Ελεγκτή

Θεωρήθηκε κλασσικό σύστημα ελέγχου ισχύος στροφών με χρήση μεταβλητών στροφών για ταχύτητες κάτω της ονομαστικής και μεταβλητού βήματος για τη ρύθμιση ισχύος. Βαθμονομήθηκαν κατάλληλα οι σταθερές του ελεγκτή βήματος που βασίζετε σε έλεγχο PI. Για την εύρεση των τιμών των κερδών χρησιμοποιήθηκε η μέθοδος Ziegel-Nichols. Στη συνέχεια με βάση τη τιμή που βρέθηκε έγιναν διάφορες δοκιμές για παρόμοιες τιμές κερδών, κρατώντας πάντα τον ίδιο λόγο διαφορών των κερδών. Αυτό, με σκοπό να γίνει μία βελτιστοποίηση στη λειτουργία του ελεγκτή[Bossanyi E. A. [CONTROL ALGORITHM FOR](#page-64-8)  [THE 2MW and 5MW TURBINES \[Report\].](#page-64-8) - 2002.],[\[1\]](#page-64-8).

### <span id="page-27-1"></span>5.1. Μεθοδολογία Εύρεσης τιμής

H Ziegler-Nichols αποτελεί μία μέθοδο συντονισμού ενός ελεγκτή PID. Αναπτύχθηκε από τους John G. Ziegler και Nathaniel B. Nichols. Στη διαδικασία βαθμονόμησης αρχικά ρυθμίζονται τα κέρδη I και P στο μηδέν. Παράλληλα επιλέγονται διάφορες τιμές για το κέρδος P ξεκινώντας από το μηδέν, μέχρις ότου επιτευχθεί το κέρδος Ku για το οποίο το σύστημα γίνεται ασταθές. Στο σημείο αυτό η ταλάντωση του συστήματος θεωρείται σταθερή και συνεχής. Το κέρδος Ku και η περίοδος Tu χρησιμοποιούνται, για να ρυθμιστούν εκ νέου τα κέρδη P,I και D.

O παρακάτω πίνακας θέτει εν συντομία τις σχέσεις μεταξύ των κερδών P,I και D σε σχέση με τα Ku και Tu.

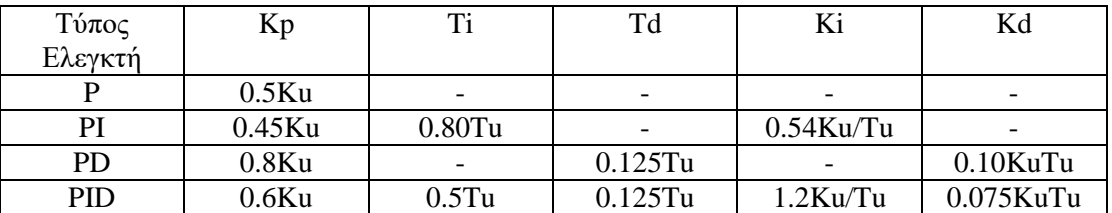

<span id="page-27-2"></span>*Πίνακας 5.1.1 Τιμές κερδών για διάφορους τύπους Ελεγκτή κατά Ziegler Nichols*

#### <span id="page-28-0"></span>5.2. Υπολογισμός Ku, T<sup>u</sup>

Όπως αναφέρθηκε παραπάνω ο ελεγκτής στη συγκεκριμένη εφαρμογή είναι ο PI. Οι αρχικές τιμές του Ki και Kp βασίστηκαν σε τιμές υπάρχοντος controller. Πιο συγκεκριμένα είχαμε:

<span id="page-28-1"></span>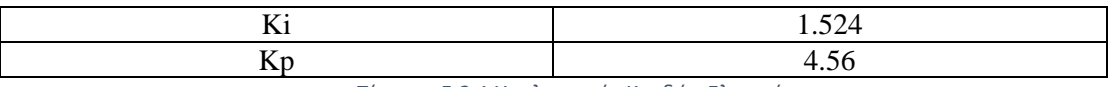

*Πίνακας 5.2.1 Υπολογισμός Κερδών Ελεγκτή*

Με βάση τις παραπάνω τιμές, μηδενίστηκε το Ki και ορίστηκε:

$$
K_u = \sigma_i * K_p \tag{43}
$$

Το σ<sub>ι</sub>, είναι ουσιαστικά ένας συντελεστής ως προς το Κ<sub>p</sub>. Ο παρακάτω πίνακας αποτυπώνει τις περιπτώσεις του σ, ή αλλιώς του  $K_u$  που δοκιμάστηκαν, μέχρι να επιλεγεί το τελικό  $K_u$ .

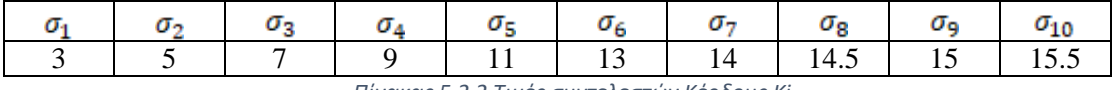

*Πίνακας 5.2.2 Τιμές συντελεστών Κέρδους Ki*

<span id="page-28-2"></span>Οι τιμές του Ku ξεκίνησαν να αυξάνονται σταδιακά, μέχρις ότου άρχισε να διαφαίνεται η ασταθής λειτουργία με περίοδο αστάθειας Tu. Ο παρακάτω πίνακας αποτυπώνει την απόκριση του Controller στο κομμάτι ρύθμισης της γωνίας Pitch των πτερυγίων

Ο υπολογισμός των Ku και Tu έγινε για ταχύτητα ανέμου από 12m/s σε 14m/s, ορίζοντας ένα Wind Scenario. Πιο συγκεκριμένα στον παρακάτω πίνακα παρουσιάζεται η χρονική μετάβαση από τη μία ταχύτητα στην άλλη.

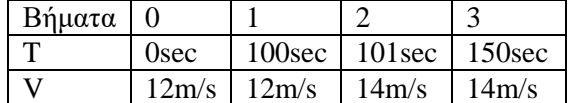

*Πίνακας 5.2.3 Τιμές ταχυτήτων για διαφορετικά χρονικά βήματα*

<span id="page-28-3"></span>Για την εύρεση του Ku επιλέχθηκε η απόκριση της γωνίας του Βήματος (Pitch angle) σε συνδυασμό με τα φορτία στον άξονα λόγω αλλαγής της γωνίας πρόνευσης, καθώς επίσης και την απόκριση στα φορτία του πύργου. Στο παρακάτω διάγραμμα βλέπουμε την απόκλιση του Pitch από τη χρονική στιγμή και μετά που αλλάζει η ταχύτητα ανέμου από τα 12 στα 14m/s.

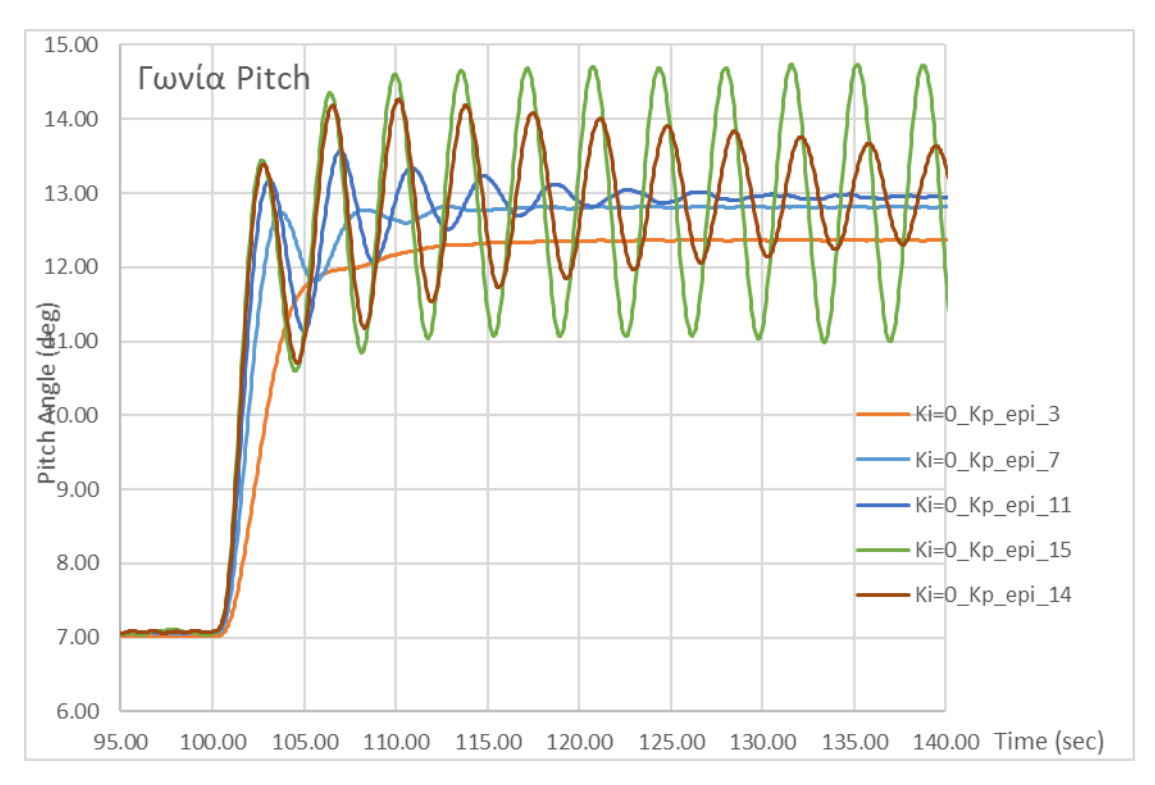

<span id="page-29-0"></span>*Εικόνα 5.2.1 Απόκριση Γωνίας Pitch για διαφορετικές τιμές συντελεστή σi για το Ki*

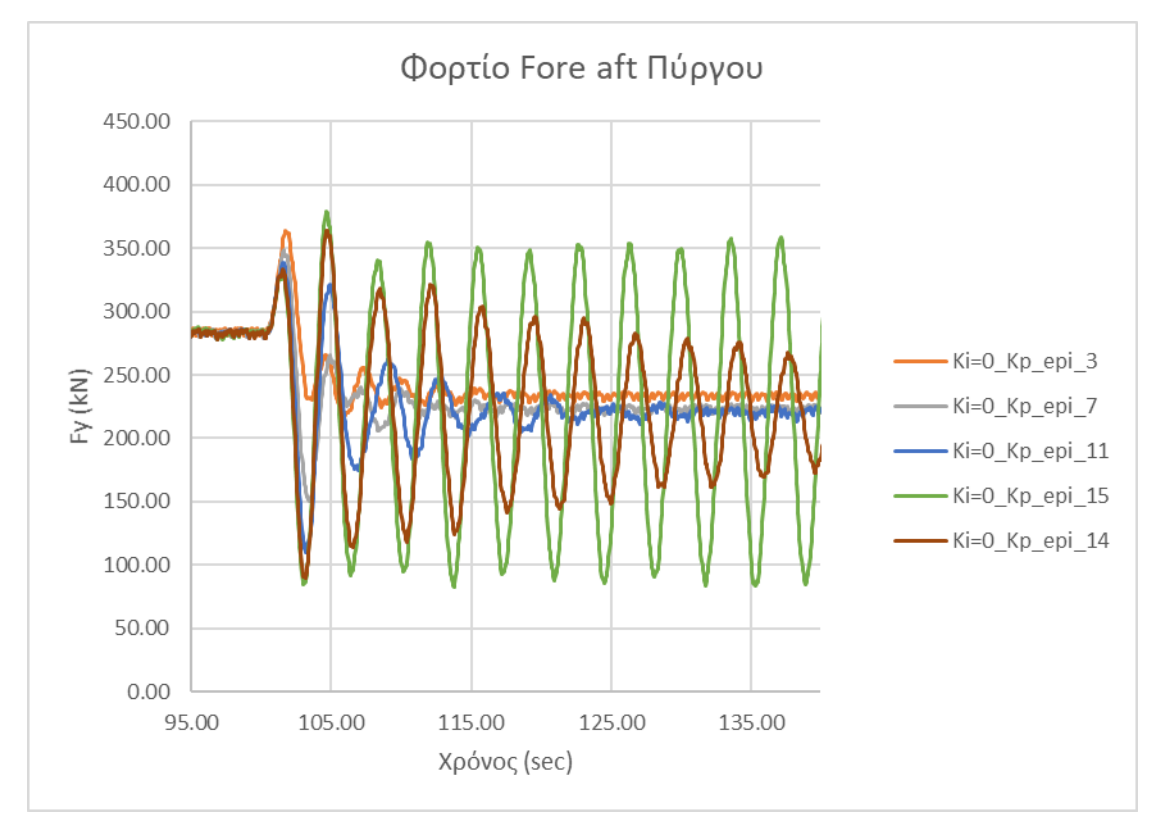

<span id="page-29-1"></span>*Εικόνα 5.2.2 Απόκριση του Φορτίου Fore aft του Πύργου για διαφορετικές τιμές συντελεστή σi για το Ki*

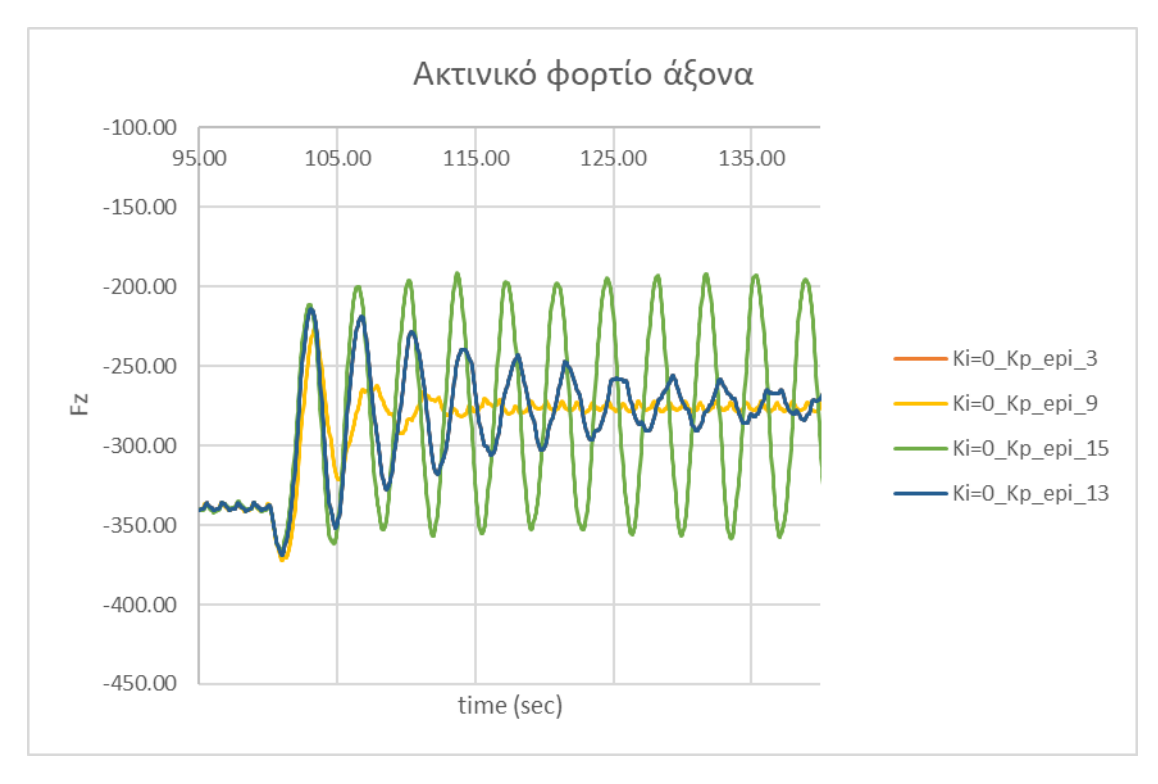

<span id="page-30-1"></span>*Εικόνα 5.2.3 Απόκριση ακτινικού φορτίου Fz του άξονα για διαφορετικές τιμές συντελεστή σi για το Ki*

Είναι φανερό ότι για σi=15 η ταλάντωση είναι σταθερή.

Ο υπολογισμός της περιόδου T<sup>u</sup> έγινε με βάση την απόκριση του Pitch Angle. Πιο συγκεκριμένα υπολογίστηκε στα 3,6sec. Ο Πύργος υπολογίστηκε και αυτό, σαν μέτρο επαλήθευσης στα 3,7sec. Τέλος η απόλυτη τιμή του K<sup>u</sup> χωρίς τον συντελεστή σ<sup>i</sup> υπολογίστηκε ίση με Ku=68.4

### <span id="page-30-0"></span>5.3. Υπολογισμός K<sub>P</sub>, K<sub>I</sub>

Με βάση τη τιμή του σ<sub>i</sub> υπολογίστηκαν τα Κ<sub>Ι</sub> και Κ<sub>Ρ</sub>. Στον παρακάτω πίνακα φαίνονται οι τιμές υπολογισμού, τόσο με τον συντελεστή σi, όσο και με την απόλυτη τιμή των μεγεθών αυτών.

<span id="page-30-2"></span>

| Είδος Ελεγκτή: ΡΙ                  |       |   |      |      |      |
|------------------------------------|-------|---|------|------|------|
| PI με συντελεστή σ <sub>i</sub>    |       | . |      |      | 10.2 |
| P1 χωρίς συντελεστή σ <sub>i</sub> | 41.04 |   | 0.45 | 44.U |      |

*Πίνακας 5.3.1 Υπολογισμένες τιμές κερδών Ki και Kp*

### <span id="page-31-0"></span>5.4. Βηματική αλλαγή ταχύτητας

Στην ενότητα αυτή θα δούμε την απόκριση του Controller σε πολλαπλές μεταβολές της ταχύτητας του ανέμου, με βάση την εύρεση των Κ<sub>Ρ</sub> και Κ<sub>Ι</sub>. Στόχος αυτού, είναι να δούμε την συνολική λειτουργία του controller από την ταχύτητα των 4m/s μέχρι των 24m/s, χρησιμοποιώντας την επιλογή του defined wind scenario. Όπως και πριν το πρώτο βήμα θα είναι για 100sec, προκειμένου να αποφευχθούν οποιεσδήποτε παρεμβολές λόγω της έναρξης λειτουργίας από κατάσταση ηρεμίας.

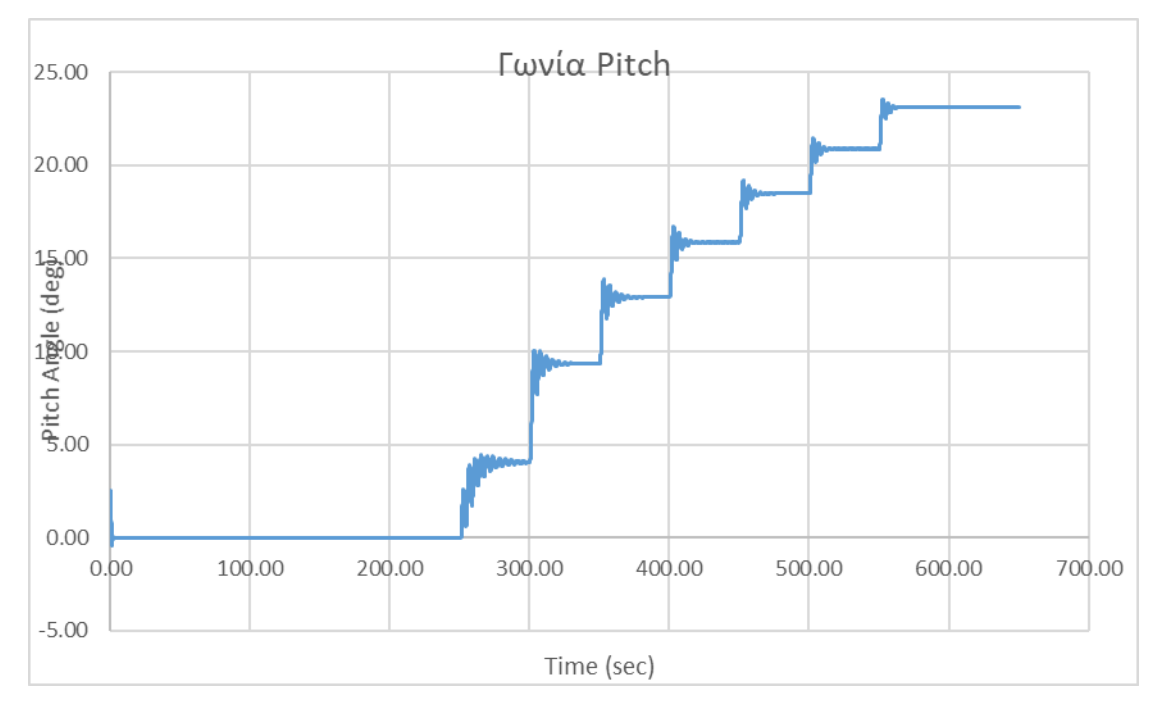

*Εικόνα 5.4.1 Γωνία Pitch για διαδοχικές ταχύτητες ανέμου*

<span id="page-31-1"></span>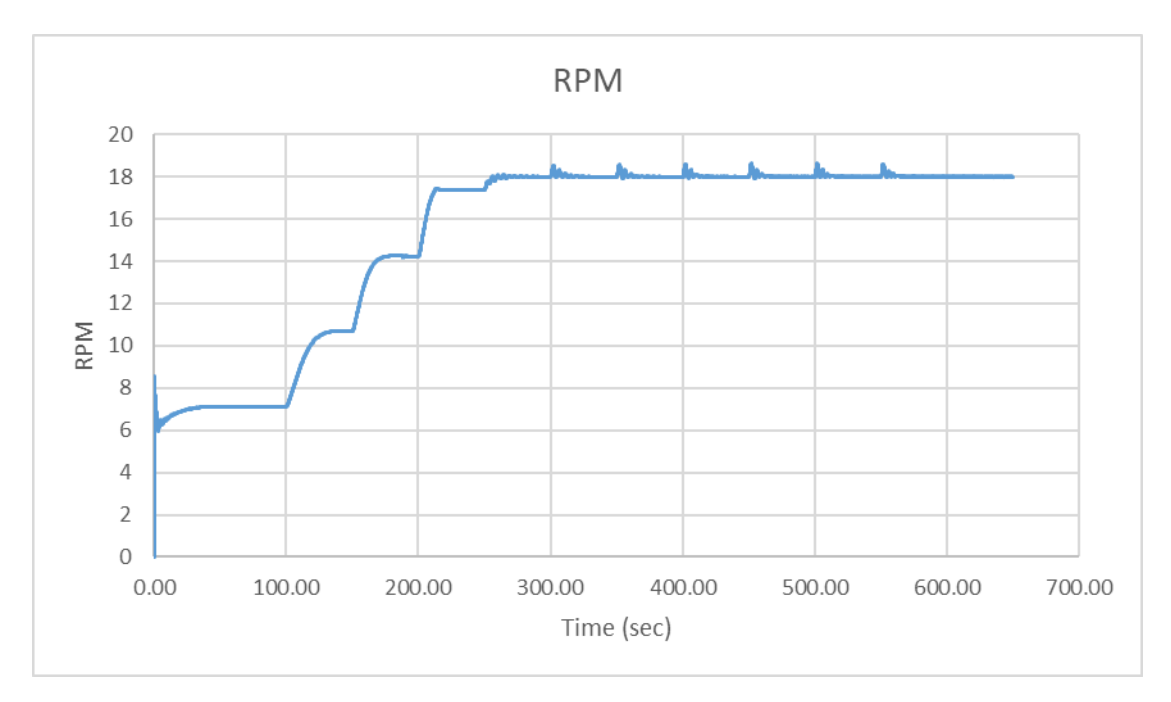

<span id="page-31-2"></span>*Εικόνα 5.4.2 Απόκριση RPM για διαδοχικές ταχύτητες ανέμου*

### <span id="page-32-0"></span>5.5. Απόδοση Ανεμογεννήτριας

Με βάση τα στοιχεία που εξήχθησαν από τα τρεξίματα αυτά, έγινε έλεγχος της απόδοσης της Ανεμογεννήτριας σε σύγκριση τόσο με τα δεδομένα παραγωγής ισχύος του κατασκευαστή, όσο και από τα δεδομένα Scada της ανεμογεννήτριας.

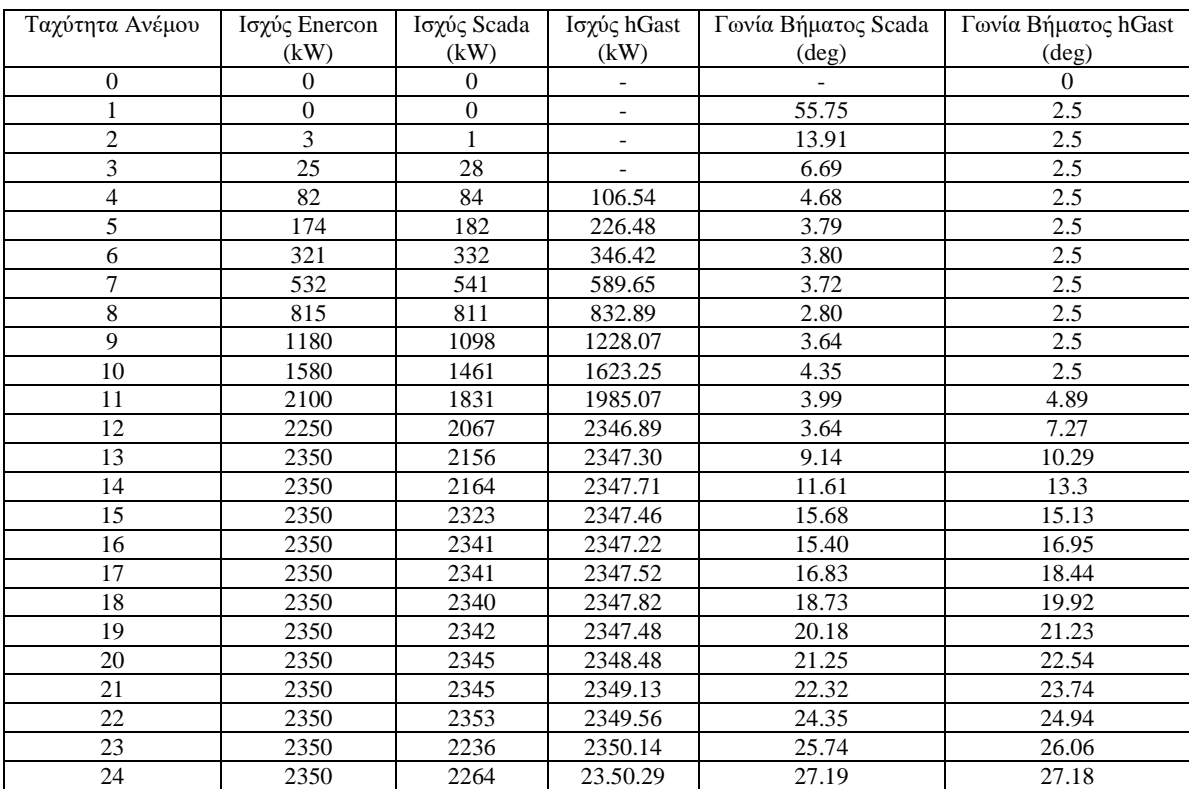

<span id="page-32-1"></span>*Πίνακας 5.5.1 Επαλήθευση αποτελεσμάτων απόδοσης με πραγματικά και θεωρητικά δεδομένα*

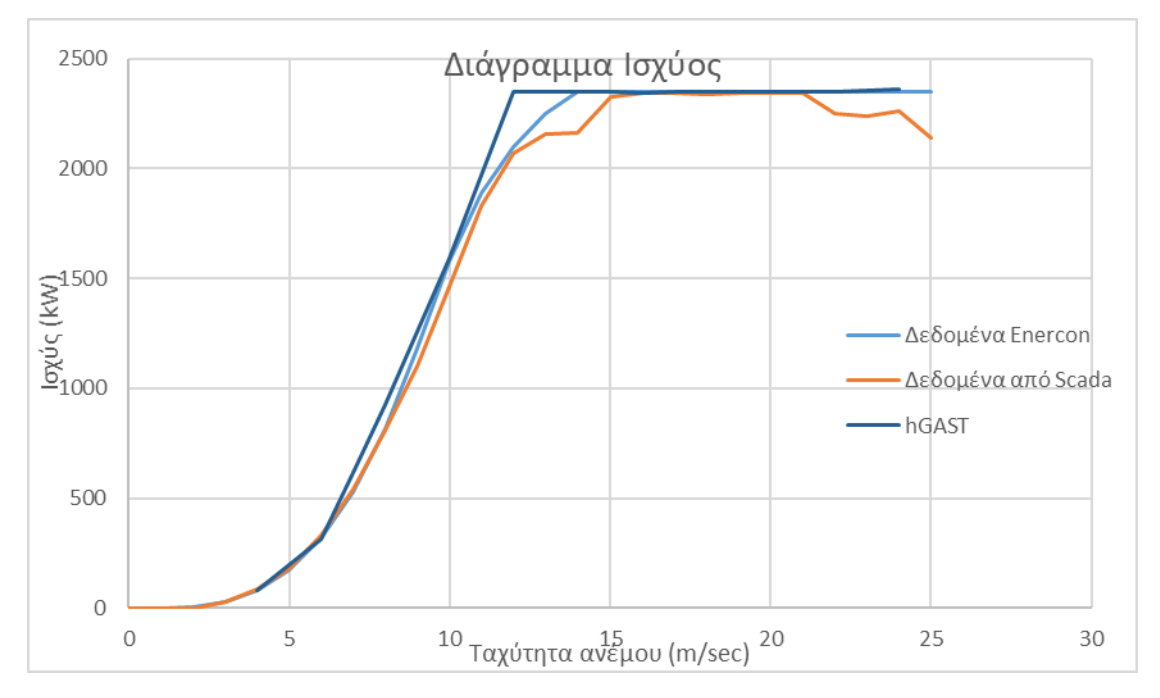

*Εικόνα 5.5.1 Σύγκριση αποτελεσμάτων hGAST*

<span id="page-33-0"></span>Στη συνέχεια παρουσιάζονται τα RPM της Ανεμογεννήτριας σε σχέση με τον μέσο όσο των τιμών του Scada για τις δεδομένες ταχύτητες ανέμου. Ο υπολογισμός των RPM γίνεται μέσα στο hGAST.

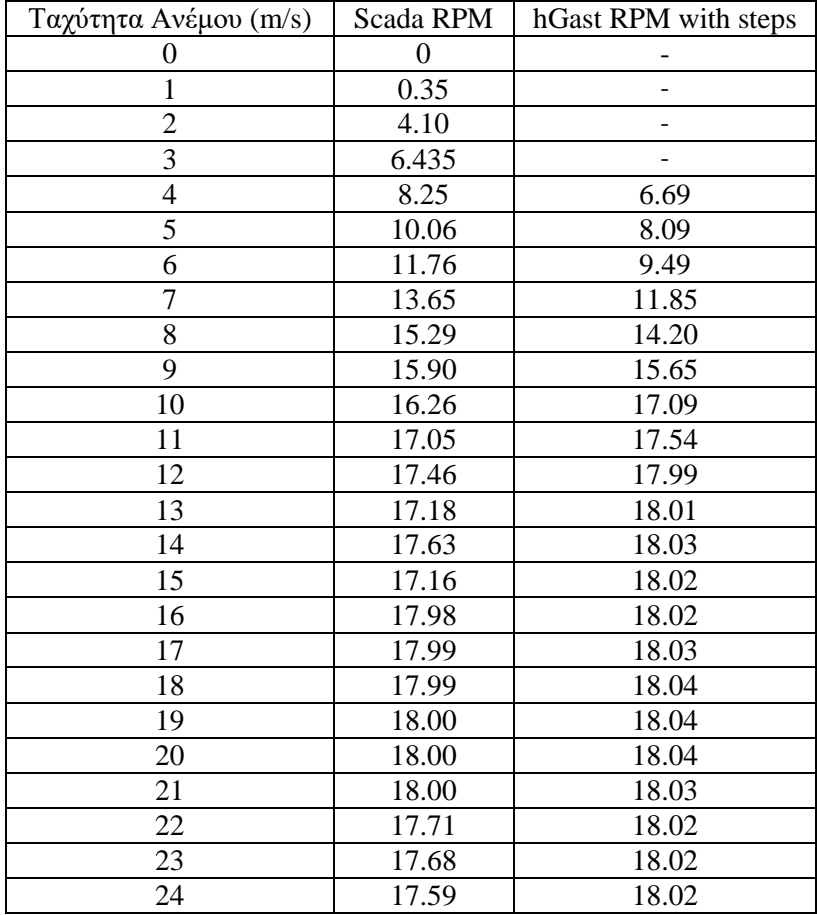

<span id="page-33-1"></span>*Πίνακας 5.5.2 Σύγκριση RPM hGAST με SCADA*

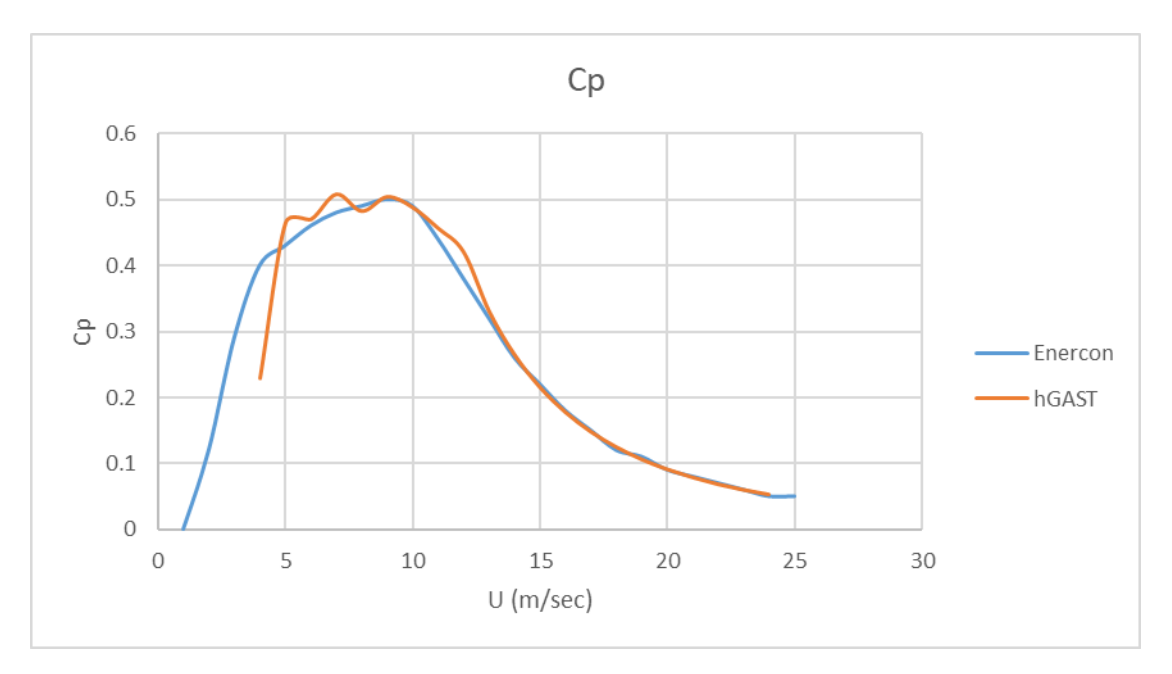

*Πίνακας 5.5.3 Διάγραμμα συντελεστή ισχύος σε σύγκριση με του κατασκευαστή*

<span id="page-34-1"></span>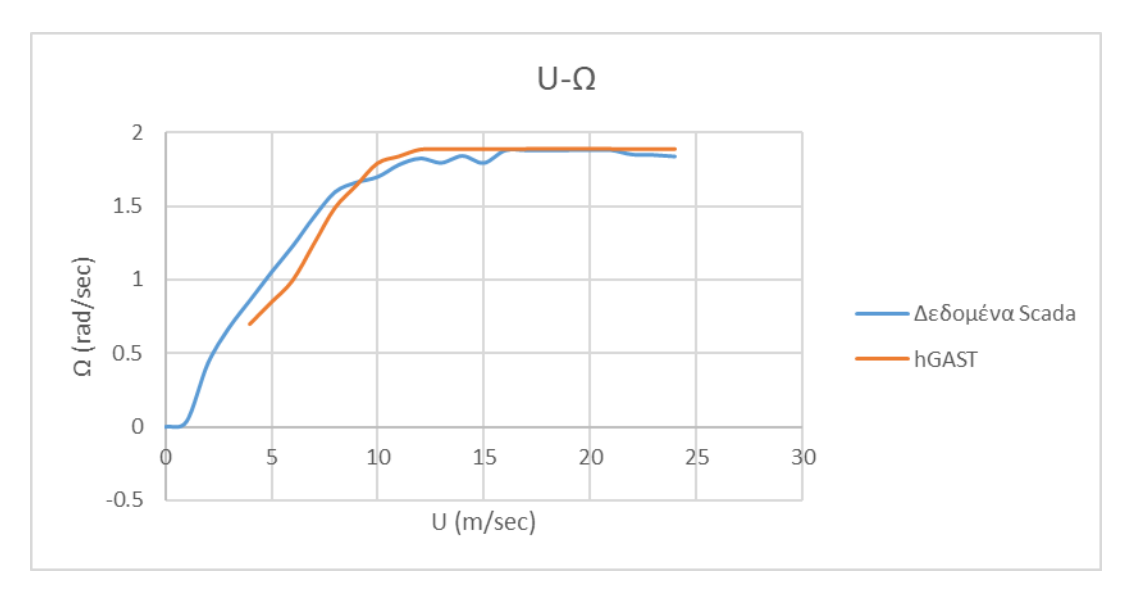

<span id="page-34-0"></span>*Εικόνα 5.5.2 Διάγραμμα Περιστροφικής ταχύτητας-Ταχύτητας ανέμου*

### <span id="page-35-0"></span>6. Ανάλυση Αβεβαιότητας Πρόβλεψης Φορτίων

Στο παρόν κεφάλαιο θα εξετάσουμε την ανάλυση αβεβαιότητας πρόβλεψης φορτίων. Πιο συγκεκριμένα επιλέγονται δύο μεταβλητές. Η μία αφορά στην τιμή του Κέρδους Ki του ελεγκτή (Controller) και η άλλη αφορά την ιδιοσυχνότητα του πύργου η οποία μεταβάλλεται μέσα από τη μεταβολή του πάχους του πύργου. Για την εξέταση της αβεβαιότητας πρόβλεψης φορτίων εξετάζονται 20 διαφορετικές τυχαίες μεταβλητές, οι οποίες επιλέγονται από γεννήτρια τυχαίων αριθμών και ακολουθούν κανονική κατανομή, έχοντας ορίσει πρώτα το εύρος διακύμανσης και την τυπική απόκλιση τους, καθώς επίσης και την μέση τιμή. Η κάθε τυχαία μεταβλητή αντιστοιχεί σε 24 διαφορετικούς τυρβώδεις ανέμους. Η ταχύτητα ανέμου για την οποία εξετάζονται είναι αυτή των 14m/s.. Στη συνέχεια για κάθε μία από τις 20 διαφορετικές τυχαίες μεταβλητές γίνονται τρεξίματα για 24 χρονοσειρές διαφορετικών τυχαίων πάλι τυρβωδών ανέμων. Στο τέλος του κεφαλαίου γίνεται εξαγωγή των αποτελεσμάτων, υπολογίζοντας τα μέγιστα φορτία με πιθανότητα εμφάνισης μια φορά στα 50 έτη. Η κατανομή πιθανότητας που χρησιμοποιήθηκε είναι η Weibull είτε 2 παραμέτρων, είτε 3 παραμέτρων [\[Panagiotis N Schinas, Dimitris I Manolas, Vasilis A Riziotis, Theodore P](#page-64-9)  Philippidis and Spyros G Voutsinas [Statistical extrapolation methods for estimating extreme](#page-64-9)  [loads on wind turbine blades under turbulent wind conditions and stochastic material](#page-64-9)  [properties \[Report\].](#page-64-9) - 2020.][\[12\]](#page-64-9),[\[Kim Branner Y.s Choo, Jerzy Czujko, Masahiko Fujikubo](#page-64-10)  [COMMITTEE III.1 Ultimate Strength \[Report\].](#page-64-10) - 2009.][\[8\]](#page-64-10)

#### <span id="page-35-1"></span>6.1. Επιλογή ταχύτητας ανέμου

Για την επιλογή της ταχύτητας του ανέμου που θα γίνει η μελέτη εξετάστηκαν 3 περιπτώσεις ανέμου. 14, 16 και 18m/s. Εξετάστηκε μία 10λεπτη χρονοσειρά για κάθε ταχύτητα ανέμου. Για κάθε μία χρονοσειρά υπολογίστηκε η μέγιστη ροπή πτερύγισης (flap wise) και επιλέχθηκε η ταχύτητα ανέμου με τη μέγιστη ροπή πτερύγισης. Πιο συγκεκριμένα αυτή των 14m/s. Στο παρακάτω διάγραμμα παρουσιάζεται ενδεικτικά χρονοσειρά με τυρβώδη άνεμο για τα 14m/s

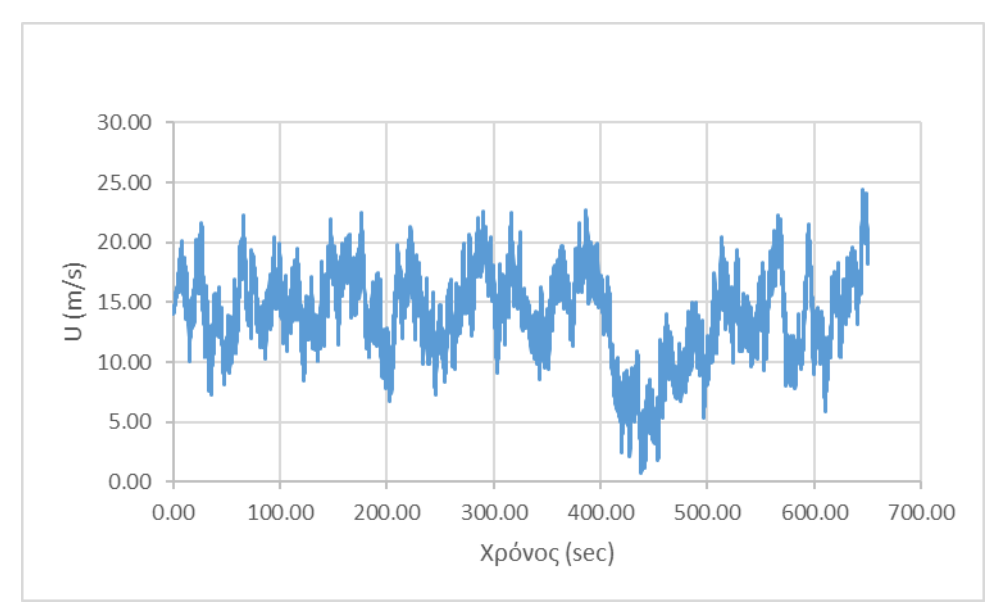

<span id="page-35-2"></span>*Εικόνα 6.1.1 Ενδεικτικό διάγραμμα χρονοσειράς με τυρβώδη άνεμο*

### 6.2. Δημιουργία μεταβλητών προς εξέταση

<span id="page-36-0"></span>Για κάθε είδος μεταβλητής που πρόκειται να εξεταστεί (πχ Κέρδος Ki), ορίζονται τα όρια τιμών τα οποία θα εξεταστούν. Αντίστοιχα ορίζεται η μέση τιμή, η τυπική απόκλιση και το διάστημα εμπιστοσύνης. Στη συνέχεια το διάστημα εμπιστοσύνης διακριτοποιείται, ορίζοντας την αθροιστική πιθανότητα κάθε φορά της εκάστοτε μεταβλητής. Μέσα από μία γεννήτρια τυχαίων αριθμών από το μηδέν μέχρι το ένα γίνεται αντιστοίχισή με την αθροιστική πιθανότητα των εκάστοτε διακριτοποιημένων μεταβλητών. Τέλος γίνεται αντιστοίχιση με χρήση της γραμμικής παρεμβολής για το ποια μεταβλητή ισοδύναμή με την αθροιστική πιθανότητα της γεννήτριας τυχαίων αριθμών.

#### <span id="page-36-1"></span>6.3. Μεθοδολογία στατιστικής ανάλυσης αποτελεσμάτων

Η κάθε χρονοσειρά αποτελείται συνολικά από 650sec. Τα πρώτα 50 δευτερόλεπτα κάθε χρονοσειράς αποκόπτονται γιατί αντιστοιχούν στη διάρκεια ομαλοποίησης των μεταβλητών ταλαντώσεων. Στη συνέχεια αφού κρατηθούν τα τελευταία 600 δευτερόλεπτα γίνεται εφαρμογή στατιστικών μεθόδων αναγωγής των φορτίων και μετατοπίσεων σε επίπεδο 50 ετών. Τα αποτελέσματα των χρονοσειρών που θα μελετηθούν αφορούν τις side και fore aft ροπές του πύργου. Τη flap wise και edge wise ροπή των πτερυγίων, καθώς επίσης και τη μετατόπιση των πτερυγίων στη διεύθυνση πτερύγισης. Ως μέθοδο εύρεσης μεγίστων τιμών χρησιμοποιήθηκε η μέθοδος τοπικών μεγίστων (Peak over threshold). Με τη μέθοδο αυτή βρίσκουμε τη μέση τιμή (πχ των εκάστοτε φορτίων) και την προσθέτουμε με το 1.4 της τυπικής απόκλισης. Παράλληλα εφαρμόζεται φίλτρο ώστε να μη συσσωρευτούν τοπικά μέγιστα στην ίδια περιοχή. Για την αντιστοίχιση των μεγίστων χρησιμοποιήθηκε η κατανομή Weibull 2 και 3 παραμέτρων, καθώς επίσης γίνεται σύγκριση και με την Logarithmic Normal κατανομή[\[Panagiotis N Schinas, Dimitris I Manolas, Vasilis A Riziotis, Theodore P](#page-64-9)  Philippidis and Spyros G Voutsinas [Statistical extrapolation methods for estimating extreme](#page-64-9)  [loads on wind turbine blades under turbulent wind conditions and stochastic material](#page-64-9)  [properties \[Report\].](#page-64-9) - 2020.],[\[12\]](#page-64-9).

Για τη Logarithmic Normal κατανομή έχουμε:

$$
F(x) = \Phi(\ln x - m/\sigma), \qquad \Phi(x) = \frac{1}{2} [\text{erf}(x/\sigma) + 1], \text{erf}(x) = 2/\sqrt{\pi} \int_0^x e^{-t^2} dt \qquad (44)
$$

Για την Weibull 2 και 3 παραμέτρων θα έχουμε:

$$
2 - parameter Weibull distribution(2pW): F(x) = 1 - e^{-\left(\frac{x}{\lambda}\right)^{n}} \tag{45}
$$

b.

3 – parameter Weibull distribution  $\left( epW\right):F(x) = 1 - e^{-\left((x-\varepsilon)/\lambda\right)^k}$  $(46)$  Στις εξισώσεις (44),(45) και (46) τα m και σ εκφράζουν τη μέση τιμή και την τυπική απόκλιση, η Φ(x), την τυπική κανονική κατανομή , το erf(x) τη συνάρτηση του σφάλματος. Τα κ, λ, ε αποτελούν τις παραμέτρους της Weibull κατανομής Οι παράμετροι των κατανομών LN ( Logarithmic Normal) και Weibull 2 παραμέτρων (2pW) καθορίζονται χρησιμοποιώντας τη μέθοδο εκτίμησης της μέγιστης πιθανότητας. Οι παράμετροι της Weibull 3 παραμέτρων (3pW) χρησιμοποιούν τη μέθοδο των ροπών.

Για δεδομένη ταχύτητα ανέμου U και συγκεκριμένο χρόνο παρατήρησης T, η πιθανότητα το μέγιστο φορτίο F<sub>ext</sub> να υπερβεί ένα δοσμένο φορτίο F (IEC 61400-1,2005:78) δίνεται από την εξίσωση (47)

$$
Prob(F_{ext} \ge F; U, T) = 1 - (F_{max}(F; U))^{E(n; U, T)}
$$
(47)

Όπου Fmax(F;U) είναι η βραχυπρόθεσμη συνάρτηση κατανομής πιθανότητας των τοπικών μεγίστων για τη διαδικασία φόρτωσης. Ο εκθέτης E(n;U,T) είναι ο αναμενόμενος αριθμός τοπικών μεγίστων στη χρονική περίοδο παρατήρησης T για μέση ταχύτητα U.

Στη συνέχεια, προκειμένου να ελεγχθεί αν η κατανομή των μεταβλητών είναι συμβατή με την κανονική εφαρμόζεται το τεστ Kolmogorov-Smirnov. Το τεστ πραγματοποιείται με επίπεδο βεβαιότητας a=0.05. Η δοκιμή K-S είναι μία μη παραμετρική δοκιμή, ενώ οι στατιστικές της ποσοτικοποιούν την απόσταση μεταξύ της εμπειρικής κατανομής των δειγμάτων και του CDF, της κατανομής αναφοράς. Σε αυτή τη σύνδεση χρησιμοποιούνται οι τιμές p και h. To παρατηρούμενο επίπεδο σημασίας p, ορίζεται ως το μικρότερο επίπεδο σημασίας που θα οδηγούσε σε απόρριψη της 'μηδενικής υπόθεσης' για δεδομένα τα οποία καθορίζουν εάν το δείγμα ακολουθεί την υποτιθέμενη κατανομή. Η μεταβλητή h ορίζεται ως μεταβλητή 'απόφασης' για τη «μηδενική υπόθεση» ότι τα δεδομένα προέρχονται από την υποτιθέμενη διανομή, έναντι της εναλλακτικής που δεν το κάνει. Εάν το τεστ απορρίψει το μηδέν στο επίπεδο σημασίας του 5% τότε h=1. Τιμές του P μεγαλύτερες από 0.05 και τιμές του h με μηδέν υποδηλώνουν ότι η επιλεγμένη CDF ταιριάζει στα δεδομένα που συλλέχθηκαν.

Παράλληλα υπολογίζεται η μακροπρόθεσμη απόκτηση σε επίπεδο λειτουργίας 50 ετών με διάστημα εμπιστοσύνης 5% και 95%. Η επεξεργασία των δεδομένων γίνεται και πάλι με την μέθοδο POT, τόσο για 2pW, όσο και για 3pW, ανάλογα με την περίπτωση.

Η μακροπρόθεσμη πιθανότητα των μεγίστων φορτίων και μετατοπίσεων εξαρτάται από τη πιθανότητα εμφάνισής αυτών σε δεκάλεπτες χρονοσειρές. Αυτό σημαίνει ότι απαιτείται μεγάλος αριθμός δεκάλεπτων αεροελαστικών τρεξιμάτων προκειμένου να κατασκευαστεί ένα επαρκές εμπειρικό μοντέλο, το οποίο να εμπεριέχει δεδομένα με το παραπάνω εύρος διακύμανσης. Δεδομένου του τεχνολογικού περιορισμού δημιουργίας όλων αυτών των χρονοσειρών που απαιτούνται, η αναγωγή των φορτίων σε επίπεδο 50-ετίας πραγματοποιείται με προσαρμοσμένα μοντέλα. Η ποιότητα των αξιολογήσεων σε μακροπρόθεσμο χρονικό ορίζονται (50-ετίας) εξαρτάται από την πετυχημένη προσαρμογή του τελευταίου μέρους της κατανομής με την μικρότερη πυκνότητα πιθανότητας στο βραχυπρόθεσμο χρονικό ορίζοντα. Από την πλευρά του το πρότυπο IEC 61400-1 (2005:78) εφαρμόζει την εκτίμηση για μακροπρόθεσμο χρονικό ορίζοντα ακραίων φορτίων, με βάση τις 10λεπτες χρονοσειρές σε όλες τις συνθήκες λειτουργίας (ταχύτητες ανέμου)

$$
P(F_{\text{ext}} \ge F; T) = \int_{Vin}^{Vout} P(F_{\text{ext}} \ge F; V, T) p(V) dV \tag{48}
$$

Όπου, P(FextF;V,T) είναι η βραχυπρόθεσμη κατανομή πιθανότητας των εξαγόμενων ακραίων φορτίων. Η πιθανότητα εξαρτάται από την ταχύτητα του ανέμου V στο ύψος της πλήμνης, καθώς επίσης και την περίοδο T. Η P(V) αποτελεί τη συνάρτηση πυκνότητας πιθανότητας της ταχύτητας του ανέμου. Η κατανομή ακραίων φορτίων για δεδομένη περίοδο αναφοράς N ετών (50 έτη κατά το IEC 61400-1) εξάγεται μέσα από τις 10λεπτες χρονοσειρές. Τέλος ορίζεται ως:

$$
P(F_{ext} < F; T = N) = 1 - \left( P(F_{ext} \ge F; V, T = 10 \, \text{min}) \right)^{(365 \times 24 \times 6 \times N)} \tag{49}
$$

### <span id="page-39-0"></span>6.4. Ανάλυση αβεβαιότητας πρόβλεψης φορτίων τιμών Κέρδους Ki

Στο παρόν κομμάτι θα εξετάσουμε τον τρόπο με τον οποίο βρέθηκαν οι τιμές του ελεγκτή μέσα από μία γεννήτρια τυχαίων αριθμών. Οι τιμές αυτές είναι εντός των ορίων του εύρους που ορίστηκε.

### <span id="page-39-1"></span>6.4.1. Επιλογή Τιμών Ki

Για την επιλογή των τιμών Ki προς εξέταση πρώτο βήμα αποτελεί η επιλογή της μέσης τιμής. Με βάση την τιμή Ki όπως αυτή υπολογίστηκε από τη μέθοδο Ziegler-Nichols, υπήρξε επαναυπολογισμός της. Κριτήριο αποτέλεσε η επιλογή αυτής της τιμής, η οποία θα δίνει μία καλύτερη λειτουργία στον Ελεγκτή.

Με βάση την Εικόνα 6.4.1.1, θεωρήθηκε ότι η τιμή 0,66 της τιμής του Ki ως προς την τιμή υπολογισμού της Ziegler-Nichols είναι αυτή που λειτουργεί καλύτερα στον Ελεγκτή.

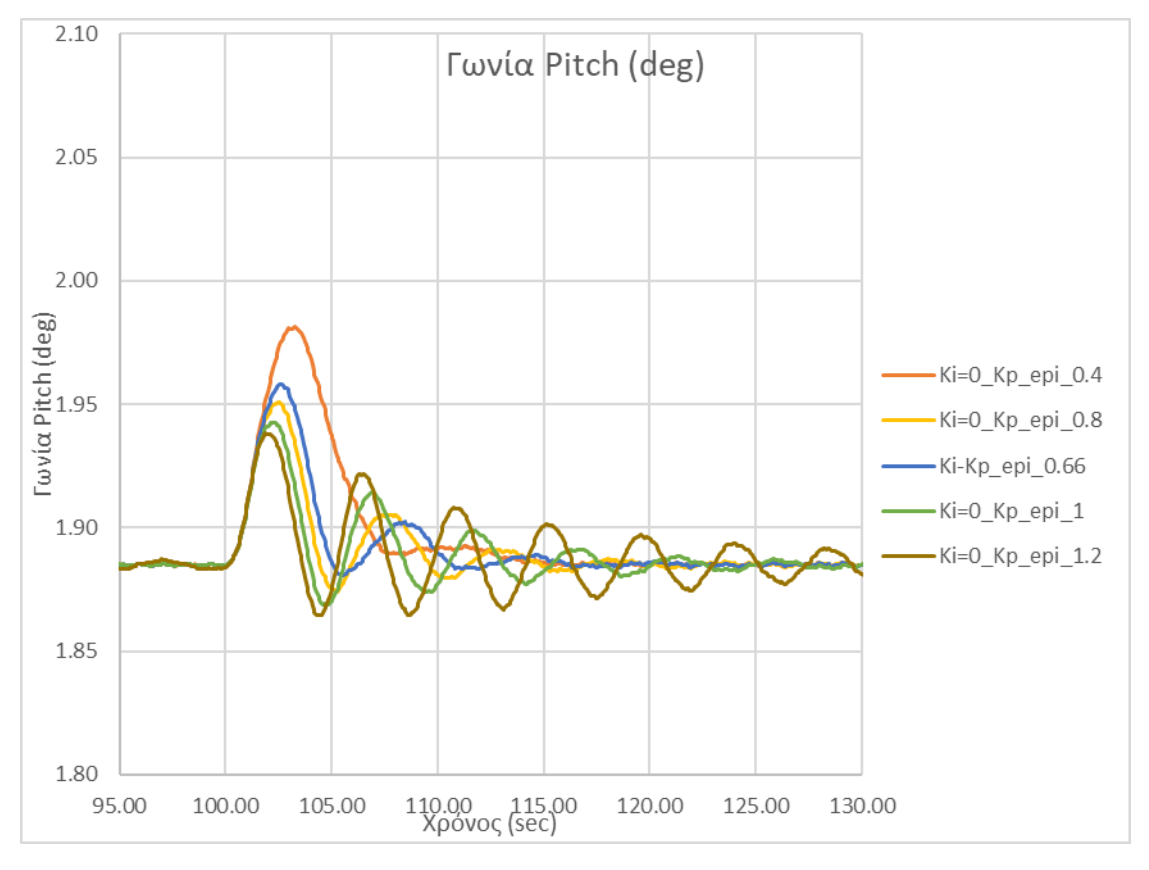

<span id="page-39-2"></span>*Εικόνα 6.4.1.1 Διάγραμμα γωνίας pitch για εύρος τιμών Κέρδους Ki*

Με βάση αυτή την αδιάστατη τιμή του 0,66 θεωρήθηκε ότι οι τυχαίες 20 μεταβλητές συμπεριλαμβανομένης και του 0.66 θα πρέπει να βρίσκονται σε ένα εύρος με τυπική απόκλιση 0,055 ακολουθώντας κανονική κατανομή.

Μία γεννήτρια τυχαίων αριθμών δημιούργησε 20 τιμές με αθροιστική πιθανότητα από 0 μέχρι το 1. Στη συνέχεια έγινε αντιστοίχιση των αθροιστικών πιθανοτήτων με τις τιμές του εύρους διακύμανσης όπως αυτό ορίστηκε. Με αυτό τον τρόπο δημιουργήθηκαν οι τιμές του Κέρδους Ki προς εξέταση.

Η [Εικόνα](#page-40-0) 6.4.1.2 παρουσιάζει τις τιμές που προέκυψαν από τη γεννήτρια τυχαίων μεταβλητών τόσο ως προς την αρχική τιμή του 0,66 ως μέση τιμή, όσο και ως προς την πραγματική τιμή του Ki. Η [Εικόνα](#page-40-1) 6.4.1.3 παρουσιάζει την μετατροπή των παραπάνω σε απόλυτη πραγματική τιμή.

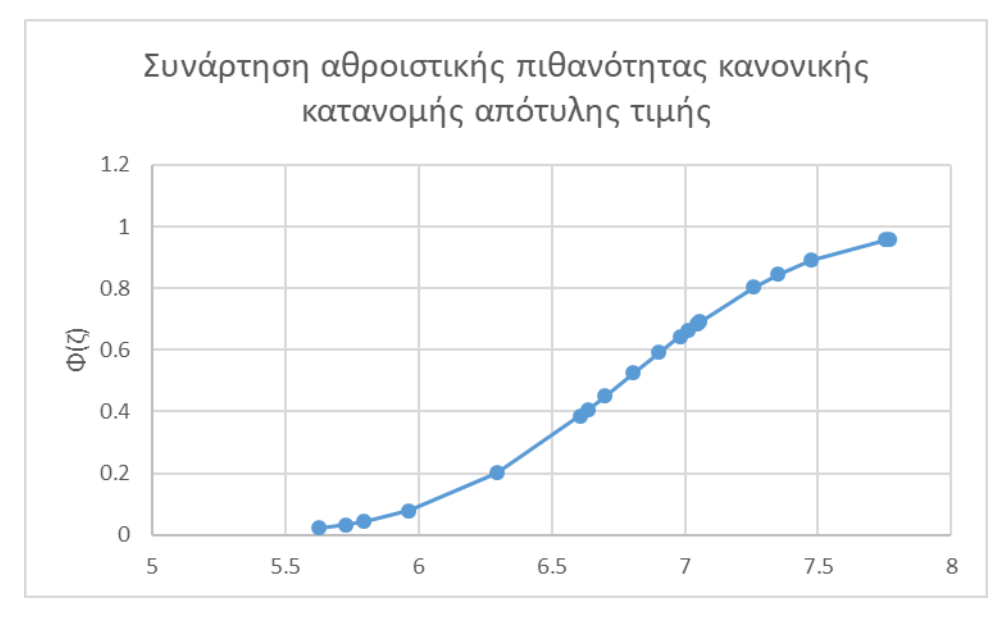

*Εικόνα 6.4.1.2 Διάγραμμα συνάρτησης πιθανότητας τιμών Ki*

<span id="page-40-0"></span>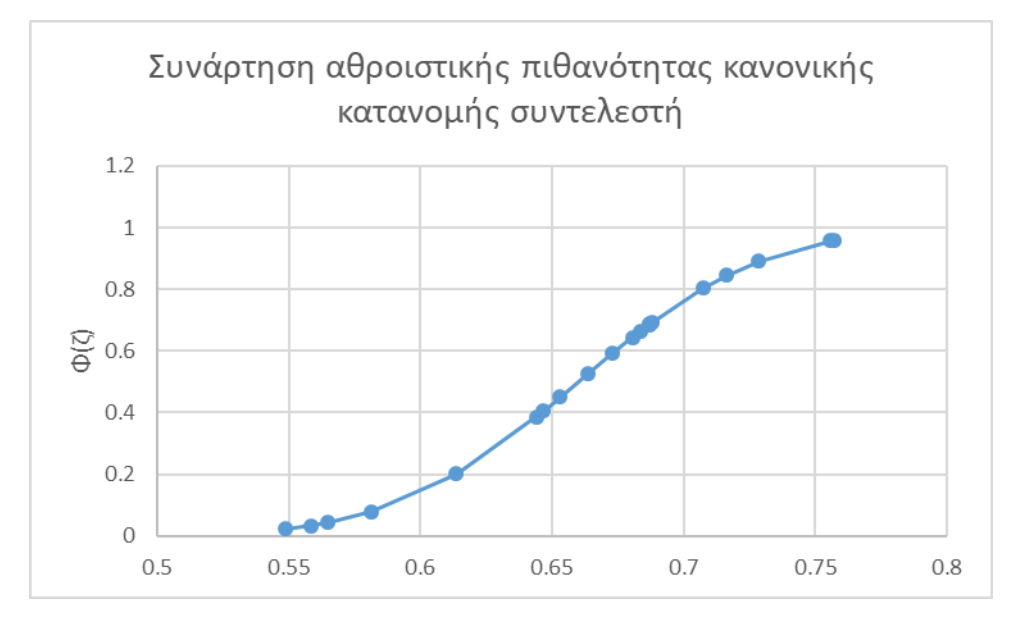

<span id="page-40-1"></span>*Εικόνα 6.4.1.3 Διάγραμμα συνάρτησης πιθανότητας συντελεστή Ki*

### <span id="page-41-0"></span>6.4.2. Αποτελέσματα

Με βάση τα αποτελέσματα παρατηρούμε ότι η διακύμανση των τιμών του Ελεγκτή Ki του Controller, παίζει πολύ μικρό ρόλο στην ανάλυση αβεβαιότητας πιθανότητας πρόβλεψης φορτίων. Η Weibull 2p ανταποκρίθηκε καλύτερα στην περίπτωση των flap wise μετατοπίσεων, και ροπών, καθώς επίσης και στη fore aft ροπή. Στην περίπτωση της πλευρικής ροπής (side side moment) καθώς επίσης και στην edge wise του πύργου χρησιμοποιήθηκε η Weibull 3p. Στην περίπτωση της edge side ροπής της πτέρυγας η ουρά των σημείων δεν ήταν σε θέση να ακολουθήσει την καμπύλη, χωρίς ωστόσο αυτό να σημαίνει ότι η μεγάλη πλειοψηφία των σημείων δεν ήταν στην καμπύλη επάνω.

Στον παρακάτω πίνακα παρουσιάζονται τόσο τα στατιστικά αποτελέσματα της μεταβολής των τιμών του Κέρδους του Ελεγκτή, όσο και τα αποτελέσματα αυτών για τις ροπές και μετατοπίσεις της Ανεμογεννήτριας.

| Ελεγκτής                     | Min τιμή   | Max τιμή   | Μέση τιμή  | Τυπική       | Συντελεστής Διακύμανσης COV(%) |
|------------------------------|------------|------------|------------|--------------|--------------------------------|
|                              |            |            |            | απόκλιση     |                                |
| Τιμές εισόδου συντελεστή σi  | 0.549      | 0.757      | 0.661      | 0.0616       | 9.3206%                        |
| Flap wise $\rho$ o $\pi$ ή   | 3763(kNm)  | 3798(kNm)  | 3783(kNm)  | 10.953(kNm)  | 0.29%                          |
| Edge wise $\rho$ o $\pi\eta$ | 2029(kNm)  | 2077(kNm)  | 2050(kNm)  | 11.9296(kNm) | 0.5820%                        |
| Flap wise μετατόπιση         | 4,1725(m)  | 4,1996(m)  | 4,1808(m)  | 0.0065(m)    | 0.1564%                        |
| Sise side $\rho$ o $\pi$ n   | 5972(kNm)  | 6243(kNm)  | 6105(kNm)  | 47.800(kNm)  | 0.7830%                        |
| Fore aft $\rho$ o $\pi$ n    | 35672(kNm) | 36424(kNm) | 36029(kNm) | 229(kNm)     | 0.6358%                        |

*Πίνακας 6.4.2.1 Στατιστικά αποτελέσματα μεταβολών Κέρδους Ki*

<span id="page-41-1"></span>Επιγραμματικά αυτό που μπορούμε να πούμε είναι ότι για μία ποσοστιαία μεταβολή του κέρδους Ki, επιφέρει μία πολύ μικρή διακύμανση σε επίπεδο 50ετίας. Επομένως σε επίπεδο προγραμματισμού του Ελεγκτή (Controller) δεν υπάρχουν σημαντικές μεταβολές στα φορτία της Ανεμογεννήτριας.

Στη συνέχεια παρατίθενται τα αποτελέσματα μέσα από τη μορφή διαγραμμάτων τόσο τα συγκεντρωτικά με το μέγιστο φορτίο πιθανότητας 1E-4 (μία φορά τα 50 έτη), όσο και την σύγκριση της Weibull 2P και 3P, αλλά και τα όρια εμπιστοσύνης 5% και 95%

Ξεκινώντας από την Εικόνα 6.4.2.1 μέχρι κα την Εικόνα 6.4.2.5 βλέπουμε τη σύγκριση μεταξύ Weibull 2P και 3P μαζί με την Log Normal για κάποια τυχαία τιμή του Ki κάθε φορά.

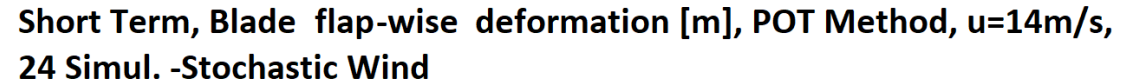

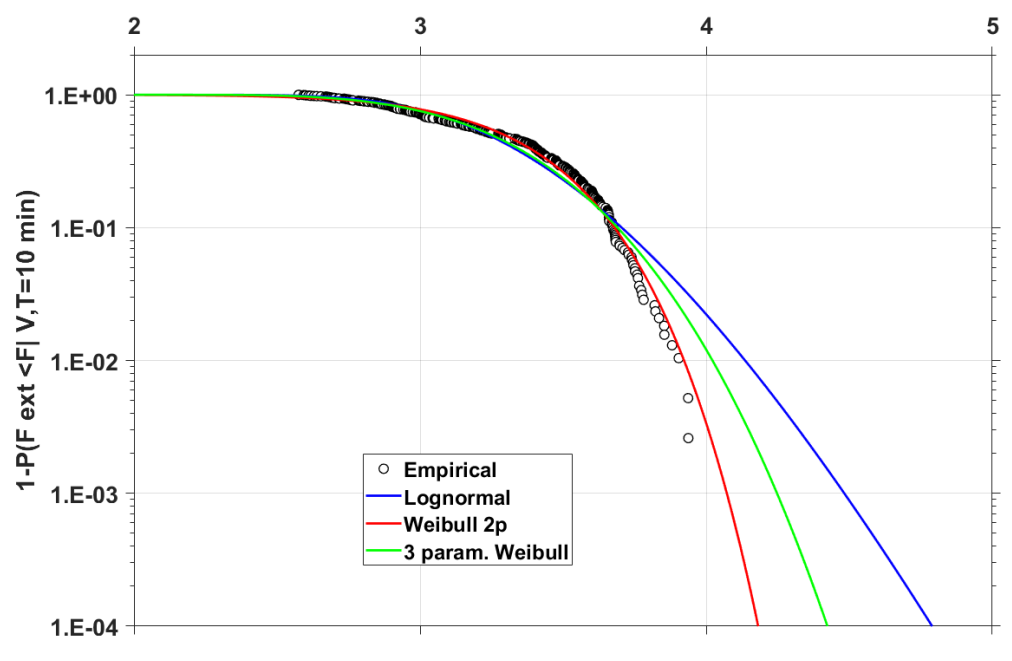

<span id="page-42-0"></span>*Εικόνα 6.4.2.1 Σύγκριση Weibull 2P, 3P και Log Normal σε σχέση με τα τοπικά μέγιστα για την flap wise μετατόπιση, σi=0.707*

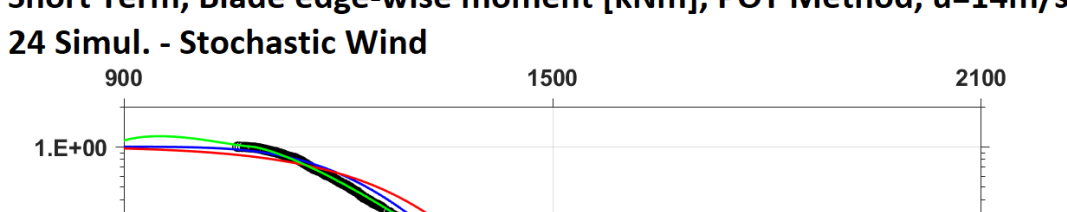

 $1.E-01$ 

 $1.E-02$ 

Short Term, Blade edge-wise moment [kNm], POT Method, u=14m/s,

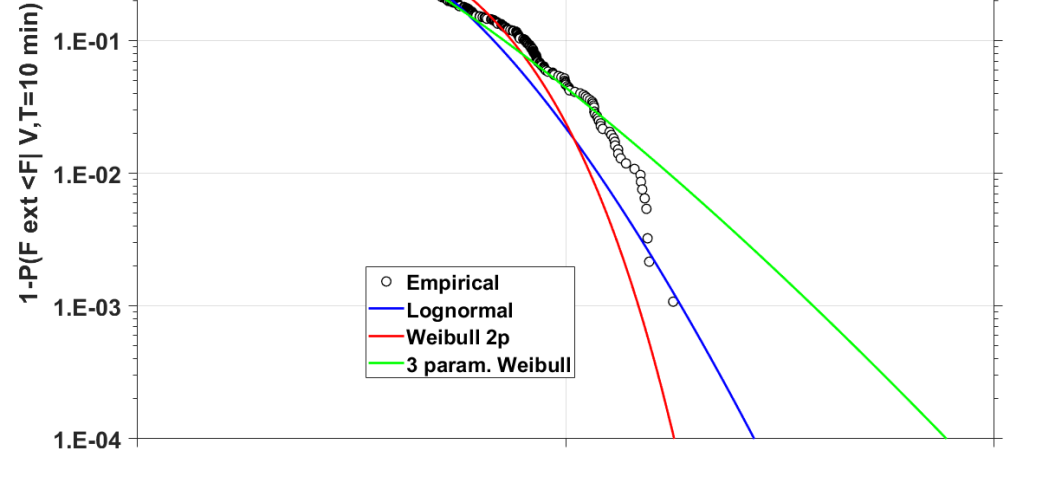

<span id="page-42-1"></span>*Εικόνα 6.4.2.2 Σύγκριση Weibull 2P, 3P και Log Normal σε σχέση με τα τοπικά μέγιστα για την edge wise ροπή, σi=0.581*

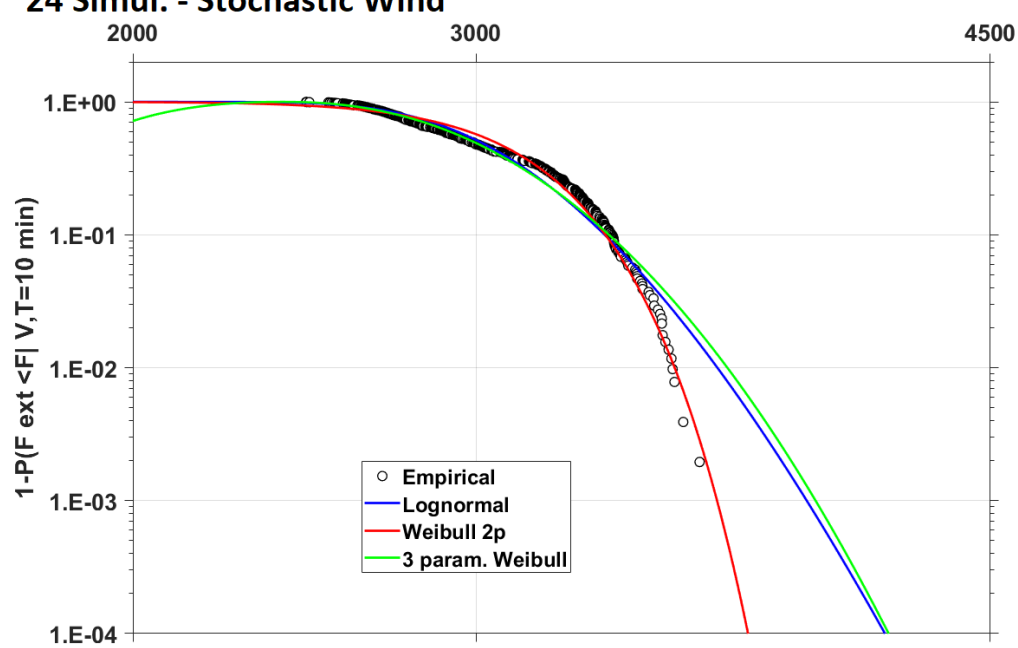

Short Term, Blade flap-wise moment [kNm], POT Method, u=14m/s, 24 Simul. - Stochastic Wind

<span id="page-43-0"></span>*Εικόνα 6.4.2.3 Σύγκριση Weibull 2P, 3P και Log Normal σε σχέση με τα τοπικά μέγιστα για την flap wise ροπή, σi=0.728*

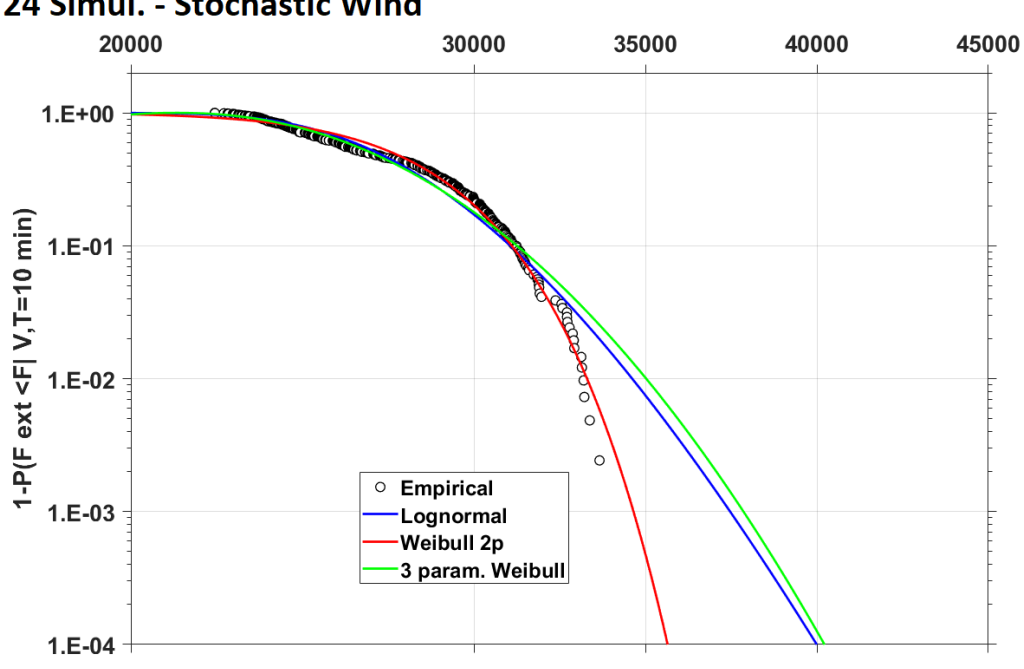

#### Short Term, Tower fore-aft moment [kNm], POT Method, u=14m/s, 24 Simul. - Stochastic Wind

<span id="page-43-1"></span>*Εικόνα 6.4.2.4 Σύγκριση Weibull 2P, 3P και Log Normal σε σχέση με τα τοπικά μέγιστα για την fore aft ροπή, σi=0.613*

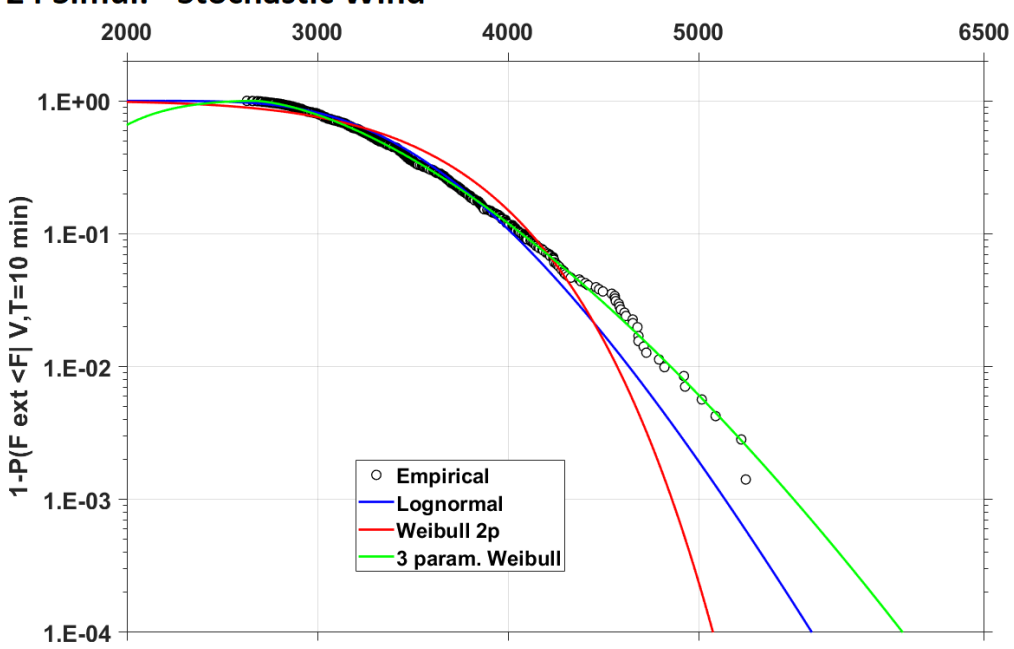

Short Term, Tower side-side moment [kNm], POT Method, u=14m/s, 24 Simul. - Stochastic Wind

<span id="page-44-0"></span>*Εικόνα 6.4.2.5 Σύγκριση Weibull 2P, 3P και Log Normal σε σχέση με τα τοπικά μέγιστα για την side side ροπή, σi=0.647*

Με βάση την επιλογή είτε της 2P Weibull, είτε της 3P Weibull παρουσιάζονται τα όρια εμπιστοσύνης 5% και 95% από την Εικόνα 6.4.2.6 έως και Εικόνα 6.4.2.10

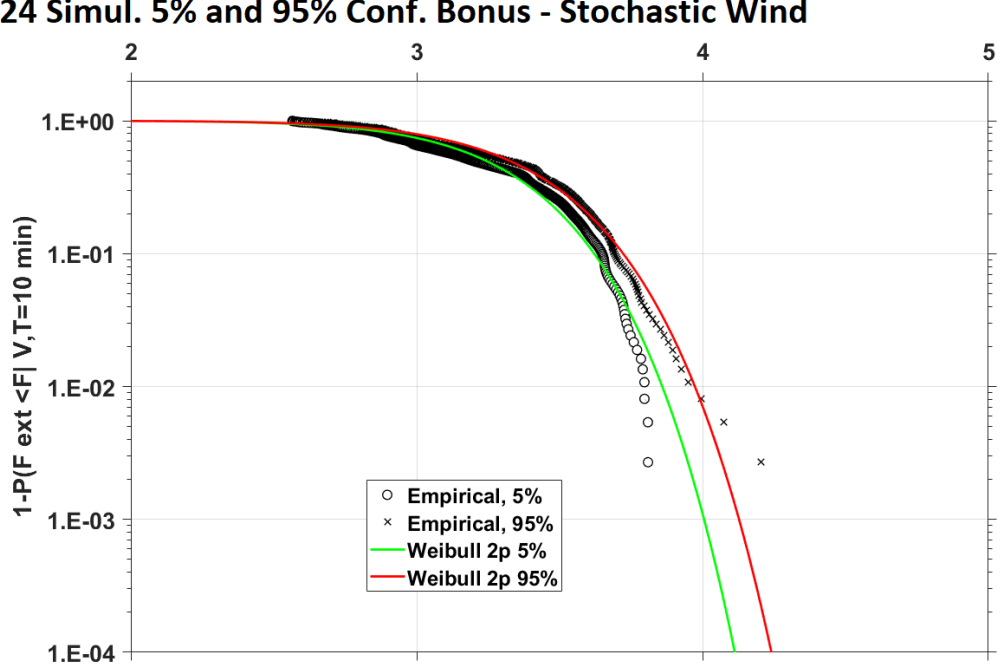

Short Term, Blade flap-wise deformation [m], POT Method, u=14m/s, 24 Simul. 5% and 95% Conf. Bonus - Stochastic Wind

<span id="page-44-1"></span>*Εικόνα 6.4.2.6 Όρια άκρων5% και 95%, Weibull 2P για τη μετατόπιση της flap wise, σi=0.707*

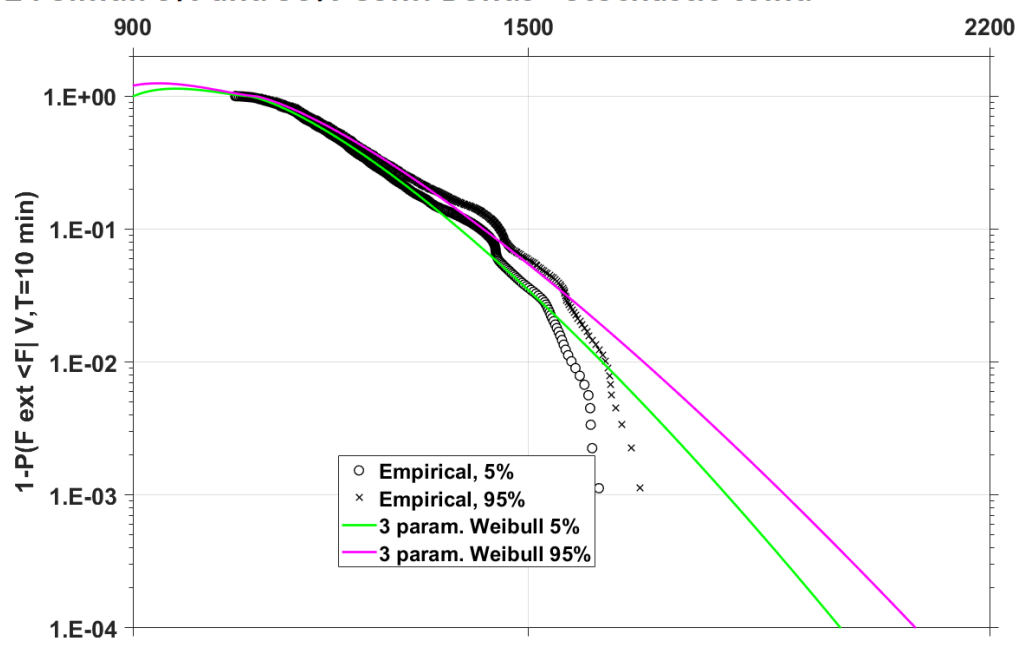

Short Therm, Blade edge-wise moment [kNm], POT Method, u=14m/s, 24 Simul. 5% and 95% Conf. Bonus - Stochastic Wind

*Εικόνα 6.4.2.7 Όρια άκρων 5% και 95%, Weibull 3P για τη ροπή edge wise, σi=0.581*

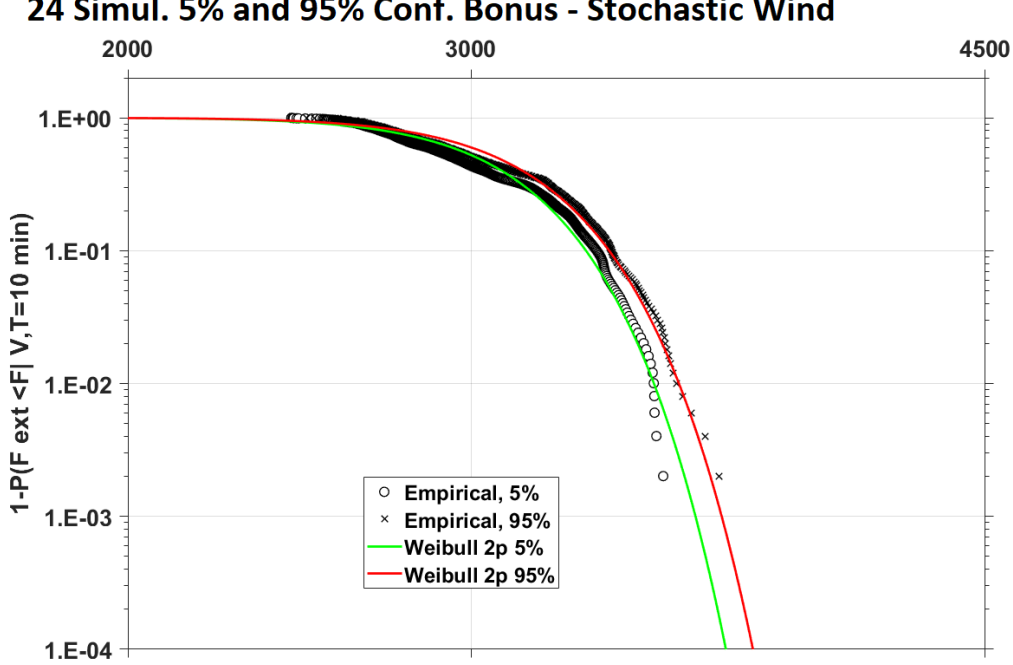

<span id="page-45-0"></span>Short Term, Blade flap-wise moment [kNm], POT Method, u=14m/s, 24 Simul. 5% and 95% Conf. Bonus - Stochastic Wind

<span id="page-45-1"></span>*Εικόνα 6.4.2.8 Όρια άκρων 5% και 95%, Weibull 2P για τη ροπή flap wise, σi=0.728*

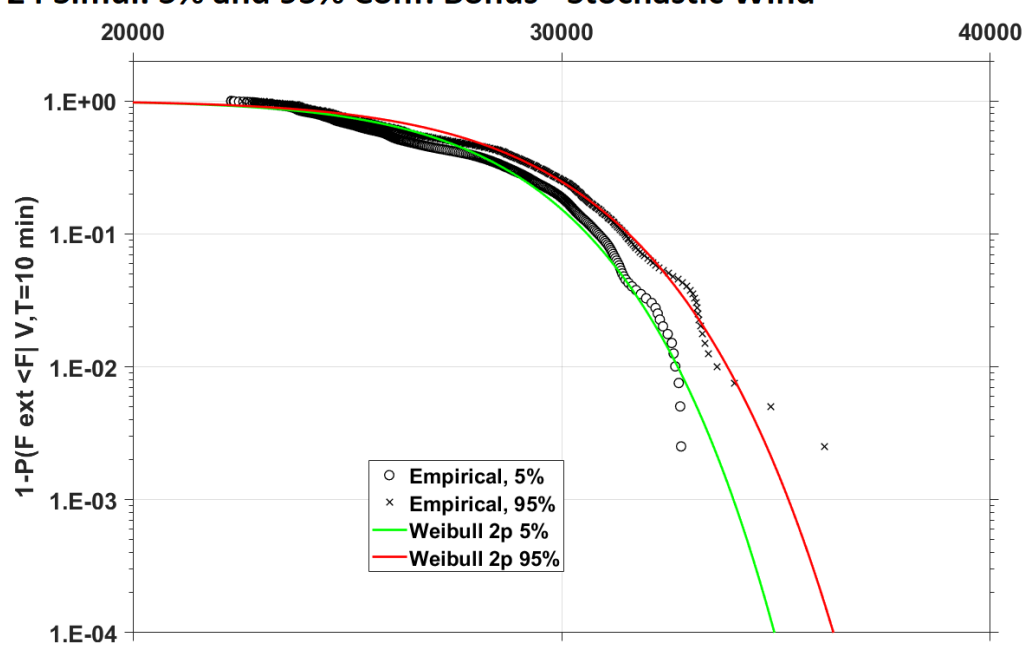

Short Term, Tower fore-aft moment [kNm], POT Method, u=14m/s, 24 Simul. 5% and 95% Conf. Bonus - Stochastic Wind

*Εικόνα 6.4.2.9 Όρια άκρων 5% και 95%, Weibull 2P για τη ροπή fore aft, σi=0.613*

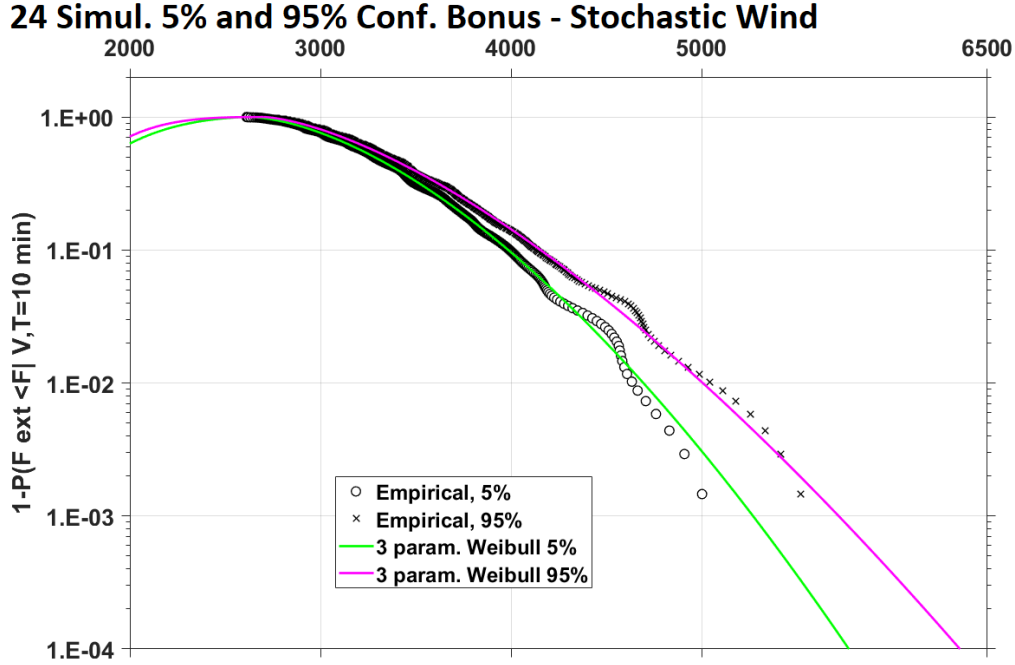

<span id="page-46-0"></span>Short Term, Tower side-side moment [kNm], POT Method, u=14m/s, 24 Simul. 5% and 95% Conf. Bonus - Stochastic Wind

<span id="page-46-1"></span>*Εικόνα 6.4.2.10 Όρια άκρων 5% και 95%, Weibull 2P για τη ροπή side side, σi=0.647*

Τέλος από την Εικόνα [6.4.2.11](#page-47-0) έως και Εικόνα [6.4.2.15](#page-49-2) την βλέπουμε τα διαγράμματα που αφορούν τα συγκεντρωτικά μέγιστα ροπών/μετατοπίσεων με πιθανότητα μία φορά τα 50 έτη.

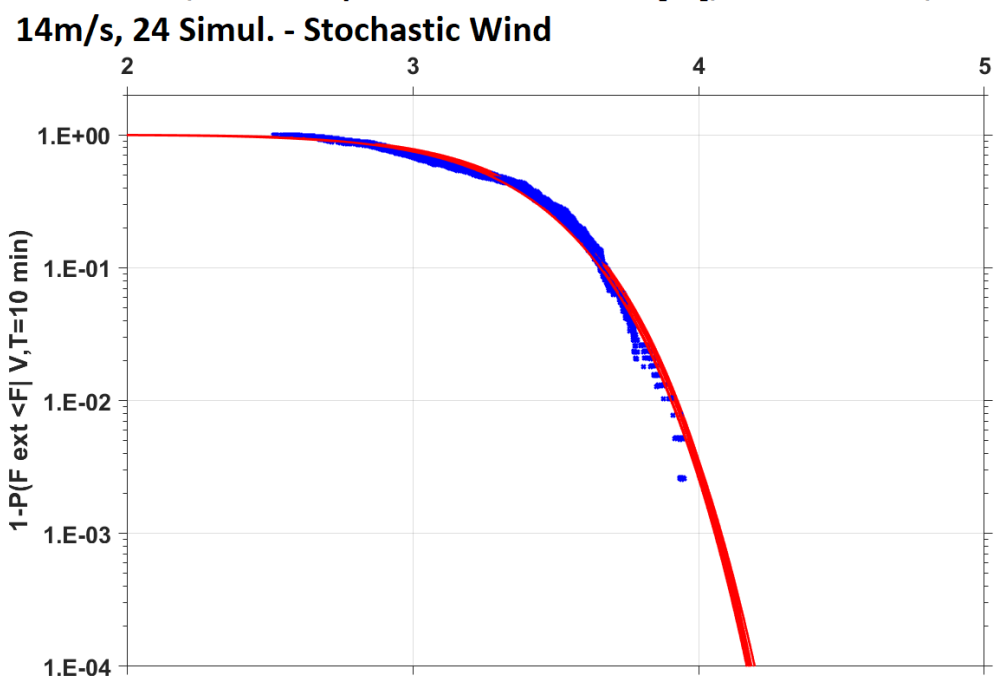

Short Term, Blade flap-wise deformation [m], POT Method, u=

*Εικόνα 6.4.2.11 Διακύμανση της πιθανότητας Weibull 2P της μέγιστης μετατόπισης flap wise*

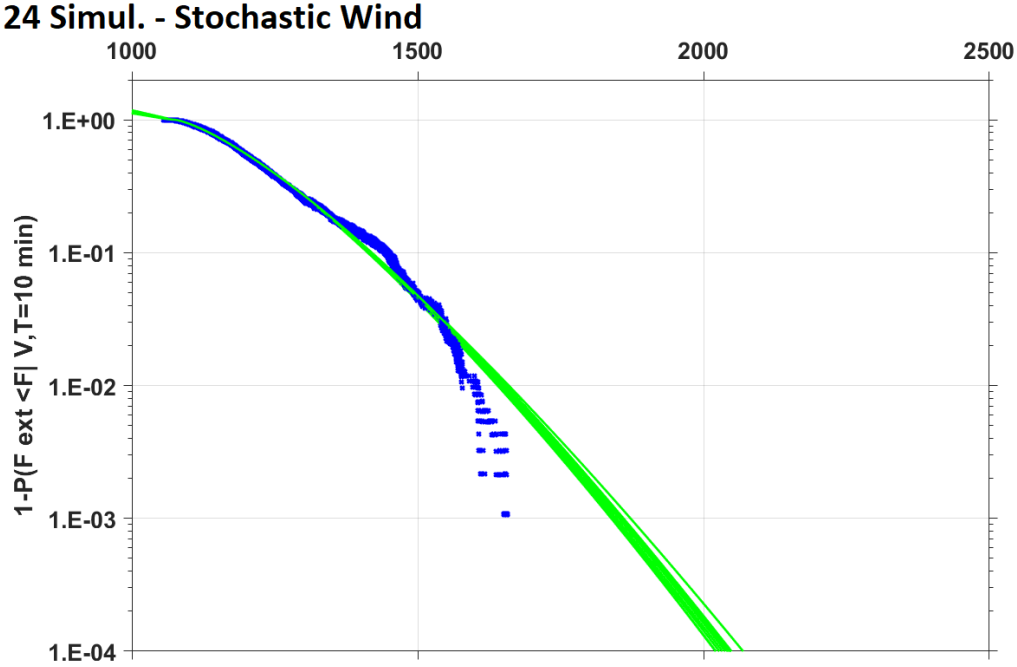

<span id="page-47-0"></span>Short Term, Blade edge-wise moment [kNm], POT Method, u=14m/s, 24 Simul. - Stochastic Wind

<span id="page-47-1"></span>*Εικόνα 6.4.2.12 Διακύμανση της πιθανότητας Weibull 3P της μέγιστης ροπής edge wise*

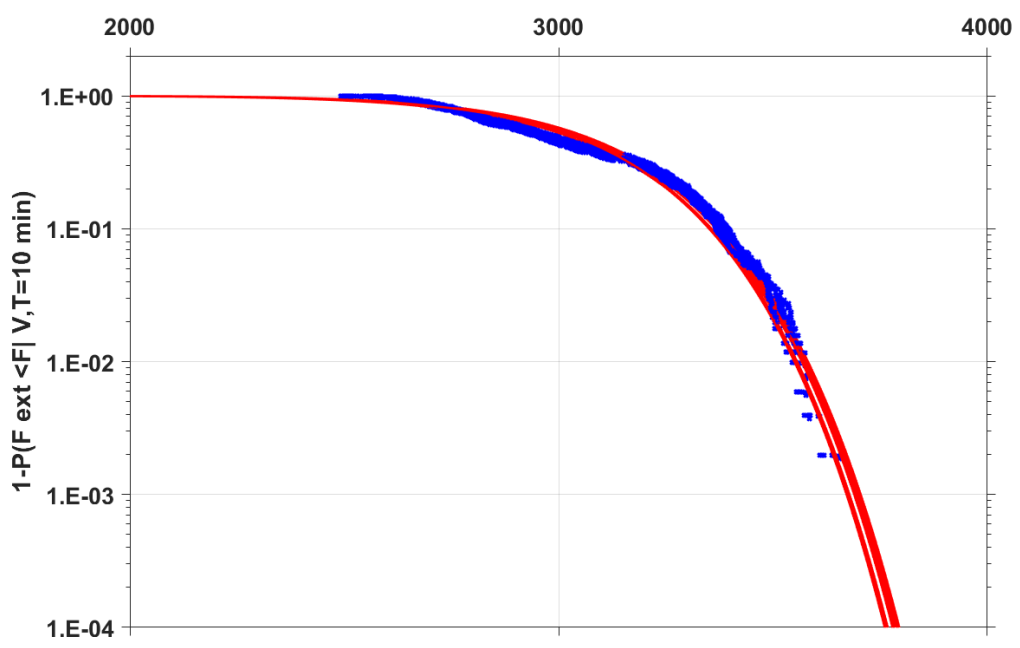

Short Term, Blade flap-wise moment [kNm], POT Method, u=14m/s, 24 Simul. - Stochastic Wind

*Εικόνα 6.4.2.13 Διακύμανση της πιθανότητας Weibull 2P της μέγιστης ροπής flap wise*

<span id="page-48-0"></span>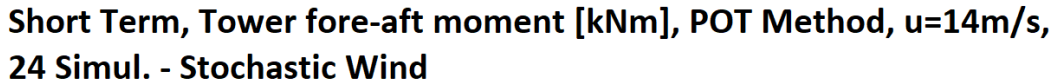

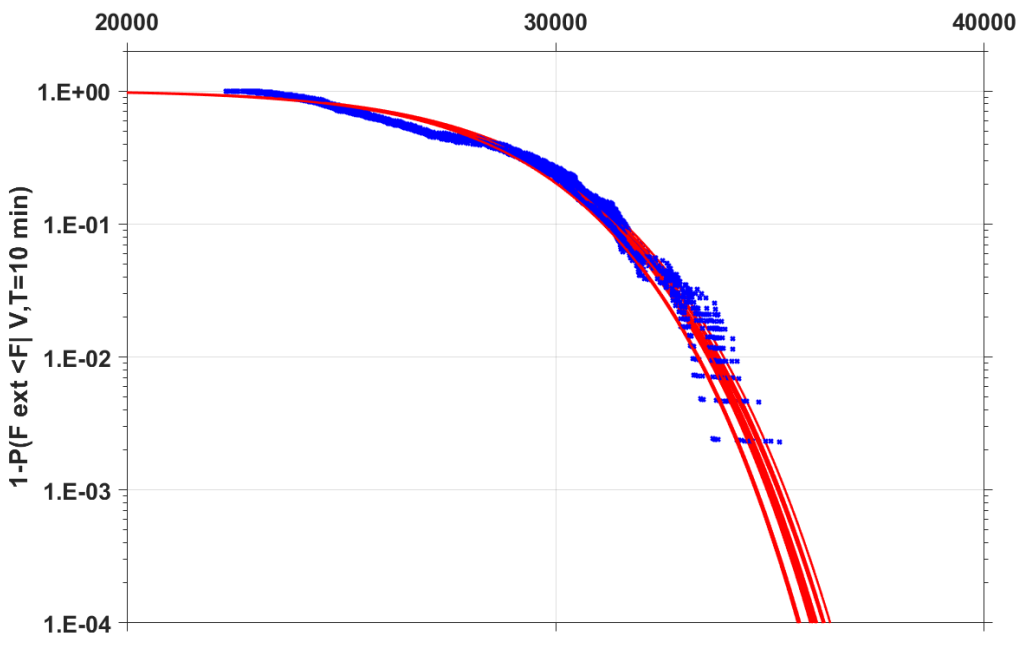

<span id="page-48-1"></span>*Εικόνα 6.4.2.14 Διακύμανση της πιθανότητας Weibull 2P της μέγιστης ροπής fore aft*

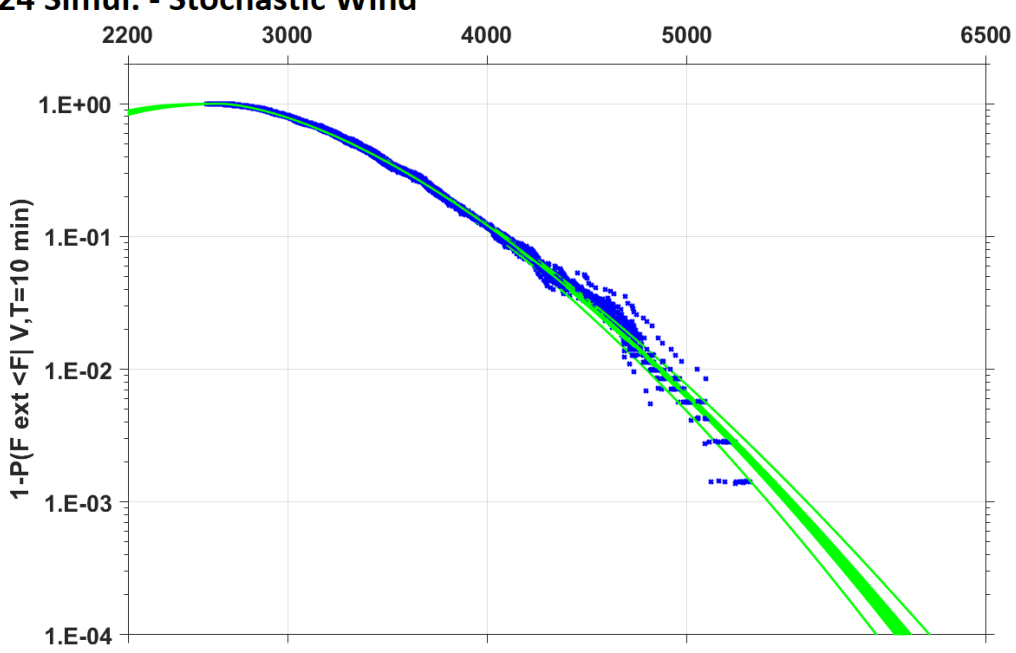

Short Term, Tower side-side moment [kNm], POT Method, u=14m/s, 24 Simul. - Stochastic Wind

<span id="page-49-2"></span>*Εικόνα 6.4.2.15 Διακύμανση της πιθανότητας Weibull 2P της μέγιστης ροπής side side*

### <span id="page-49-0"></span>6.5. Ανάλυση αβεβαιότητας πρόβλεψης φορτίων τιμών ιδιοσυχνότητας/πάχους του Πύργου

Στο παρόν κομμάτι θα εξετάσουμε την επίδραση που έχει η μεταβολή της ιδιοσυχνότητας του πύργου, μέσα από τη μεταβολή του πάχους του.

### <span id="page-49-1"></span>6.5.1. Επιλογή τιμών πάχους Πύργου

Η επιλογή του εύρους των παχών του πύργου έγινε ως προς τις τιμές των ιδιοσυχνοτήτων του πύργου. Η ονομαστική συχνότητα περιστροφής του ρότορα είναι ίση με 0.3Hz. Για λόγους συντονισμού ποτέ δεν πρέπει να ταυτίζεται ποτέ η συχνότητα περιστροφής με την ιδιοσυχνότητα του πύργου, λόγω κινδύνων με ανεπανόρθωτες συνέπειες. Δεδομένου αυτού, ως εύρος ορίστηκε να είναι από 1,2 έως 1,7 φορές την συχνότητα περιστροφής. Οπότε το εύρος της ιδιοσυχνότητας του πύργου ορίστηκε από 0,36Hz έως 0,51Hz.

Με βάση αυτή την αδιάστατη τιμή του πάχους του πύργου για τα 0,36Hz ως κάτω ορίου και ίση με 1, θεωρήθηκε ότι οι τυχαίες 20 μεταβλητές θα πρέπει να βρίσκονται σε ένα εύρος με τυπική απόκλιση 0,233 ακολουθώντας κανονική κατανομή.

Όπως και στην περίπτωση του Ελεγκτή, μία γεννήτρια τυχαίων αριθμών δημιούργησε 20 τιμές από 0 μέχρι το 1. Στη συνέχεια έγινε αντιστοίχιση του αριθμού αυτού ως αθροιστικής κανονικής πιθανότητας με βάση τις τιμές του πάχους του πύργου.

Η Εικόνα [6.5.1.1](#page-50-0) παρουσιάζεται η αθροιστική πιθανότητα κανονικής κατανομής των τυχαίων τιμών του συντελεστή πάχους, με βάση την κανονική κατανομή ως προς το εύρος και τυπική απόκλιση που τέθηκε. Στην [Εικόνα](#page-50-1) 6.5.1.2 φαίνεται πάλι η αθροιστική πιθανότητα κανονικής κατανομής για την ιδιοσυχνότητα των τιμών του συντελεστή πάχους.

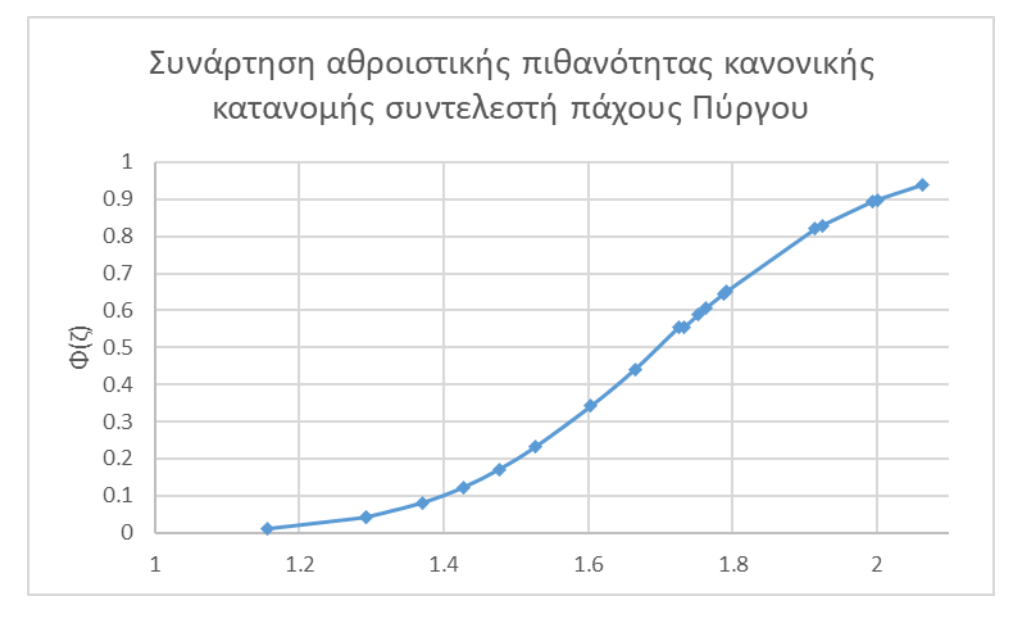

*Εικόνα 6.5.1.1 Αθροιστική πιθανότητα κανονικής κατανομής συντελεστή πάχους πύργου*

<span id="page-50-0"></span>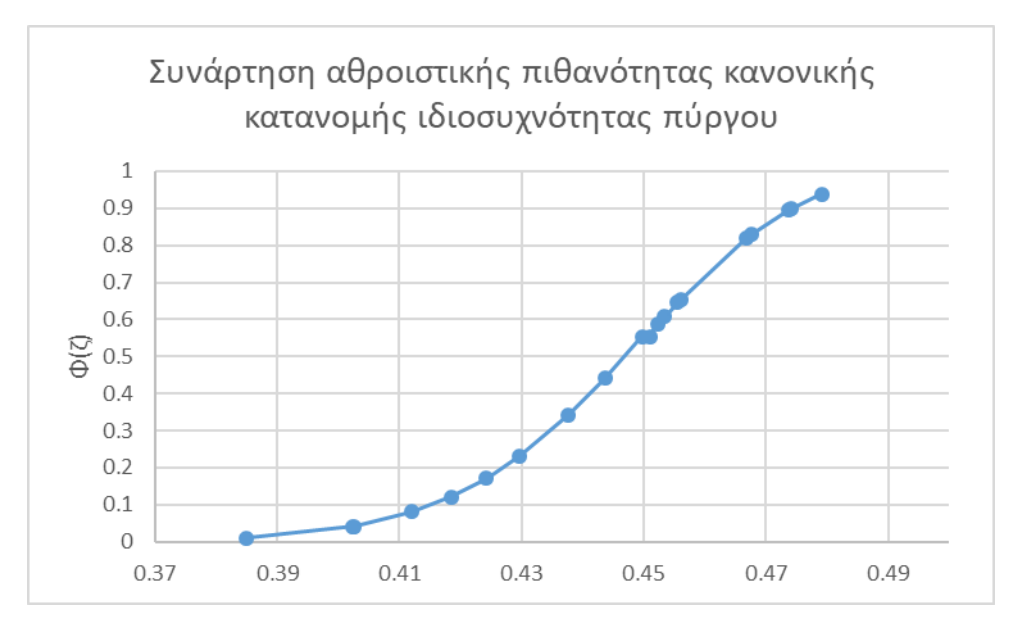

<span id="page-50-1"></span>*Εικόνα 6.5.1.2 Αθροιστική πιθανότητα κανονικής κατανομής ιδιοσυχνότητας πύργου*

### 6.5.2. Αποτελέσματα

<span id="page-51-0"></span>Με βάση τα αποτελέσματα παρατηρούμε ότι η διακύμανση των παχών του πύργου οδηγεί με μεγαλύτερη διακύμανση των φορτίσεων στην side side διεύθυνση του πύργου. Όπως και πριν για την κάθε ροπή-μετατόπισης ισχύει η ίδια κατανομή (2p-3p). Η Weibull 2 παραμέτφων ανταποκρίθηκε καλύτερα σε σχέση με την 3p με εξαίρεση την side side και edge wise ροπή. Παρ' ότι η μεγάλες αλλαγές στο πάχος του πύργου δημιουργούν μεγάλες αποκλίσεις της side ροπής, βλέπουμε πως τα πτερύγια δεν επηρεάζονται από αυτή την κατάσταση.

Ο [Πίνακας](#page-51-1) 6.5.2.1 παρουσιάζει τόσο τα στατιστικά αποτελέσματα της μεταβολής των τιμών του Πάχους του Πύργου, όσο και τα αποτελέσματα αυτών για τις ροπές και μετατοπίσεις της Ανεμογεννήτριας.

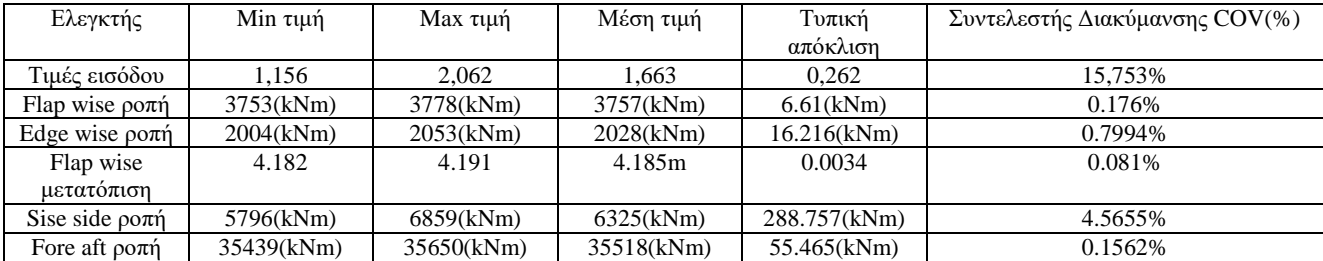

*Πίνακας 6.5.2.1 Στατιστικά αποτελέσματα μεταβολών πάχους του πύργου*

<span id="page-51-1"></span>Στη συνέχεια παρατίθενται τα αποτελέσματα μέσα από τη μορφή διαγραμμάτων τόσο τα συγκεντρωτικά με το μέγιστο φορτίο πιθανότητας 1E-4, όσο και την σύγκριση της Weibull 2P και 3P, αλλά και τα όρια εμπιστοσύνης 5% και 95%

Ξεκινώντας από την Εικόνα 6.4.2.1 μέχρι κα την Εικόνα 6.4.2.5 βλέπουμε τη σύγκριση μεταξύ Weibull 2 και 3 παραμέτων για κάποια τυχαία τιμή του συντελεστή πάχους του πύργου κάθε φορά.

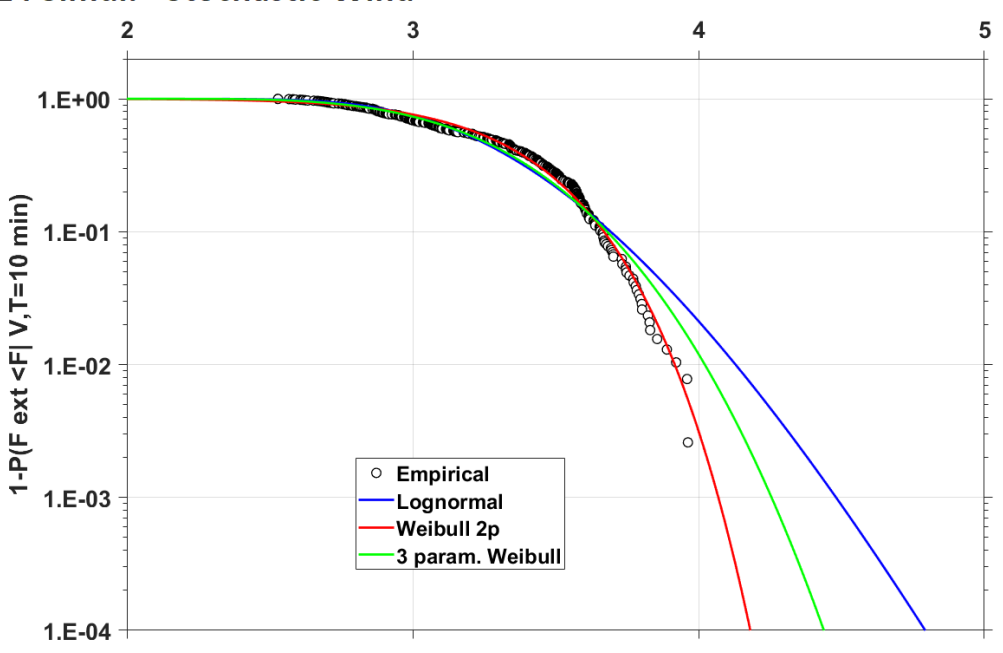

Short Term, Blade flap-wise deformation [m], POT Method, u=14m/s, 24 Simul. - Stochastic Wind

<span id="page-52-0"></span>*Εικόνα 6.5.2.1 Σύγκρηση Weibull 2P, 3P και Log Normal σε σχέση με τα τοπικά μέγιστα για την flap wise μετατόπιση, σi=1.665*

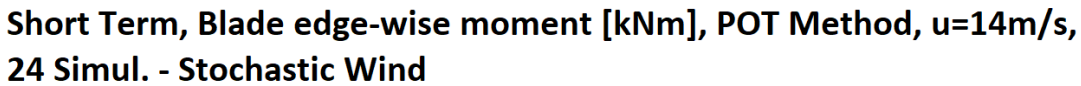

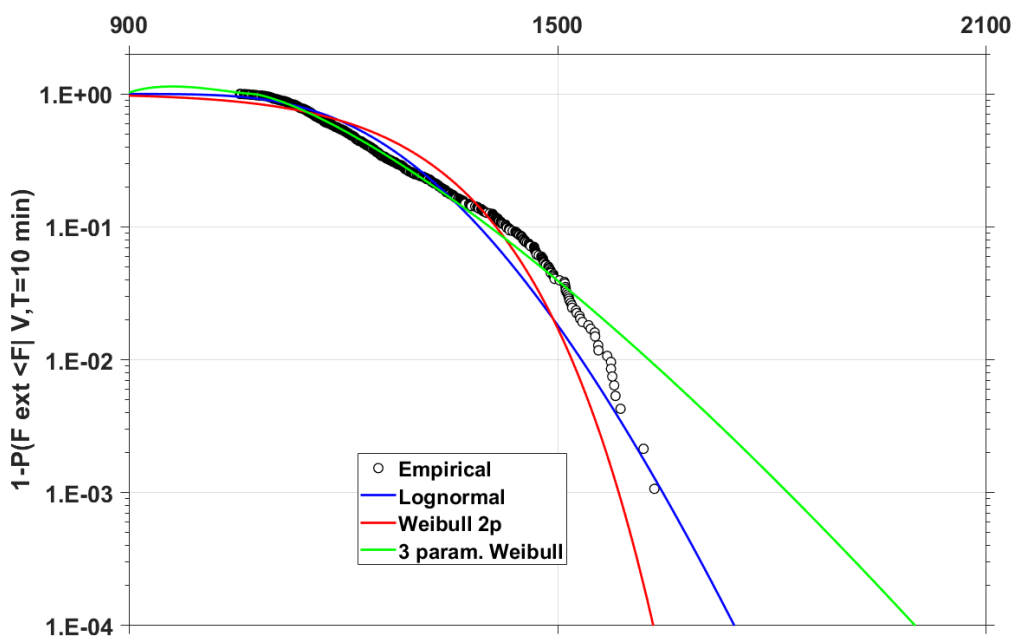

<span id="page-52-1"></span>*Εικόνα 6.5.2.2 Σύγκριση Weibull 2P, 3P και Log Normal σε σχέση με τα τοπικά μέγιστα για την edge wise ροπή, σi=1.732*

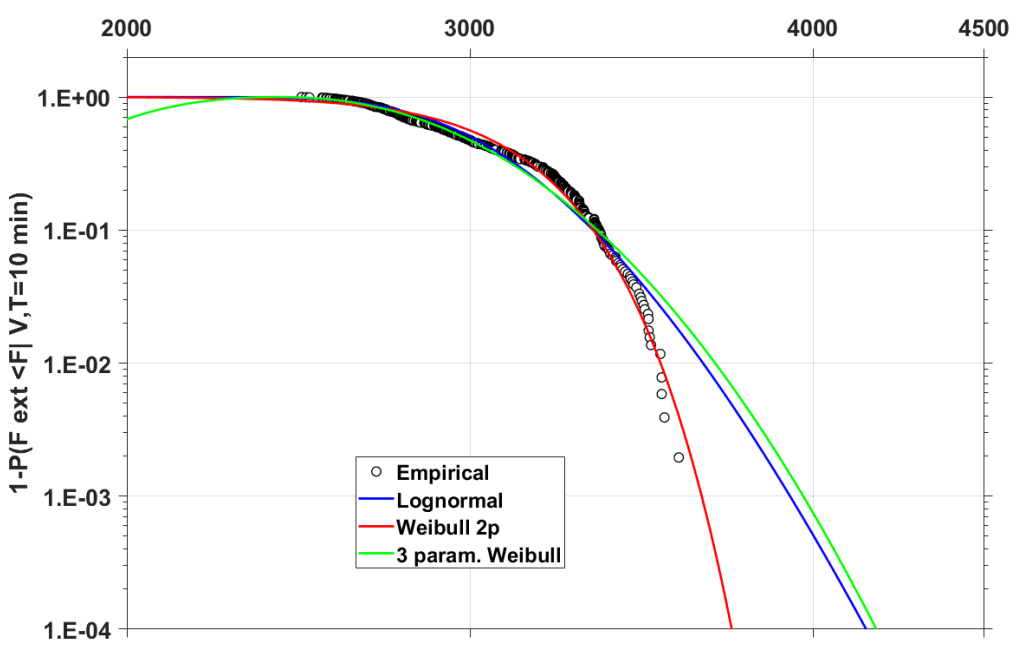

Short Term, Blade flap-wise moment [kNm], POT Method, u=14m/s, 24 Simul. - Stochastic Wind

<span id="page-53-0"></span>*Εικόνα 6.5.2.3 Σύγκριση Weibull 2P, 3P και Log Normal σε σχέση με τα τοπικά μέγιστα για την flap wise ροπή, σi=1.292*

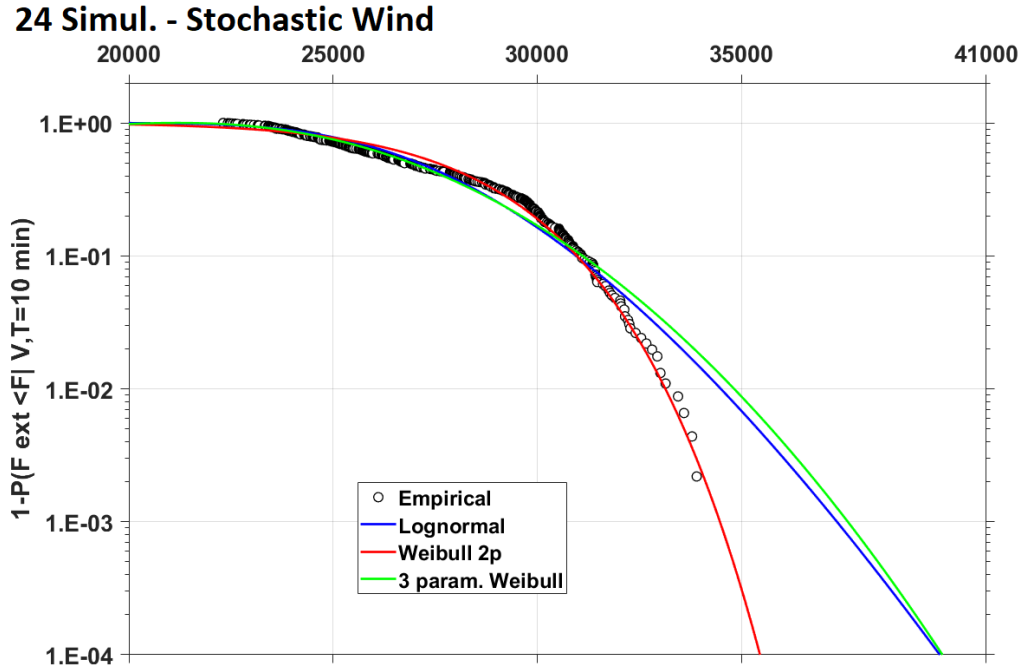

Short Term, Tower fore-aft moment [kNm], POT Method, u=14m/s,

<span id="page-53-1"></span>*Εικόνα 6.5.2.4 Σύγκριση Weibull 2P, 3P και Log Normal σε σχέση με τα τοπικά μέγιστα για την fore aft ροπή, σi=1.788*

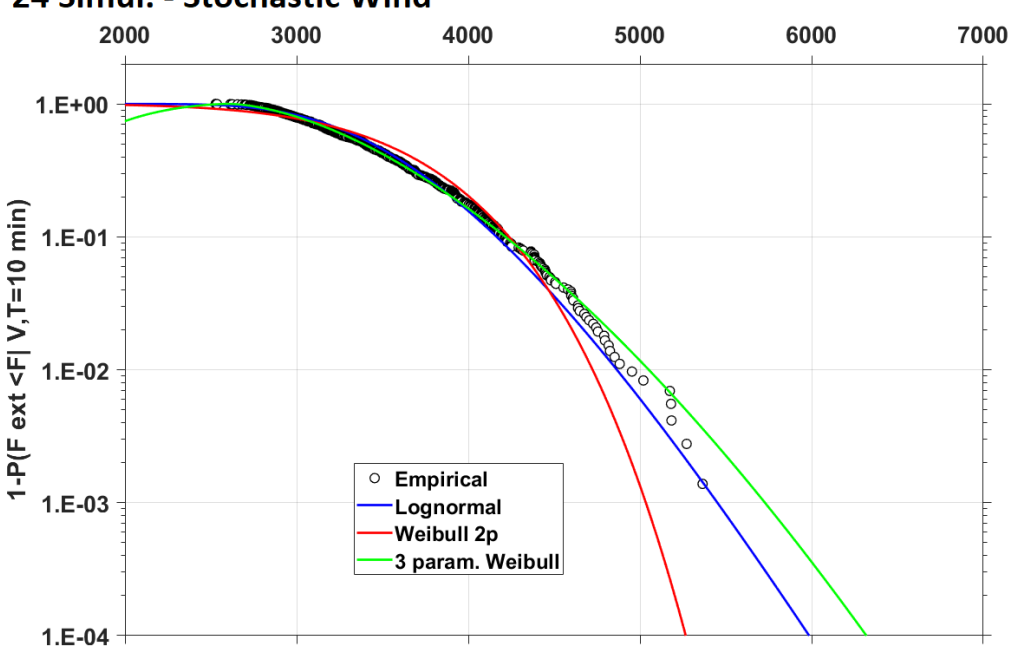

Short Term, Tower side-side moment [kNm], POT Method, u=14m/s, 24 Simul. - Stochastic Wind

<span id="page-54-0"></span>*Εικόνα 6.5.2.5 Σύγκριση Weibull 2P, 3P και Log Normal σε σχέση με τα τοπικά μέγιστα για την side side ροπή, σi=1.527*

Με βάση την επιλογή είτε της Weibull 2 παραμέτρων, είτε της Weibull 3 παραμέτρων παρουσιάζονται τα όρια 5% και 95% από την Εικόνα 6.5.2.6 έως και την Εικόνα 6.5.2.10

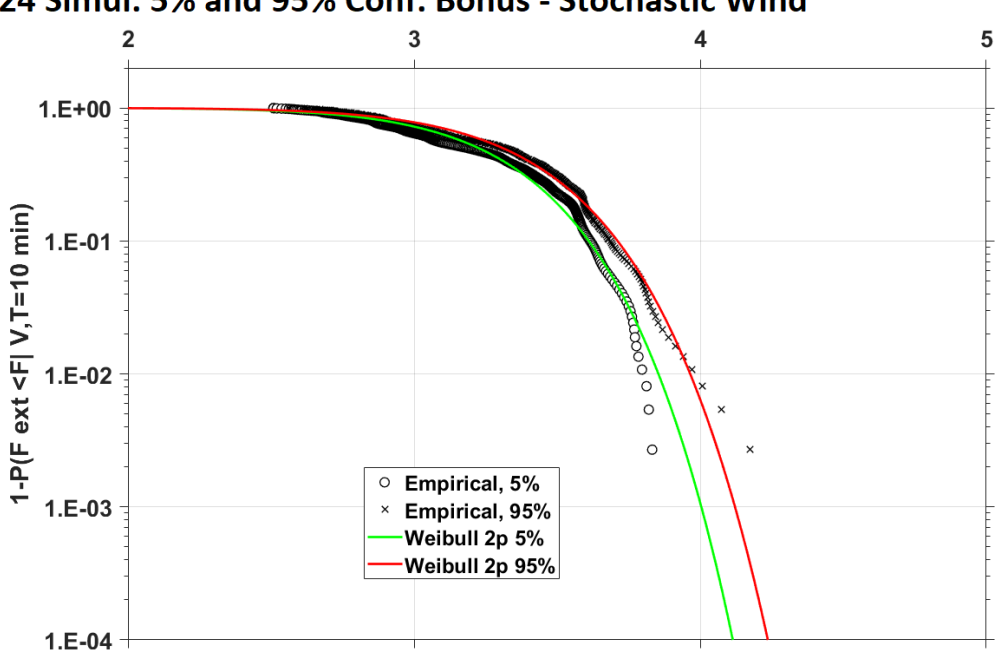

Short Term, Blade flap-wise deformation [m], POT Method, u=14m/s, 24 Simul. 5% and 95% Conf. Bonus - Stochastic Wind

<span id="page-54-1"></span>*Εικόνα 6.5.2.6 Όρια άκρων 5% και 95%, Weibull 2P για την μετατόπιση flap wise, σi=1.665*

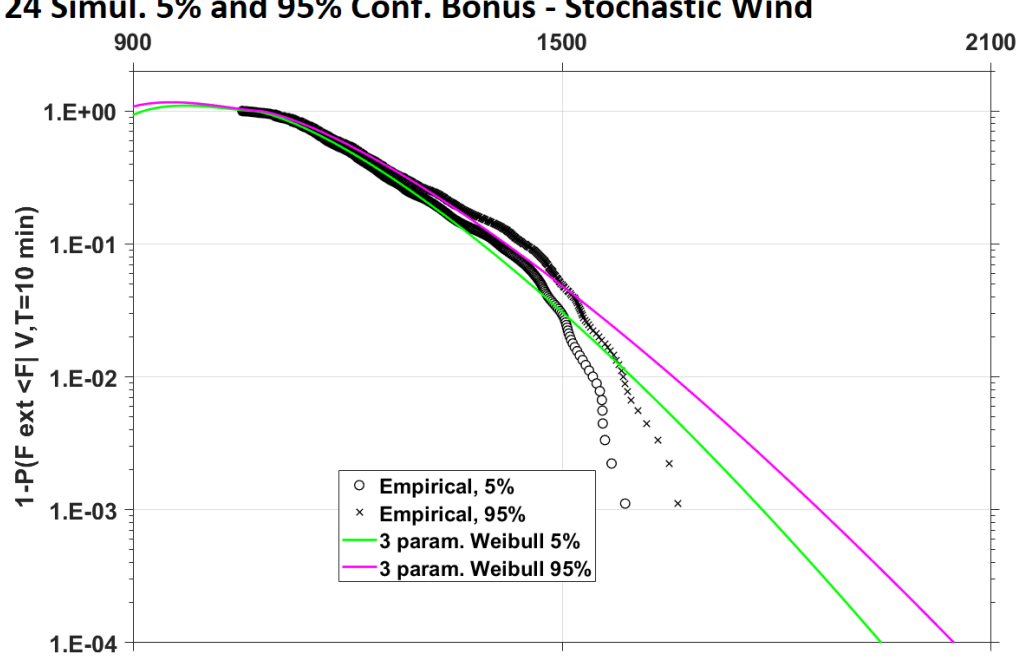

Short Therm, Blade edge-wise moment [kNm], POT Method, u=14m/s, 24 Simul. 5% and 95% Conf. Bonus - Stochastic Wind

*Εικόνα 6.5.2.7 Όρια άκρων 5% και 95%, Weibull 3P για την ροπή edge wise , σi=1.732*

<span id="page-55-0"></span>Short Term, Blade flap-wise moment [kNm], POT Method, u=14m/s, 24 Simul. 5% and 95% Conf. Bonus - Stochastic Wind

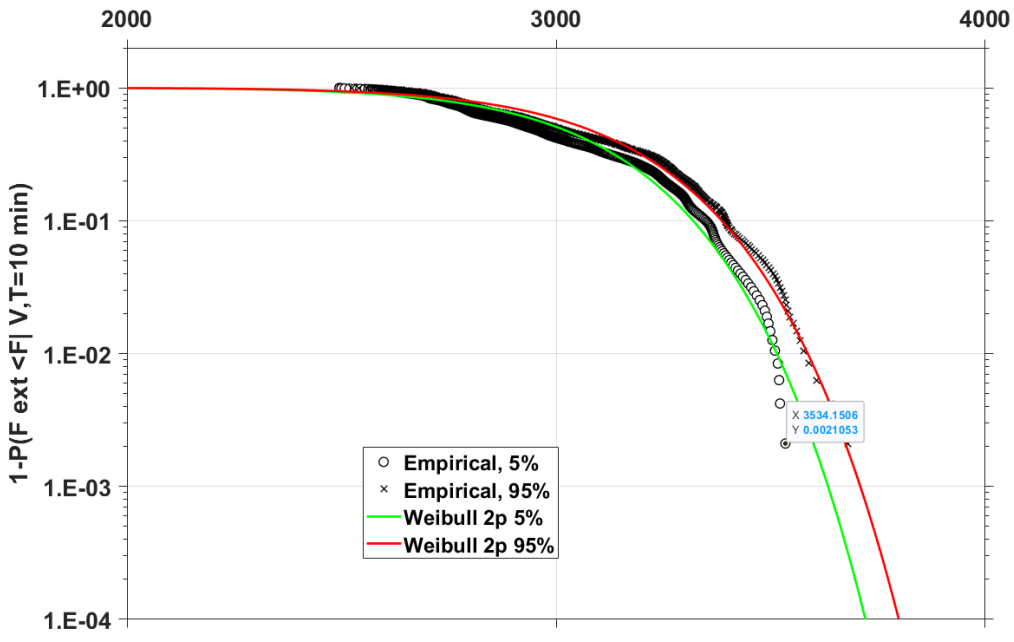

<span id="page-55-1"></span>*Εικόνα 6.5.2.8 Όρια άκρων 5% και 95%, Weibull 2P για την ροπή flap wise, σi=1.292*

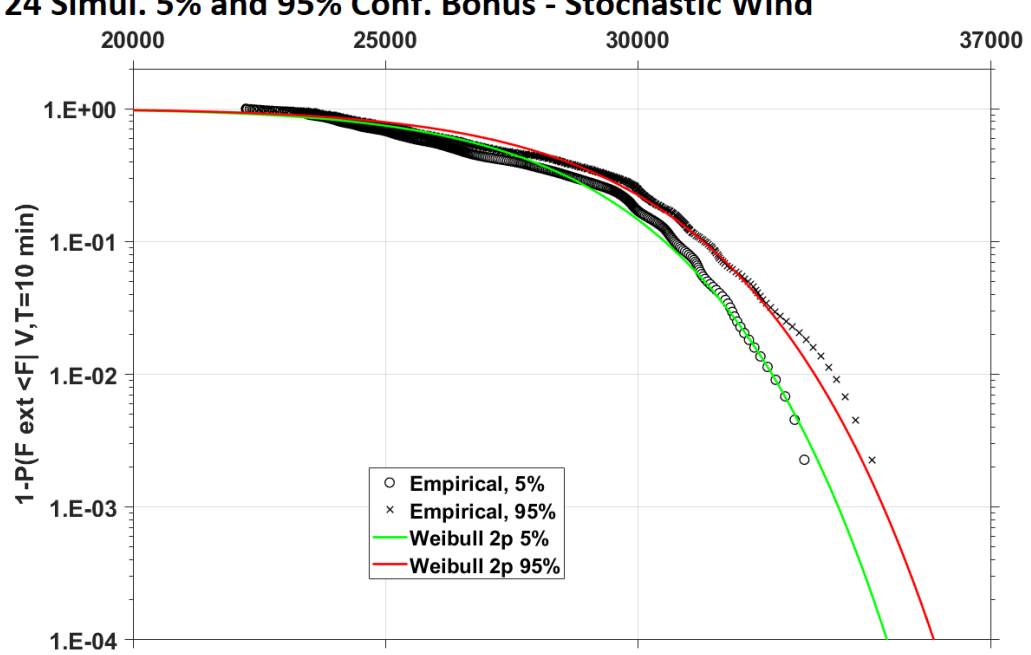

Short Term, Tower fore-aft moment [kNm], POT Method, u=14m/s, 24 Simul. 5% and 95% Conf. Bonus - Stochastic Wind

<span id="page-56-0"></span>*Εικόνα 6.5.2.9 Όρια άκρων 5% και 95%, Weibull 2P για την ροπή fore aft, σi=1.788*

Short Term, Tower side-side moment [kNm], POT Method, u=14m/s, 24 Simul, 5% and 95% Conf. Bonus - Stochastic Wind

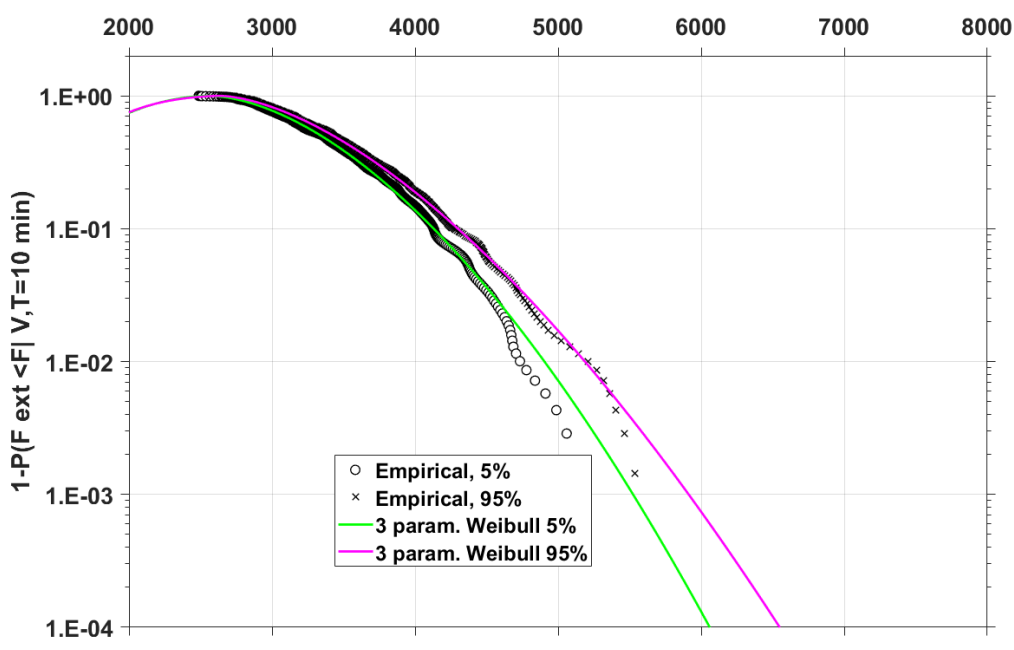

<span id="page-56-1"></span>*Εικόνα 6.5.2.10 Όρια άκρων 5% και 95%, Weibull 3P για την ροπή side side, σi=1.527*

Τέλος από την Εικόνα 6.5.2.11 έως και την Εικόνα 6.5.2.15 βλέπουμε τα διαγράμματα που αφορούν τα συγκεντρωτικά μέγιστα φορτία/μετατοπίσεις.

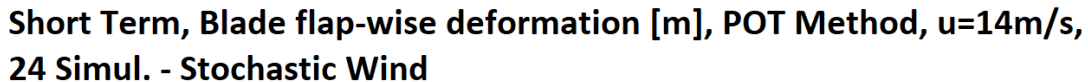

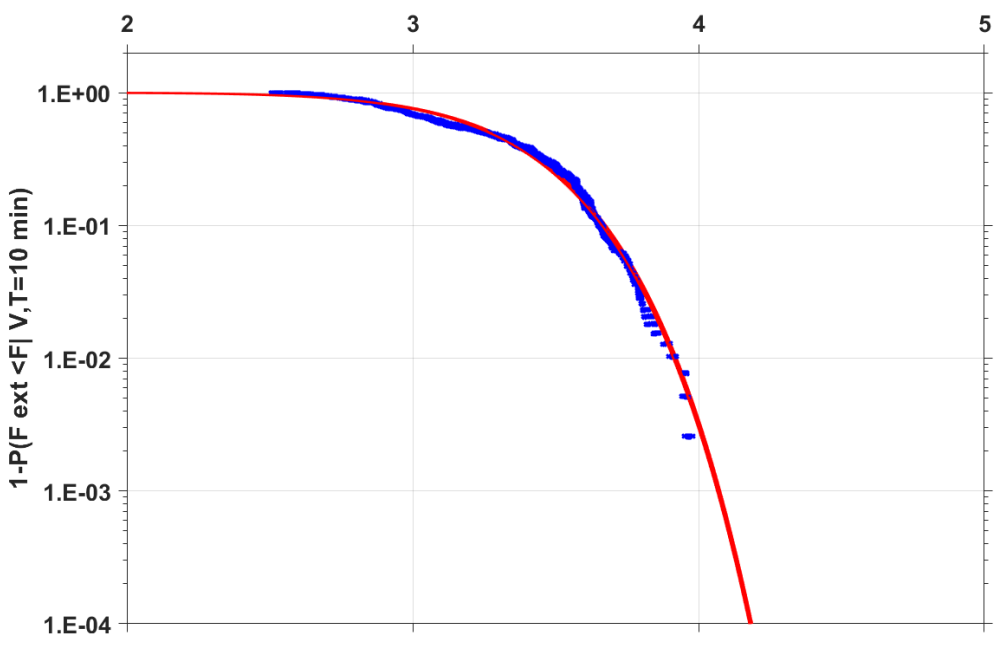

<span id="page-57-0"></span>*Εικόνα 6.5.2.11 Διακύμανση της πιθανότηας Weibull 2P της μέγιστης μετατόπισης flap wise*

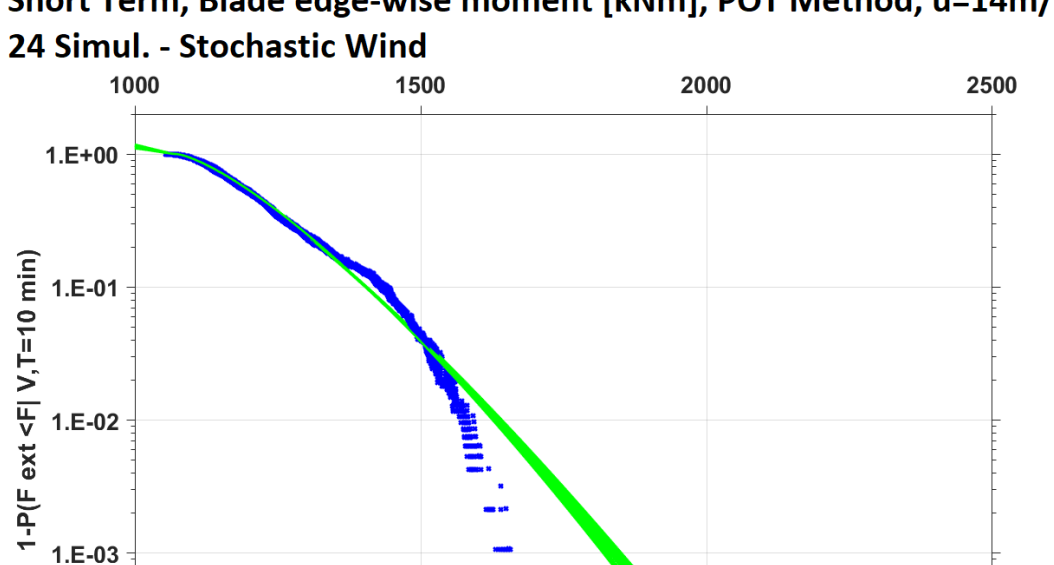

Short Term, Blade edge-wise moment [kNm], POT Method, u=14m/s,

*Εικόνα 6.5.2.12 Διακύμανση της πιθανότητας Weibull 3P της μέγιστης ροπής edge wise*

<span id="page-57-1"></span> $1.E-04$ 

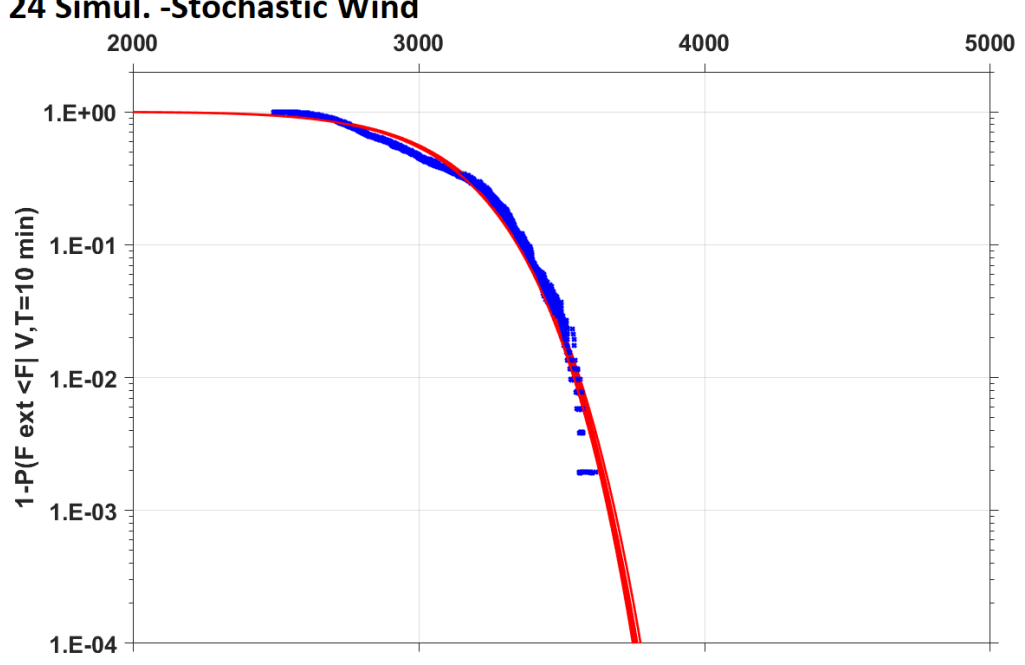

Short term, Blade flap-wise moment [kNm], POT Method, u=14m/s, 24 Simul. - Stochastic Wind

*Εικόνα 6.5.2.13 Διακύμανση της πιθανότητας Weibull 2P της μέγιστης ροπής flap wise*

#### <span id="page-58-0"></span>Short term, Tower fore-aft moment [kNm], POT Method, u=14m/s, 24 Simul. - Stochastic Wind

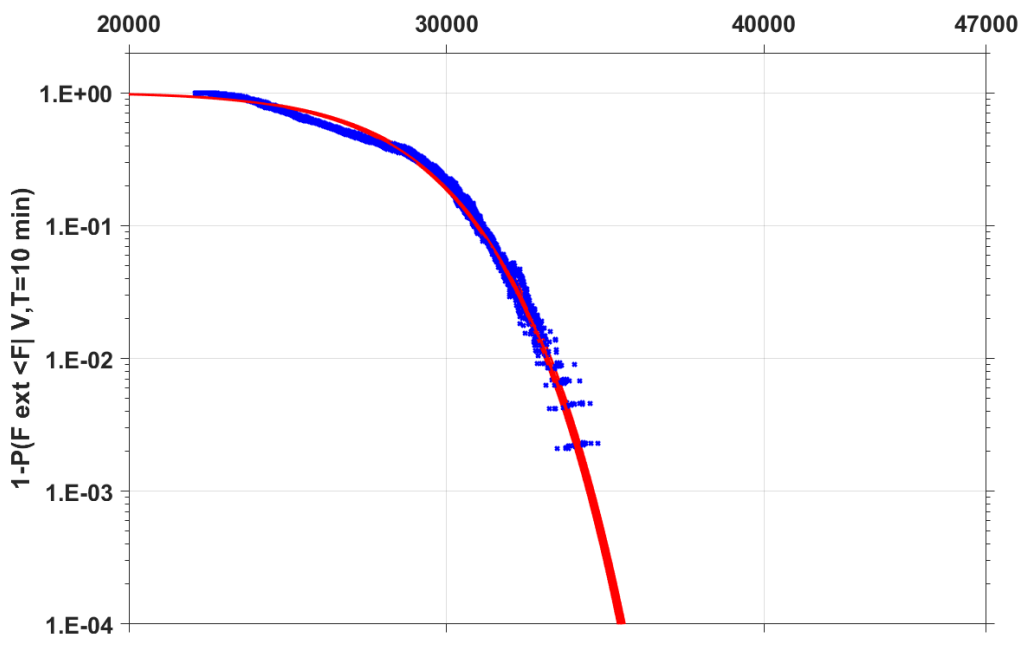

<span id="page-58-1"></span>*Εικόνα 6.5.2.14 Διακύμανση της πιθανότητας Weibull 2P της μέγιστης ροπής fore aft*

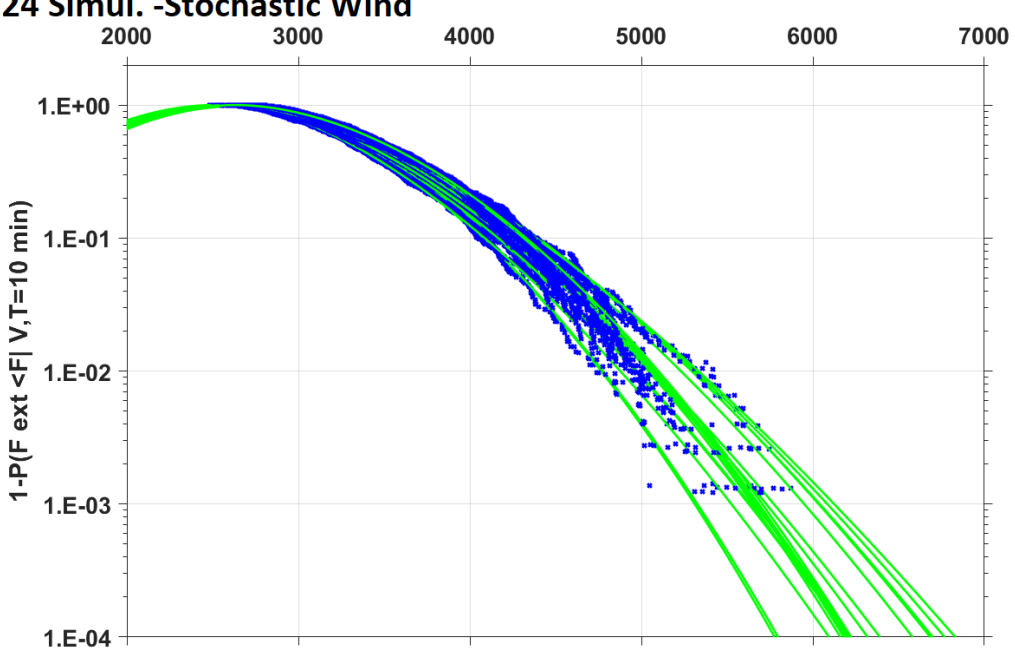

Short term, Tower side-side moment [kNm], POT Method, u=14m/s, 24 Simul. - Stochastic Wind

*Εικόνα 6.5.2.15 Διακύμανση της πιθανότητας Weibull 3P της μέγιστης ροπής side side*

### <span id="page-59-1"></span><span id="page-59-0"></span>6.6. Σχολιασμός αποτελεσμάτων

Η ανάλυση αβεβαιότητας πρόβλεψης φορτίων είναι μία ιδιαίτερα χρήσιμη μεθοδολογία για την τεχνολογία των ανεμογεννητριών, η οποία επιβάλετε και από τον IEC 61400 κώδικα. Τόσο ένας κατασκευαστής, όσο και ένας χρήστης αιολικού πάρκου μπορεί να βγάλει συμπεράσματα τα οποία θα τον βοηθήσουν τόσο στο κομμάτι σχεδιασμού της ανεμογεννήτριας, αν αφορά κατασκευαστή, όσο και στο κομμάτι πρόβλεψης βλαβών με σκοπό την επέκταση του ορίου ζωής και άρα καλύτερης πρόβλεψης αναγκών συντήρησης, με προεκτάσεις στην ελαχιστοποίηση του κόστους λειτουργίας ενός αιολικού πάρκου.

Οι μεταβλητές που εξετάστηκαν είναι δύο τελείως διαφορετικής φύσης. Η μία αφορά τον προγραμματισμό του Ελεγκτή (controller) και η άλλη ένα δομικό στοιχείο της Ανεμογεννήτριας.

Για ένα χρήστη αιολικών πάρκων, ο οποίος δεν έχει πρόσβαση στα βαθύτερα χαρακτηριστικά των ανεμογεννητριών του, παρά μόνο βασικές πληροφορίες, μέσα από έντυπα, καθώς επίσης από πληροφορίες που μπορεί να αντλήσει στο αιολικό πάρκο, μία μεθοδολογία αποτύπωσης της ανεμογεννήτριας θεωρείτε ασφαλής και ιδιαίτερα διδακτική. Παρ' ότι η διακύμανση στη side ροπή ήταν μεγάλη σε σχέση με τα υπόλοιπα αποτελέσματα, εντούτοις, η διακύμανση αυτή ήταν μικρότερη από τη διακύμανση των παχών τα οποία είψχαν ένα μεγάλο εύρος. Τέλος ένας χρήστης αιολικού πάρκου έχει τη δυνατότητα μέσα από τα βάρη των μερών του πύργου/πτερυγίων/νασέλας να είναι σε θέση να αποτυπώσει τα γεωμετρικά χαρακτηριστικά τους με μικρή αβεβαιότητα.

### <span id="page-60-0"></span>7. Συμπεράσματα-Προτάσεις

Συμπερασματικά θα μπορούσαμε πούμε πως ο Ελεγκτής δεν επηρεάζει σε μεγάλο βαθμό τα φορτία τόσο στα πτερύγια, όσο και στον πύργο. Οπότε ο προγραμματισμός του Ελεγκτή μπορεί να γίνει σύμφωνα με τη μέθοδο Ziegler Nichols. Αν κρίνεται απαραίτητο μπορεί στη συνέχεια να γίνει μία βελτιστοποίηση γύρω από το σημείο που επιβάλει η Ziegler Nichols.

Για το κομμάτι των ιδιοσυχνοτήτων μέσα από την μεταβολή του πάχους θα μπορούσαμε να πούμε πως τα φορτία στα πτερύγια δεν επηρεάζονται από τις μεταβολές του πύργου. Αυτό που παίζει μεγάλο ρόλο είναι η side ροπή του πύργου, στην οποία παρατηρήθηκαν αξιόλογες διακυμάνσεις. Στην περίπτωση βέβαια που ένας χρήστης ενός Αιολικού πάρκου θελήσει να κάνει μία προσομοίωση των ανεμογεννητριών του, μέσα από τα τεχνικά εγχειρίδια λειτουργίας και εγκατάστασης της ανεμογεννήτριας, θα έχει τη δυνατότητα μέσα από τη μάζα των κομματιών του πύργου να κάνει μία αρκετά λεπτομερή δημιουργία του μοντέλου της ανεμογεννήτριας.

### <span id="page-61-0"></span>8. Παράρτημα

Από την [Εικόνα](#page-61-1) 8.1 μέχρι και την [Εικόνα](#page-63-1) 8.6 αποτυπώνεται οι συντελεστές άνωσης, αντίστασης και ροπής των αεροτομών που χρησιμοποιήθηκαν.

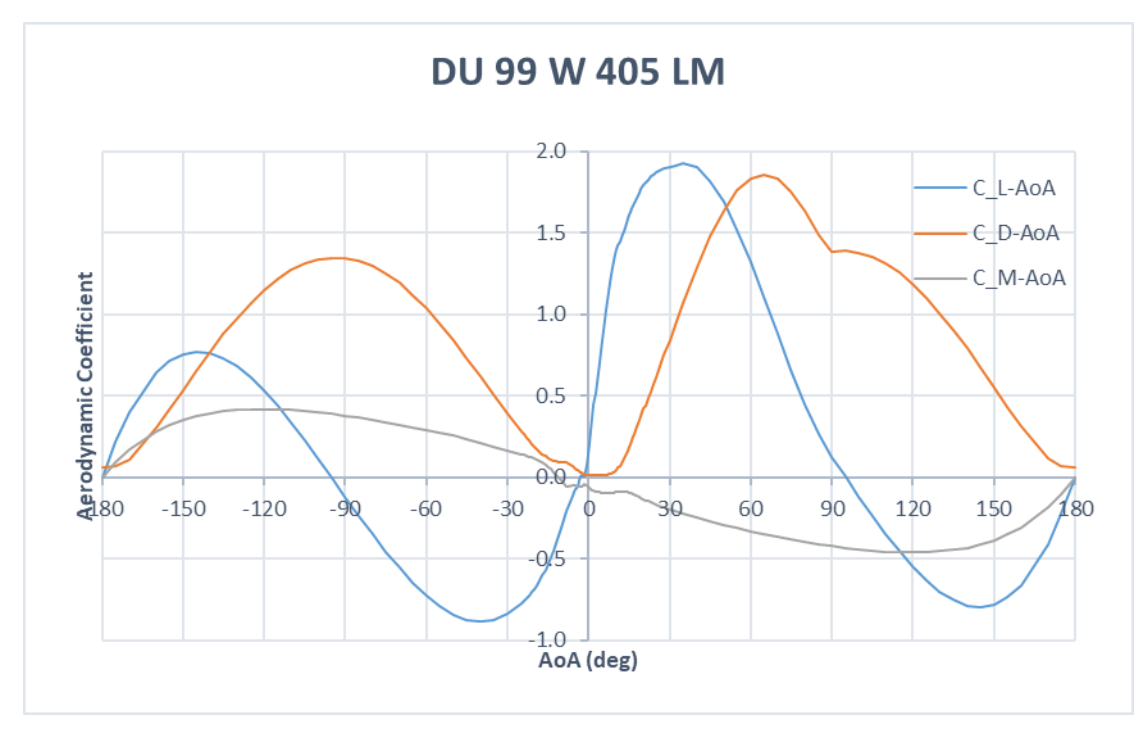

*Εικόνα 8.1. Διάγραμμα συντελεστών CL,CD,CM για την DU 99 W 405 LM*

<span id="page-61-1"></span>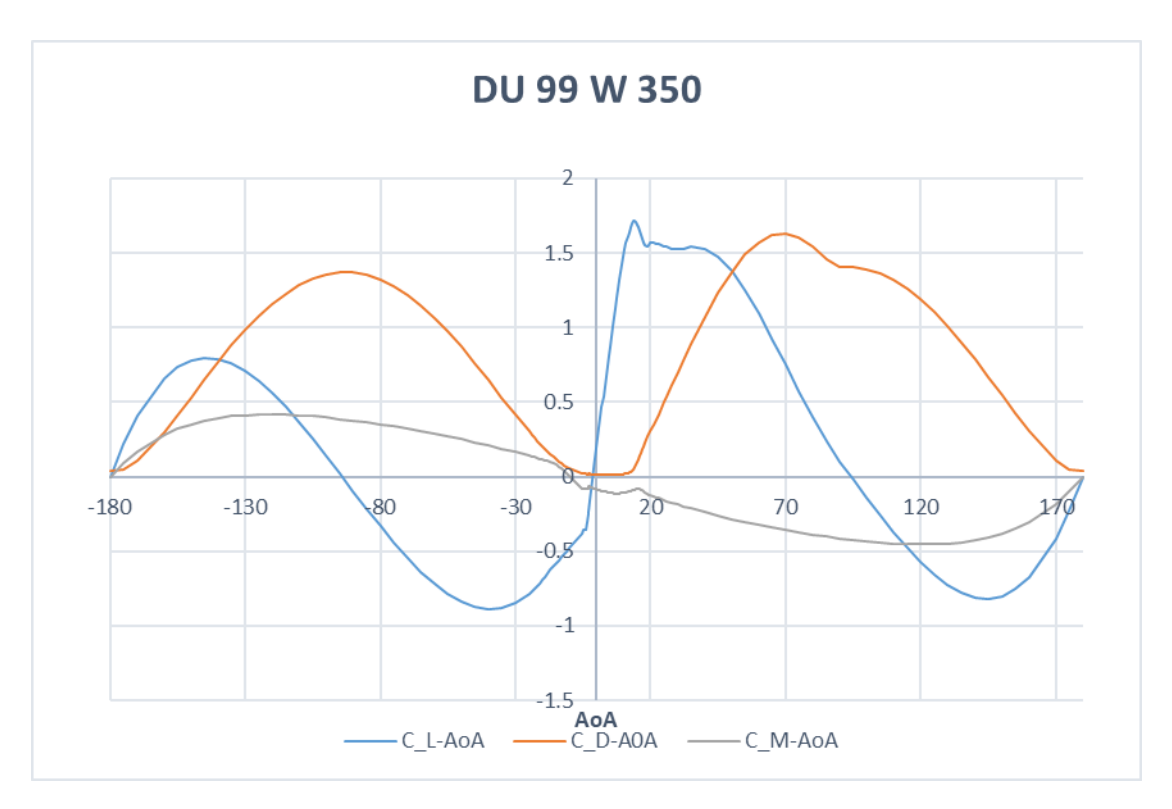

<span id="page-61-2"></span>*Εικόνα 8.2 Διάγραμμα συντελεστών CL,CD,CM για την DU 99 W 350*

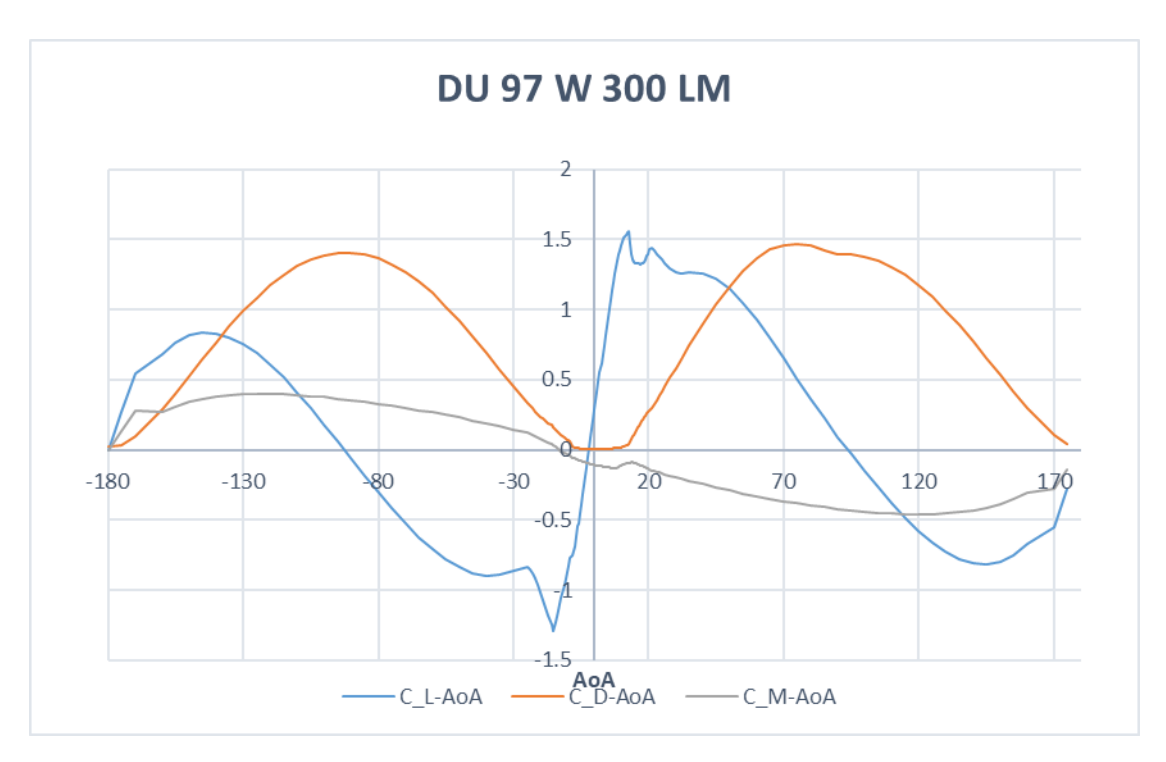

*Εικόνα 8.3 Διάγραμμα συντελεστών CL,CD,CM για την DU 97 W 300 LM*

<span id="page-62-0"></span>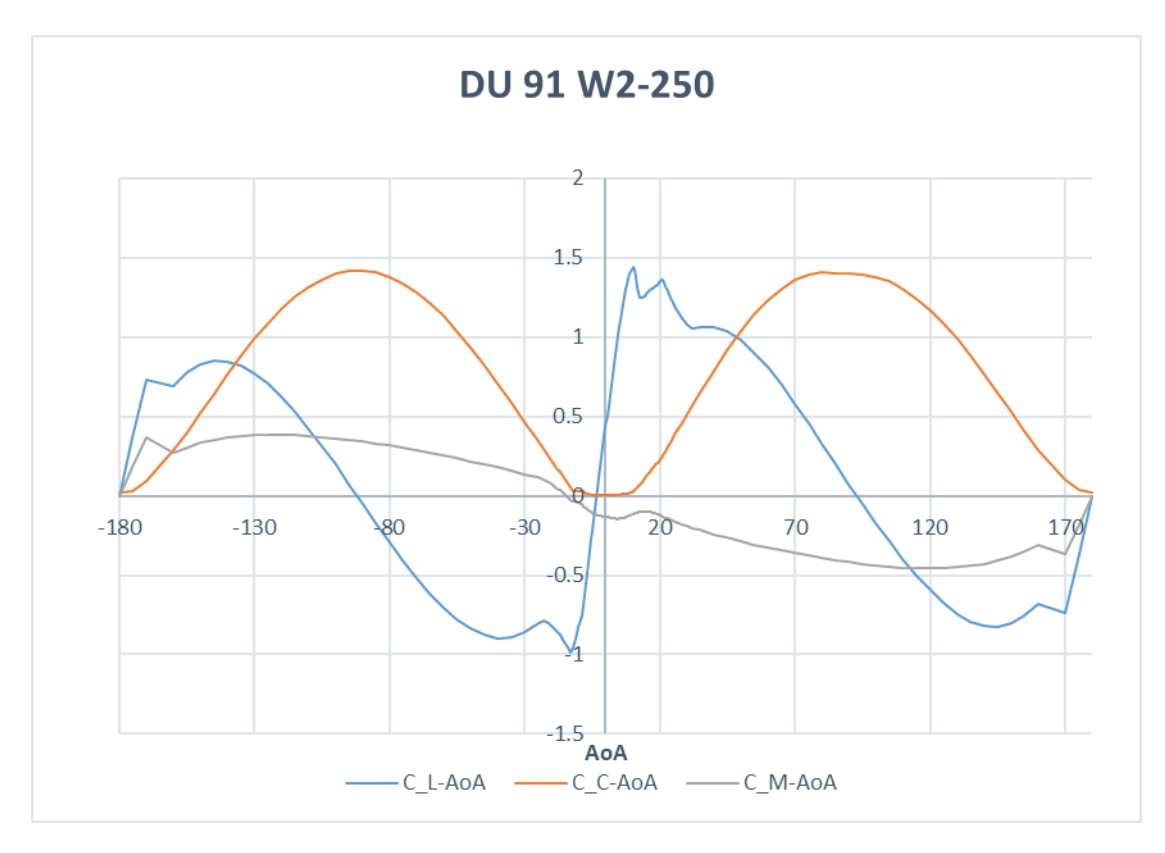

<span id="page-62-1"></span>*Εικόνα 8.4 Διάγραμμα συντελεστών CL,CD,CM για την DU 91 W2-250*

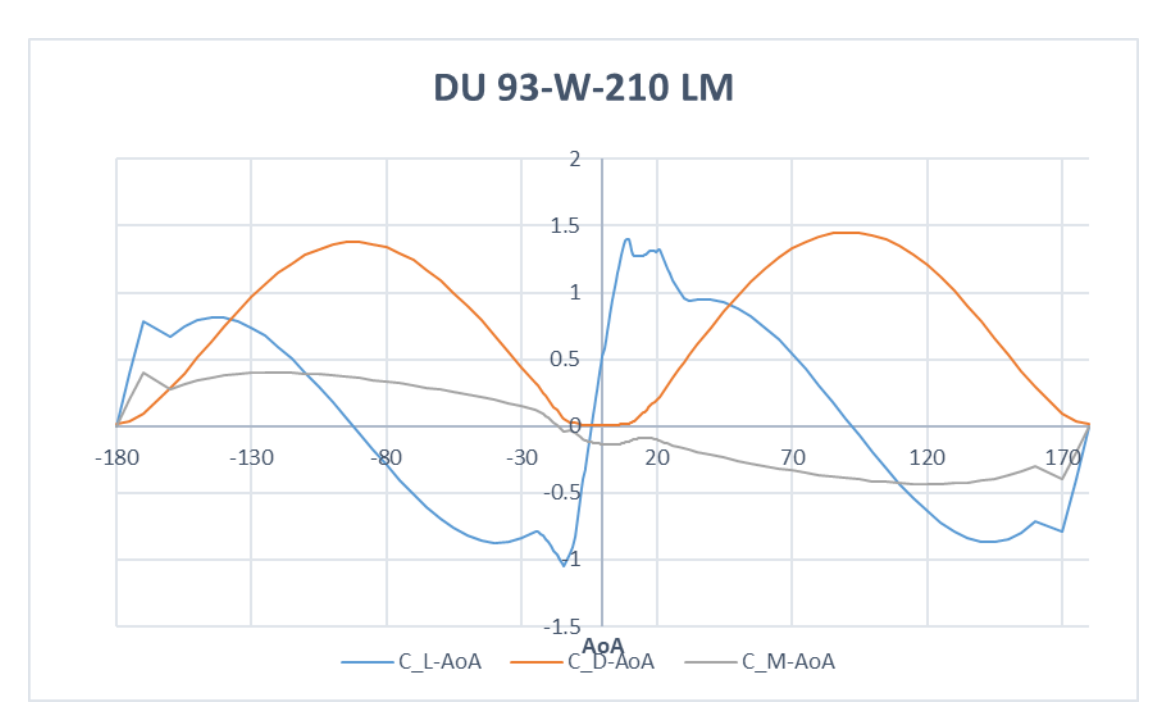

*Εικόνα 8.5 Διάγραμμα συντελεστών CL,CD,CM για την DU 93 W 210 LM*

<span id="page-63-0"></span>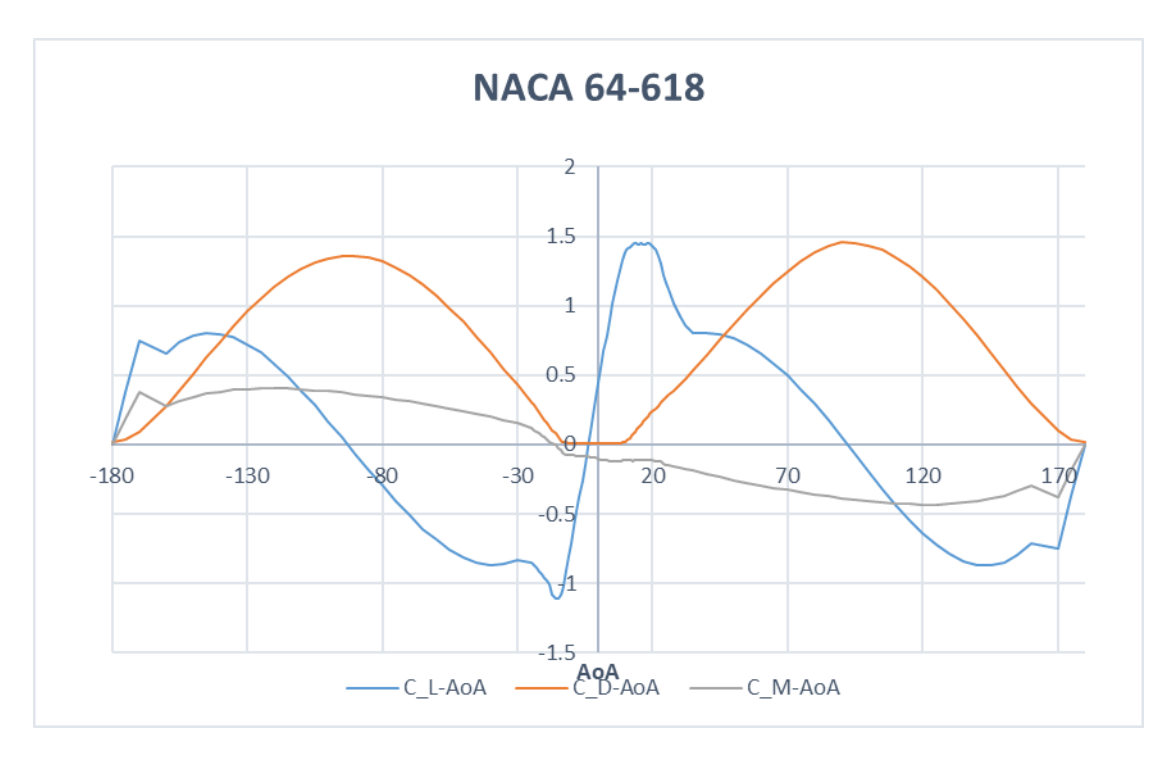

<span id="page-63-1"></span>*Εικόνα 8.6 Διάγραμμα συντελεστών CL,CD,CM για την NACA 64-618*

### VI. Πηγές και Βιβλιογραφία

- <span id="page-64-8"></span>1. Bossanyi E. A. CONTROL ALGORITHM FOR THE 2MW and 5MW TURBINES [Report]. - 2002.
- <span id="page-64-6"></span>2. Definition of a 5-MW Reference [Report]. - [s.l.] : NREL.
- <span id="page-64-0"></span>3. Digital twin of wind turbines for real time continuous monitoring and inspection [Online] // brunel. - https://www.brunel.ac.uk/research/Projects/WindTwin-Digitaltwin-of-wind-turbines-for-real-time-continuous-monitoring-and-inspection.
- <span id="page-64-4"></span>4. Dimitris I. Manolas, Vasilis A. Riziotis, George P. Papadakis and Spyros G. Voutsinas Hydro-Servo-Aero-Elastic Analysis of Floating Offshore Wind Turbines [Report]. - 2020.
- <span id="page-64-2"></span>5. Dimitris Manolas & Vasilis Riziotis Input / Output of hGAST [Report].
- 6. Adballah, A. Natarajan, J.D. Soresen Impact of ucertainty in airfoil characteristics on wind turbine extreme loads [Report]. - 2014.
- 7. J. Jonkman, S. Butterfield, W. Musial, and G. Scott Definition of a 5-MW Reference Wind Turbine for Offshore System Development [Report]. - [s.l.] : NREL, 2009.
- <span id="page-64-10"></span>8. Kim Branner Y.s Choo, Jerzy Czujko, Masahiko Fujikubo COMMITTEE III.1 Ultimate Strength [Report]. - 2009.
- <span id="page-64-5"></span>9. Manolas DImitris Hydro-Aero\_Elastic Analysis of Offshore Wind Turbines [Report]. - 2015.
- 10. NREL IEC 61400-1 (2009) Wind turbines- PART 1: Design requirementsamendment 1 (3rd edn) [Report]. - 2009.
- <span id="page-64-1"></span>11. Pal Subhankar How digital twins could transform the wind energy industry [Online] // Windpower. - 2020. - https://www.windpowerengineering.com/howdigital-twins-could-transform-the-wind-energy-industry/.
- <span id="page-64-9"></span>12. Panagiotis N Schinas, Dimitris I Manolas, Vasilis A Riziotis, Theodore P Philippidis and Spyros G Voutsinas Statistical extrapolation methods for estimating extreme loads on wind turbine blades under turbulent wind conditions and stochastic material properties [Report]. - 2020.
- <span id="page-64-3"></span>13. Riziotis Dimitris Manolas & Vasilis Presentation of HydroGast (hGAST) servohydro-aero-elastic tool [Report].
- <span id="page-64-7"></span>14. Tony Burton, David Sharpe, Nick Jeckins, Ervin Bossanyi Wind Energy Handbook [Book]. - 2001.
- 15. Wagner Sousa de Oliveira, Antonio Jorge Fernandes Cost analysis of the material composition of the wind turbine blades for Wobben Windpower/Enercon GmbH model E-82 [Report]. - 2012.